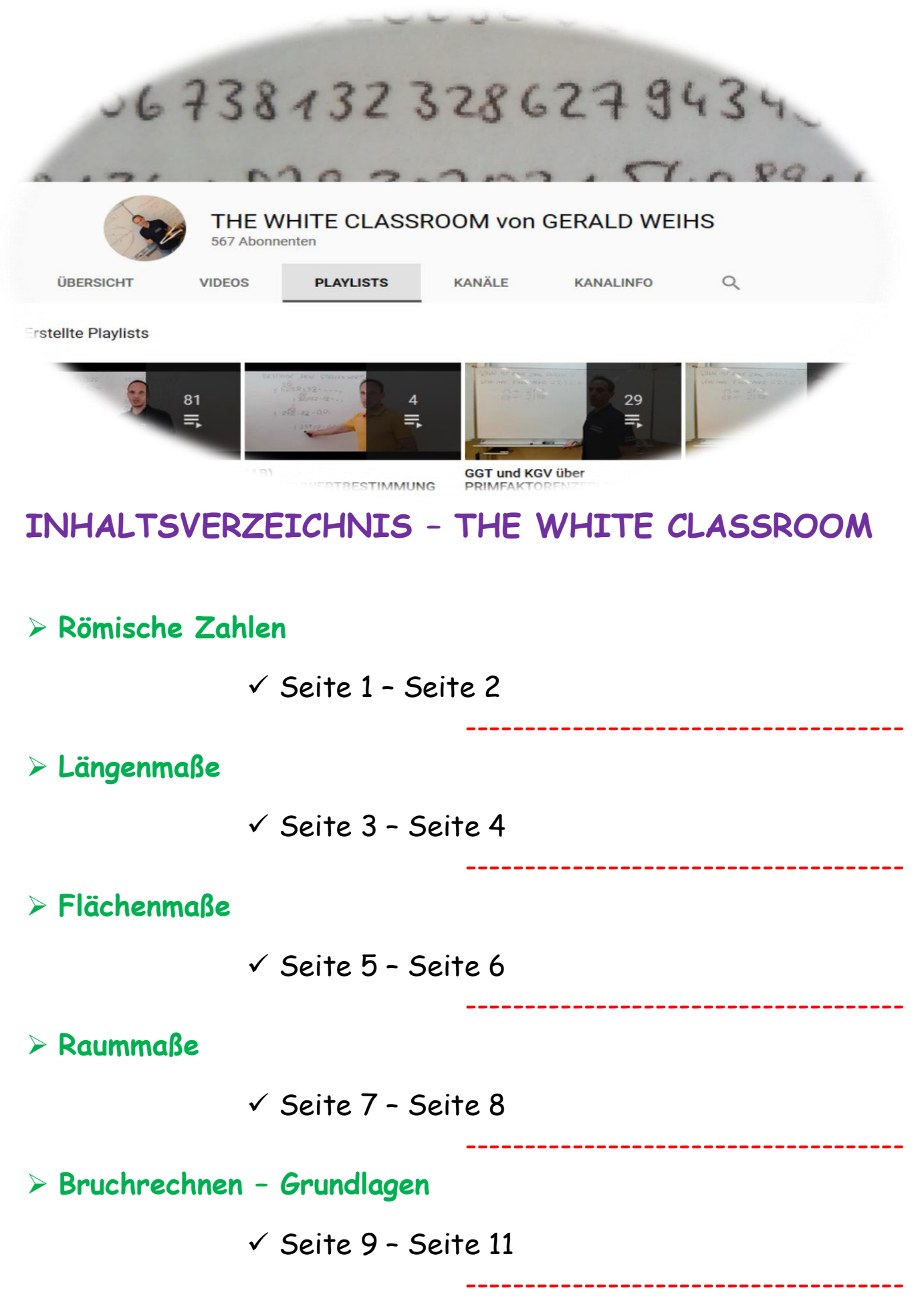

**Bruchrechnen – Anwendungen**

 $\checkmark$  Seite 12 - Seite 13

-------------------------------------

-------------------------------------

-------------------------------------

-------------------------------------

-------------------------------------

-------------------------------------

-------------------------------------

-------------------------------------

-------------------------------------

**Mischungsaufgaben**

 $\checkmark$  Seite 14 - Seite 16

**Prozentrechnung**

 $\checkmark$  Seite 17 - Seite 20

**Schlussrechnungen – Grundlagen**

 $\checkmark$  Seite 21 - Seite 24

**Schlussrechnungen – Ereignisschlussrechnungen**

 $\checkmark$  Seite 25 - Seite 28

**Schlussrechnungen – zusammengesetzte Schlussrechnungen**

 $\checkmark$  Seite 29 - Seite 34

**Winkelkonstruktionen ohne Winkelmesser**

 $\checkmark$  Seite 35

**Zusammengesetzte Flächen**

 $\checkmark$  Seite 36 – Seite 39

**physikalische Arbeit und physikalische Leistung**

 $\checkmark$  Seite 40 – Seite 41

 **Grundrechnungsarten – Basic**  $\checkmark$  Seite 42 ------------------------------------- **Grundrechnungsarten – Advanced**  $\checkmark$  Seite 43 - Seite 44 ------------------------------------- **4 besondere Punkte im Dreieck (H,S,U,I), Eulersche Gerade**  $\checkmark$  Seite 45 ------------------------------------- **Rechnen mit Geschwindigkeit (m/s und km/h)**  $\checkmark$  Seite 46 - Seite 50 ------------------------------------- **Hohlmaße**   $\checkmark$  Seite 51 - Seite 52 ------------------------------------- **Massenmaße**  $\checkmark$  Seite 53 - Seite 55 ------------------------------------- **Zeitmaße**  $\checkmark$  Seite 56 - Seite 57 ------------------------------------- **Teilbarkeitsregeln**  $\checkmark$  Seite 58 – Seite 60 ------------------------------------- **Divisionen mit Dezimalzahlen**  $\checkmark$  Seite 61 – Seite 64 -------------------------------------

 **Stellenwertbestimmung bei der Division**  $\checkmark$  Seite 65 ------------------------------------- **"ggT" und "kgV" – Primfaktorenzerlegung / Textaufgaben**  $\checkmark$  Seite 66 - Seite 70 ------------------------------------- **Binomische Formeln - Ergänzungen**  $\checkmark$  Seite 71 - Seite 72 ------------------------------------ **alte Maßeinheiten - Umwandlungen**  $\checkmark$  Seite 73 - Seite 75 ------------------------------------- **Rechnen mit Doppelbrüchen**  $\checkmark$  Seite 76 - Seite 77 ------------------------------------- **Berechnung der Masse mit Hilfe der Dichte**  $\checkmark$  Seite 78 - Seite 81 ------------------------------------- **Multiplikationen mit Überschlag**  $\checkmark$  Seite 82 – Seite 83 ------------------------------------ **partielles / teilweises Wurzelziehen**  $\checkmark$  Seite 84 – Seite 85 ------------------------------------- **Multiplikation von Dezimalzahlen mit Einservorteil**  $\checkmark$  Seite 86 -------------------------------------

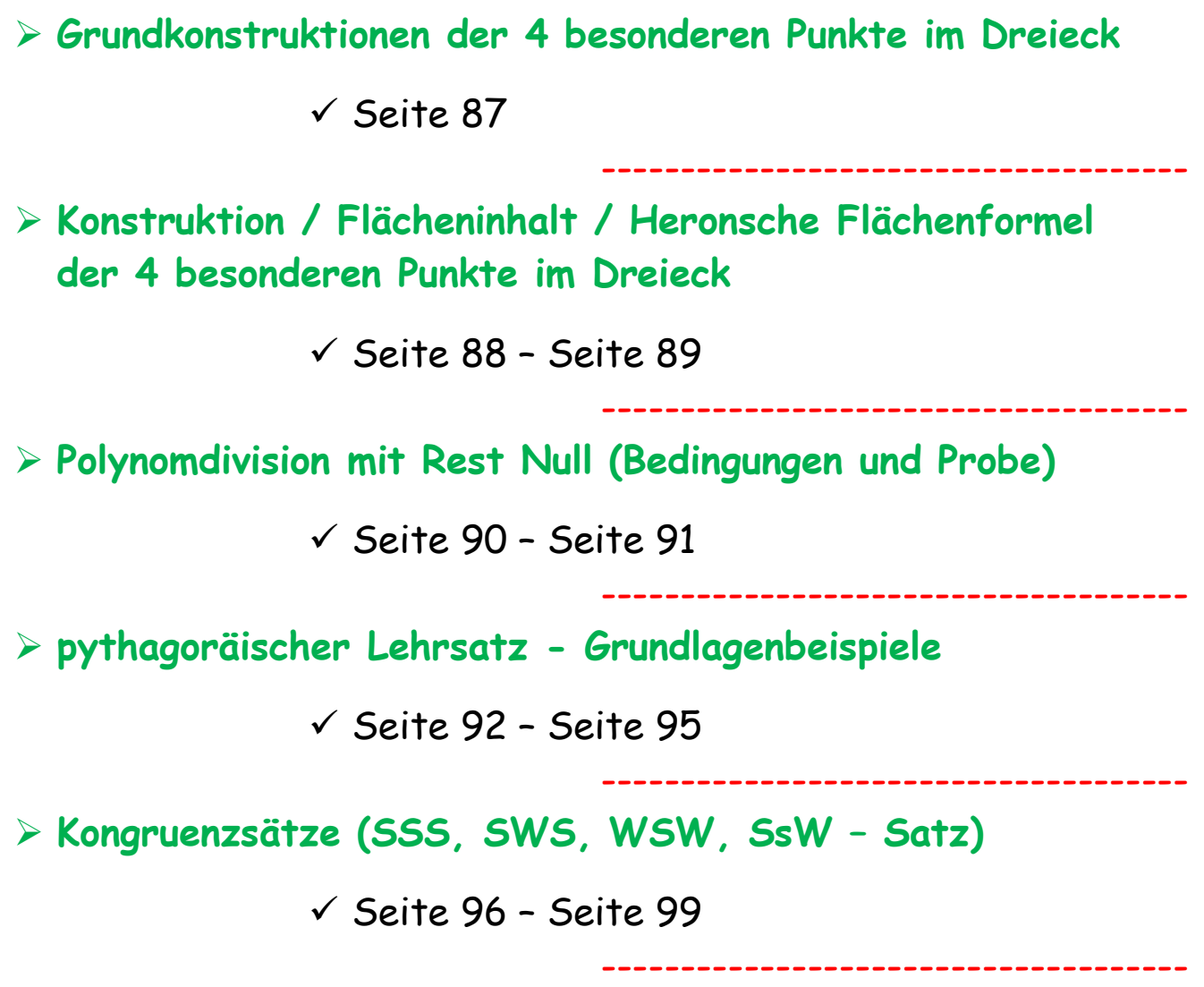

## **ANHANG – THE CLASSROOM CHECKER**

- $\checkmark$  Seite 100: CC Bruchrechnen 1
- $\checkmark$  Seite 101:  $CC$  Bruchrechnen 2
- $\checkmark$  Seite 102:  $CC$  Bruchrechnen 3
- $\checkmark$  Seite 103: CC Schlussrechnungen
- $\checkmark$  Seite 104:  $CC$  Ereignisschlussrechnungen
- $\checkmark$  Seite 105: CC zusammengesetzte Schlussrechnungen
- $\checkmark$  Seite 106: CC Längenmaße
- $\checkmark$  Seite 107: CC Flächenmaße
- $\checkmark$  Seite 108: CC Raummaße
- $\checkmark$  Seite 109:  $CC$  Hohlmaße
- $\checkmark$  Seite 110: CC Massenmaße
- $\checkmark$  Seite 111:  $CC$  Zeitmaße
- $\checkmark$  Seite 112: CC Prozentrechnung
- $\checkmark$  Seite 113: CC Divisionen MIT Kommaverschiebung
- $\checkmark$  Seite 114:  $CC$  Divisionen OHNE Kommaverschiebung
- $\checkmark$  Seite 115: CC Doppelbrüche
- $\checkmark$  Seite 116: CC Textaufgaben zu "ggT" und "kgV"
- $\checkmark$  Seite 117: CC Masseberechnung mit Hilfe der Dichte
- $\checkmark$  Seite 118:  $CC$  Umwandlungen von alten Maßeinheiten
- $\checkmark$  Seite 119: CC Multiplikationen mit Überschlag
- $\checkmark$  Seite 120: CC Polynomdivision mit Null Rest
- $\checkmark$  Seite 121:  $CC$  pythagoräischer Lehrsatz Grundlage

-------------------------------------

- $\checkmark$  Seite 122: CC partielles Wurzelziehen
- $\checkmark$  Seite 123: CC Anwendung der 4 Kongruenzsätze
- $\checkmark$  Seite 124:  $CC$  Binomische Formeln ergänzen

# **RÖMISCHE und ARABISCHE ZAHLEN**

## **LINK auf YOUTUBE -> THE WHITE CLASSROOM (Playlist mit 8 Videos) MIT DEM "QR – CODE" geht es direkt zur PLAYLIST**

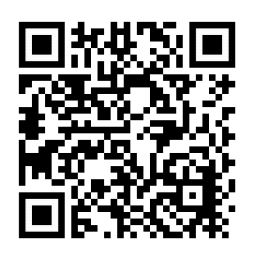

[\(AB\) RÖMISCHE ZAHLEN](https://www.youtube.com/watch?v=JIebaBHdk7I&list=PL5nEaw-SEza1whWQ6eIeGWdkLujaFqS8w) – ARABISCHE ZAHLEN [UMWANDLUNGEN](https://www.youtube.com/watch?v=JIebaBHdk7I&list=PL5nEaw-SEza1whWQ6eIeGWdkLujaFqS8w)

**Video 1 - arabische Zahlen umgewandelt in römische Zahlen**

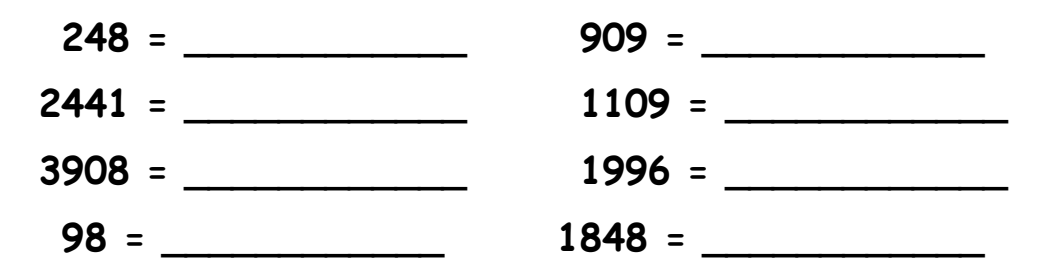

**Video 2 - arabische Zahlen umgewandelt in römische Zahlen**

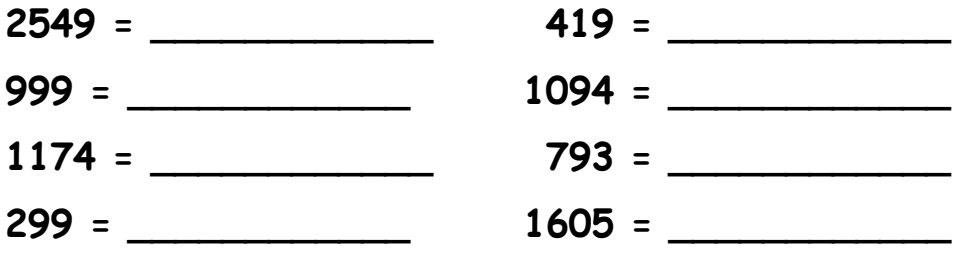

**Video 3 - arabisches Datum umgewandelt in römisches Datum**

**24.12.1648 = \_\_\_\_\_\_\_\_\_\_\_\_ 29.8.1397 = \_\_\_\_\_\_\_\_\_\_\_\_ 1.1.2013 = \_\_\_\_\_\_\_\_\_\_\_\_ 17.4.1829 = \_\_\_\_\_\_\_\_\_\_\_\_ 23.9.1999 = \_\_\_\_\_\_\_\_\_\_\_\_ 11.11.1111 = \_\_\_\_\_\_\_\_\_\_\_\_**

**Video 4 - arabisches Datum umgewandelt in römisches Datum**

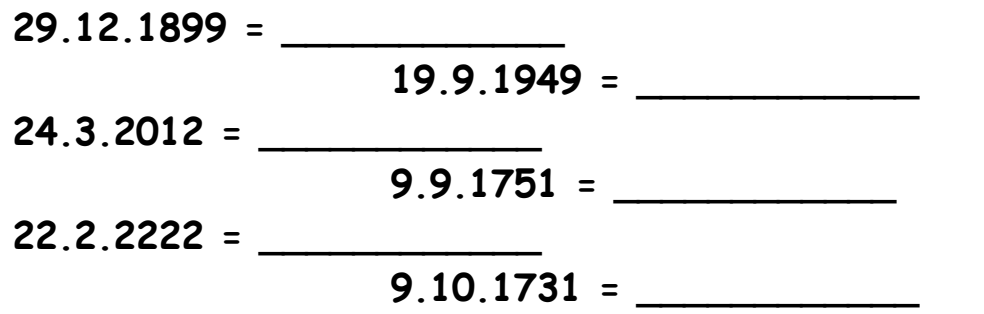

**Video 5 - römische Zahlen umgewandelt in arabische Zahlen**

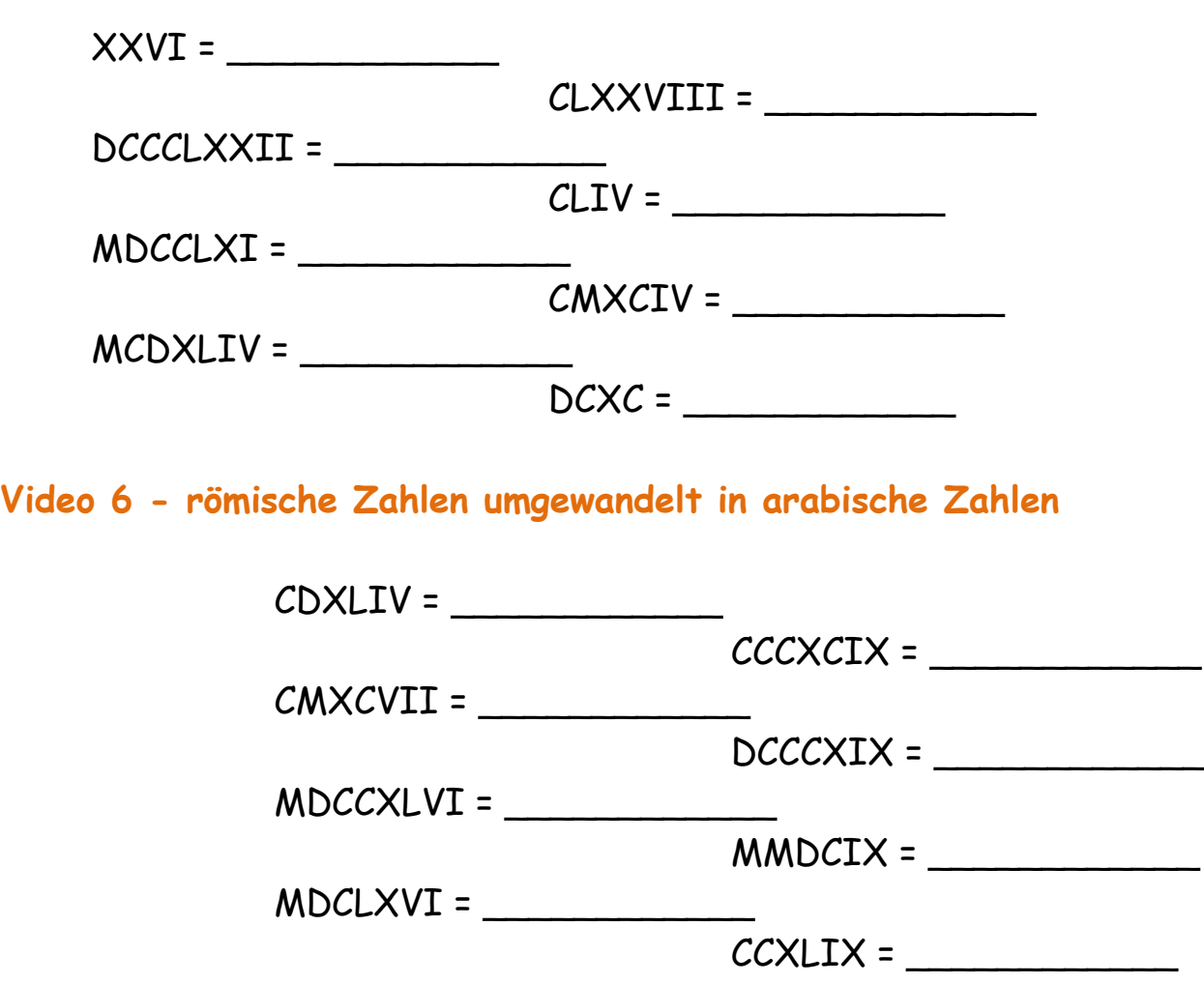

**Video 7 - römische Jahreszahlen umgewandelt in arabische JZ**

Kaiser Maximilian: MCDLIX - MDXIX =

Adam Riese: MCDXCII - MDLIX = \_\_\_\_\_\_\_\_\_\_\_\_

Prinz Eugen: MDCLXIII – MDCCXXXI = \_\_\_\_\_\_\_\_\_\_\_\_

**Video 8 - römische Jahreszahlen umgewandelt in arabische JZ**

Johann Nestroy: MDCCCI - MDCCCLXII = \_\_\_\_\_\_\_\_\_\_\_\_

Kaiserin Maria Theresia: MDCCXVII - MDCCLXXX =

Prinzessin Diana: MCMLXI – MCMXCVII = \_\_\_\_\_\_\_\_\_\_\_\_

# **LÄNGENMAßE**

**LINK auf YOUTUBE -> THE WHITE CLASSROOM (Playlist mit 12 Videos) MIT DEM "QR – CODE" geht es direkt zur PLAYLIST**

**(AB) LÄNGENMAßE – UMWANDLUNGEN, SORTIEREN MEHRNAMIG SCHREIBEN**

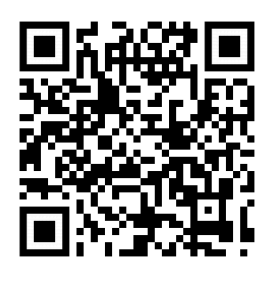

Wandle die gegebenen Längenmaße zuerst in die nächstgrößere Einheit und dann in die nächstkleinere Einheit um.

Schreibe anschließend die gegebene Länge mehrnamig an.

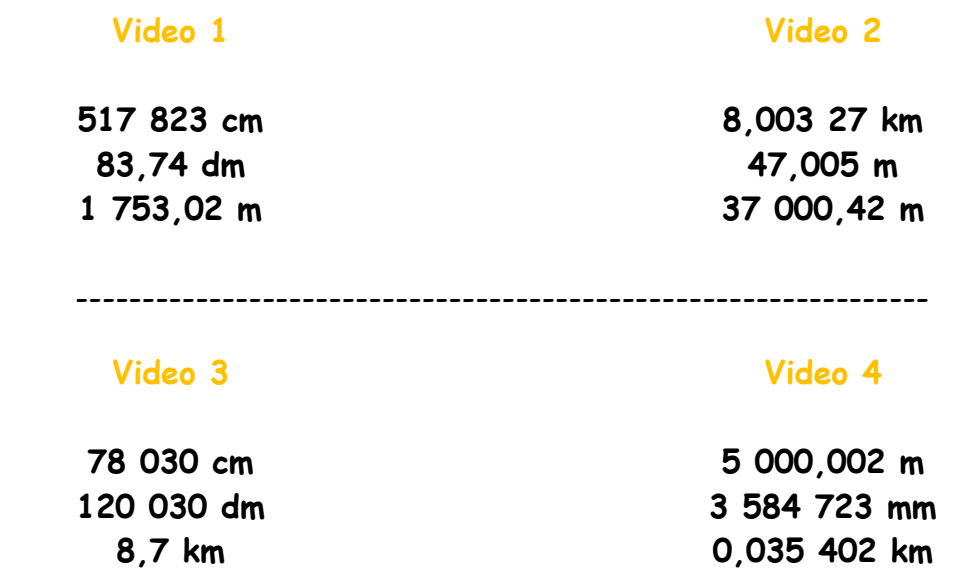

Wandle die gegebenen Längenmaße in die geforderte Einheit (**KLAMMER**) um:

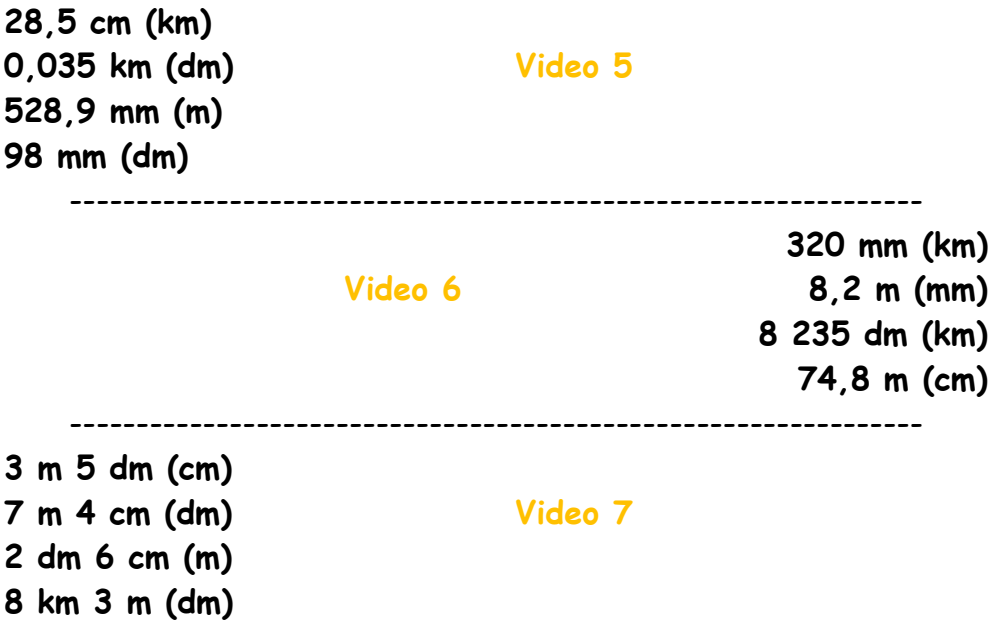

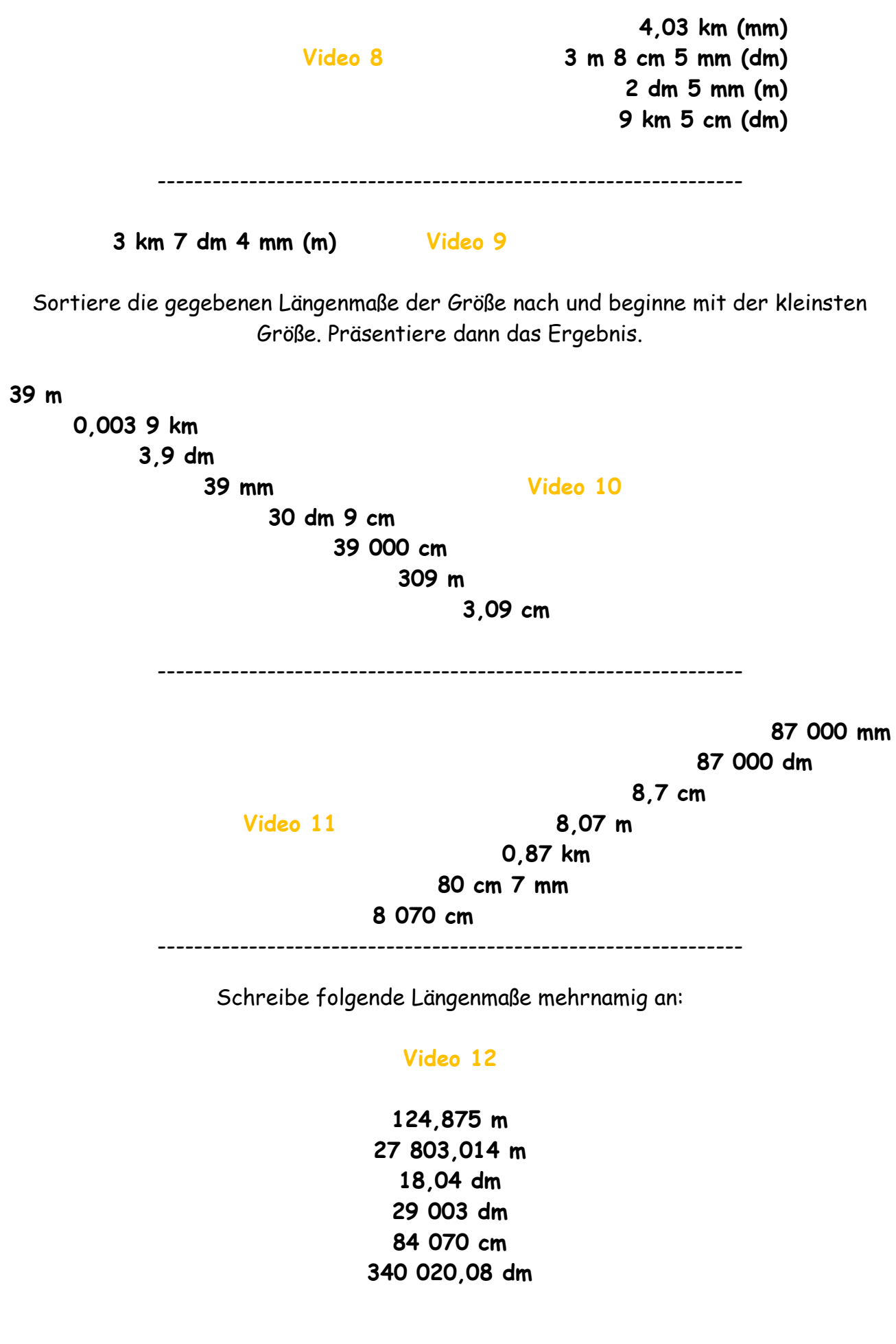

# **FLÄCHENMAßE**

## **LINK auf YOUTUBE -> THE WHITE CLASSROOM (Playlist mit 12 Videos) MIT DEM "QR – CODE" geht es direkt zur PLAYLIST**

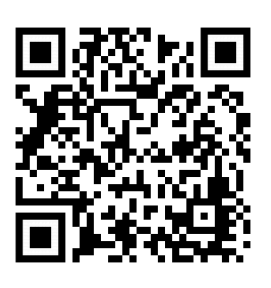

**(AB) FLÄCHENMAßE – UMWANDLUNGEN, SORTIEREN MEHRNAMIG SCHREIBEN**

Wandle die gegebenen Flächenmaße zuerst in die nächstgrößere Einheit und dann in die nächstkleinere Einheit um.

Schreibe anschließend die gegebene Fläche mehrnamig an.

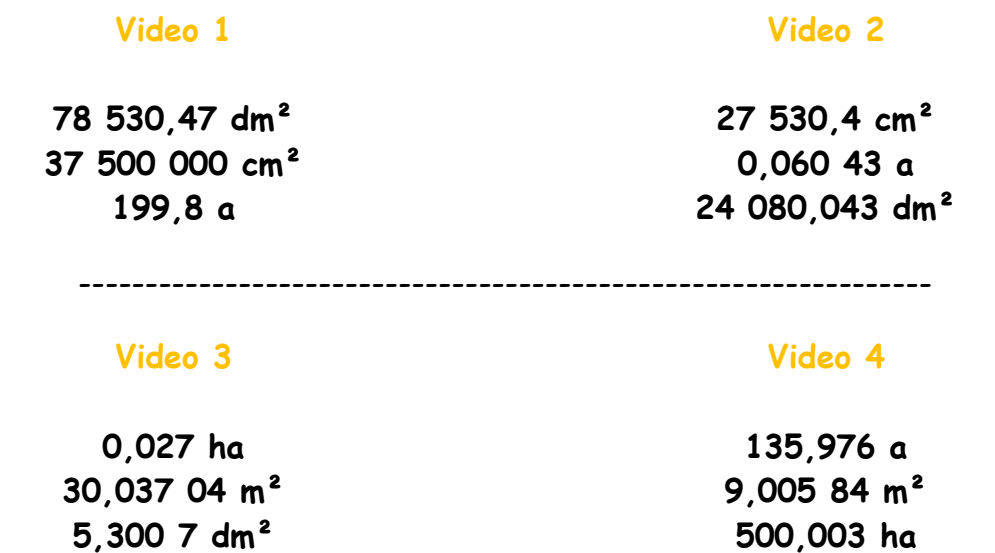

Wandle die gegebenen Flächenmaße in die geforderte Einheit (**KLAMMER**) um:

**3,05 ha (m²) 93,098 a (cm²) Video 5 538 mm² (m²) 27,04 cm² (a)** ---------------------------------------------------------------- **4,8 a (cm²) Video 6 29 dm² (ha) 44,4 m² (mm²) 0,403 ha (dm²)** ---------------------------------------------------------------- **7 m² 4 cm² (dm²) 83 a 14 dm² (m²) Video 7 17 cm² 2 mm² (m²) 9 a 4 dm² (cm²)**

**2 dm² 18 mm² (cm²) Video 8 13 ha 5 dm² (m²) 2 km² 19 m² (a) 33 m² 5 dm² (ha)** ----------------------------------------------------------------

Sortiere die gegebenen Flächenmaße der Größe nach und beginne mit der kleinsten Größe. Präsentiere dann das Ergebnis.

**740 dm² 74 m² 0,070 4 a 7 040 cm² Video 9 0,007 ha 740 000 mm² 70 dm² 4 cm² 0,000 007 km²** ---------------------------------------------------------------- **1 900 cm² 0,001 09 km² 0,100 9 ha Video 10 109 000 mm² 0,019 dm² 19 a 1,09 m²** ---------------------------------------------------------------- Schreibe folgende Flächenmaße mehrnamig an: **Video 11 Video 12 180 470,38 dm² 37 800 cm² 5 003,014 a 87 003,002 m² 27 350,371 8 m² 183,004 a 29 030 dm² 52 807,014 a 1 004,028 31 m²**

## **RAUMMAßE**

**LINK auf YOUTUBE -> THE WHITE CLASSROOM (Playlist mit 13 Videos) MIT DEM "QR – CODE" geht es direkt zur PLAYLIST (AB) RAUMMAßE – UMWANDLUNGEN, SORTIEREN MEHRNAMIG SCHREIBEN**

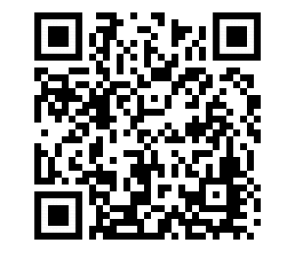

Wandle die gegebenen Raummaße zuerst in die nächstgrößere Einheit und dann in die nächstkleinere Einheit um.

Schreibe anschließend die gegebene Größe mehrnamig an.

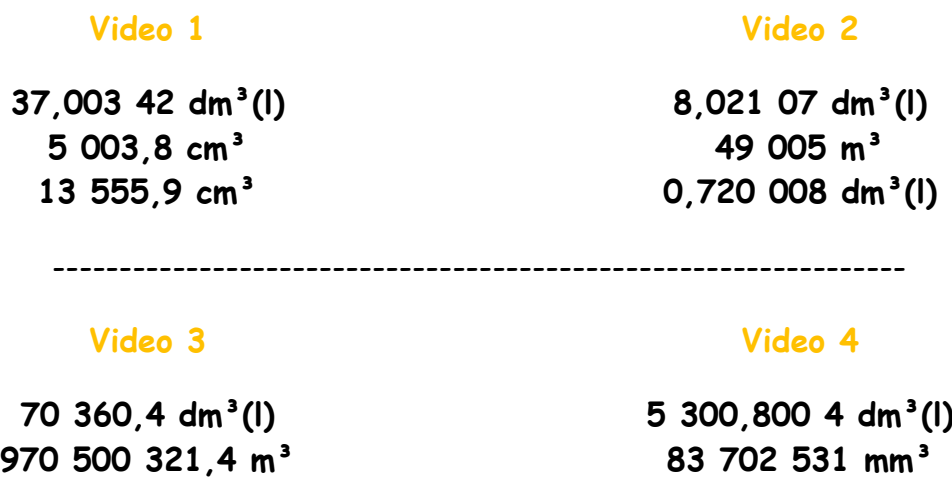

Wandle die gegebenen Raummaße in die geforderte Einheit (**KLAMMER**) um:

**9,803 04 dm³(l) 47,003 5 dm³(l)**

**0,04 m³ (cm³) 28 mm³ (dm³/l) Video 5 37 000 m³ (km³) 3,000 2 m³ (cm³)** ---------------------------------------------------------------- **88,4 dm³/l (m³)** Video 6 0,08 km<sup>3</sup> (m<sup>3</sup>) **79 dm³/l (km³) 90,04 m³ (cm³)** ---------------------------------------------------------------- **3 m³ 40 dm³/l (cm³) 8 dm³/l 127 mm³ (cm³) Video 7**  $13 cm<sup>3</sup> 5 mm<sup>3</sup> (dm<sup>3</sup>/I)$ **2 m³ 17 cm³ (dm³/l)**

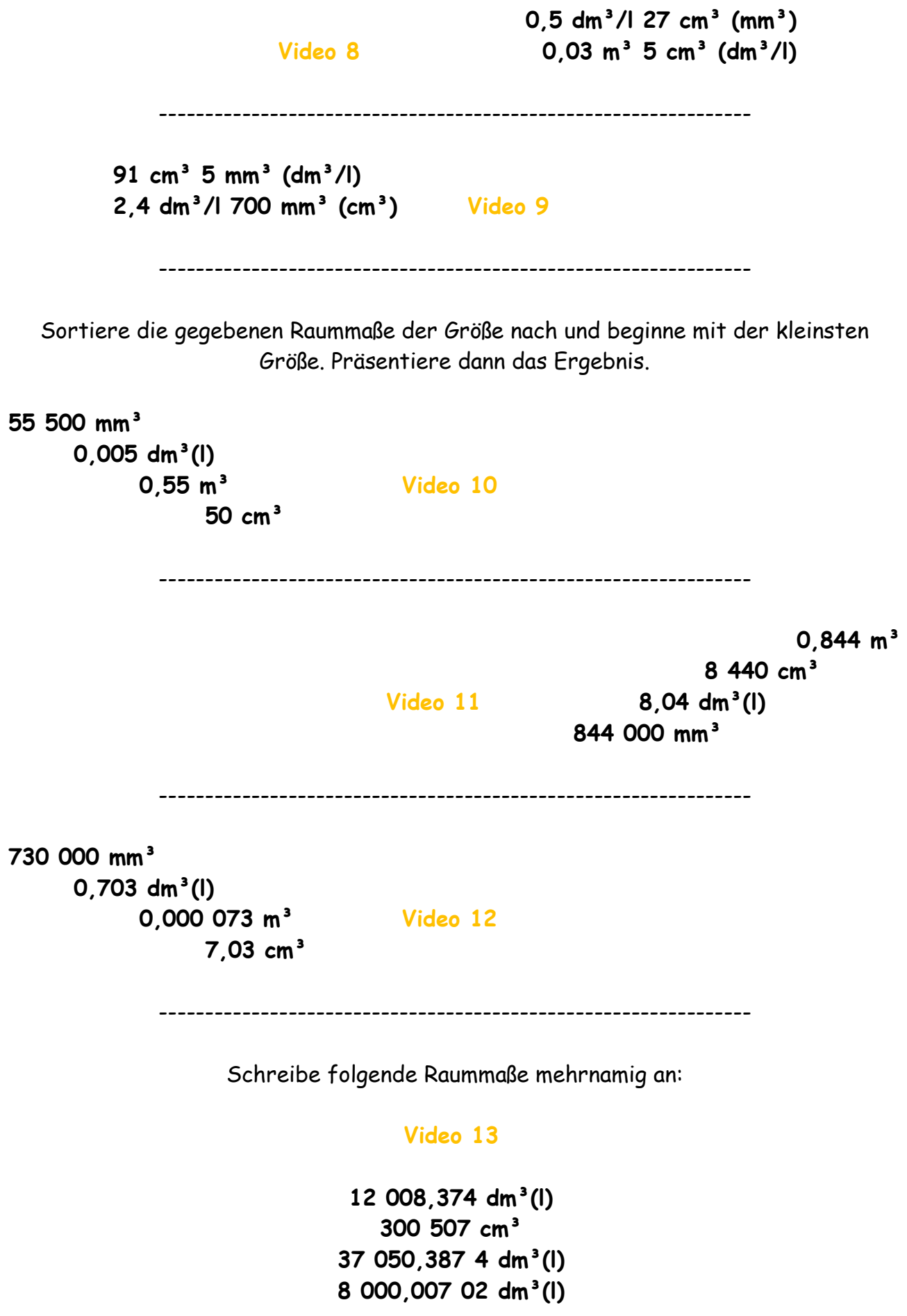

# **BRUCHRECHNEN - GRUNDLAGEN**

**LINK auf YOUTUBE -> THE WHITE CLASSROOM (Playlist mit 18 Videos) MIT DEM "QR – CODE" geht es direkt zur PLAYLIST (AB) Bruchrechnen – Grundlagen (Addition, Subtraktion, Multiplikation, Division)**

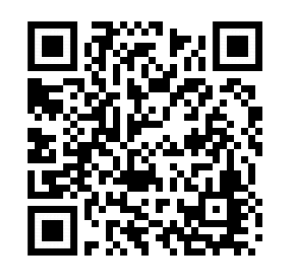

VIDEO 1 – ERMITTELN des GEMEINSAMEN NENNERS (Teil 1)

Beispiel  $1: \frac{2}{3}, \frac{1}{4}$  $\frac{1}{4}$ ,  $\frac{5}{6}$  $\frac{5}{6}$ ,  $\frac{3}{12}$  $\frac{3}{12}$  // Beispiel 2:  $\frac{3}{8}$ ,  $\frac{1}{6}$  $\frac{1}{6}$ ,  $\frac{2}{3}$  $\frac{2}{3}, \frac{5}{12}$  $\frac{5}{12}$  // Beispiel 3:  $\frac{2}{3}$ ,  $\frac{3}{5}$  $\frac{3}{5}$ ,  $\frac{5}{6}$  $\frac{5}{6}$ ,  $\frac{7}{10}$ 10

VIDEO 2 - ERMITTELN des GEMEINSAMEN NENNERS (Teil 2)

**Beispiel 1:**  $\frac{3}{5}$ ,  $\frac{5}{6}$  $\frac{5}{6}$ ,  $\frac{9}{10}$  $\frac{9}{10}$ ,  $\frac{1}{2}$  $\frac{1}{2}$  // Beispiel 2:  $\frac{2}{7}$ ,  $\frac{5}{8}$  $\frac{5}{8}$ ,  $\frac{1}{2}$  $\frac{1}{2}$ ,  $\frac{3}{4}$  $\frac{3}{4}$  // Beispiel 3:  $\frac{5}{10}$ ,  $\frac{1}{5}$  $\frac{1}{5}$ ,  $\frac{22}{25}$ ,  $\frac{1}{2}$  $\overline{\mathbf{c}}$ 

--------------------------------------------------------------

--------------------------------------------------------------

VIDEO 3 – ADDIEREN gemischter ZAHLEN (Teil 1)

Beispiel 1: 
$$
\frac{5}{6} + \frac{5}{8} + \frac{11}{12} + \frac{3}{4}
$$
 // Beispiel 2: 12  $\frac{2}{9}$  + 9  $\frac{1}{3}$  + 14  $\frac{5}{6}$ 

VIDEO 4 – ADDIEREN gemischter ZAHLEN (Teil 2)

Beispiel 1: 
$$
4\frac{2}{7}
$$
 + 2 + 3 $\frac{1}{3}$  +  $\frac{8}{21}$  // Beispiel 2:  $3\frac{3}{4}$  + 11 $\frac{1}{8}$  + 2 $\frac{5}{12}$ 

VIDEO 5 – ADDIEREN gemischter ZAHLEN (Teil 3)

Beispiel: 
$$
2\frac{3}{8} + 4\frac{2}{5} + 1\frac{7}{10}
$$

VIDEO 6 – SUBTRAHIEREN gemischter ZAHLEN (Teil 1)

Beispiel 1: 7 
$$
\frac{3}{4}
$$
 - 2  $\frac{1}{5}$  - 3  $\frac{1}{2}$  // Beispiel 2: 5  $\frac{1}{4}$  - 1  $\frac{3}{8}$  - 2  $\frac{1}{2}$ 

VIDEO 7 – SUBTRAHIEREN gemischter ZAHLEN (Teil 2)

Beispiel 1: 6 
$$
\frac{2}{9}
$$
 - 1  $\frac{1}{3}$  - 2  $\frac{5}{6}$  // Beispiel 2: 4  $\frac{1}{6}$  - 1  $\frac{2}{24}$  - 2  $\frac{3}{8}$ 

VIDEO 8 – SUBTRAHIEREN gemischter ZAHLEN (Teil 3)

Beispiel: 
$$
6\frac{1}{8}
$$
 -  $2\frac{5}{16}$  -  $1\frac{31}{32}$ 

-------------------------------------------------------------- --------------------------------------------------------------

VIDEO 9 – MULTIPLIKATION (KÜRZEN) von BRÜCHEN (Teil 1)

**Beispiel 1:**  $\frac{14}{15} \cdot \frac{30}{42}$  $\frac{30}{42} \cdot \frac{10}{14}$  $\frac{10}{14} \cdot \frac{7}{5}$  $\frac{7}{5}$  // Beispiel 2:  $\frac{5}{8} \cdot \frac{20}{21}$  $\frac{20}{21} \cdot \frac{24}{30}$  $\frac{24}{30} \cdot \frac{7}{10}$ **10 Beispiel 3:**  $\frac{11}{13} \cdot \frac{4}{5}$  $\frac{4}{5} \cdot \frac{39}{44}$  $\frac{39}{44} \cdot \frac{15}{16}$  $\frac{15}{16}$  // Beispiel 4:  $\frac{7}{16} \cdot \frac{7}{8}$  $\frac{7}{8} \cdot \frac{32}{35} \cdot \frac{4}{21}$ 21

VIDEO 10 - MULTIPLIKATION (KÜRZEN) von BRÜCHEN (Teil 2)

Beispiel:  $1\frac{3}{4} \cdot 4\frac{6}{7} \cdot 3\frac{1}{2}$ 

VIDEO 11 - MULTIPLIKATION (KÜRZEN) von BRÜCHEN (Teil 3)

**Beispiel:** 2  $\frac{1}{2} \cdot 5 \frac{3}{5} \cdot \frac{3}{4}$ 4 VIDEO 12 – MULTIPLIKATION einer ZAHL mit einem gemischten BRUCH (Teil 1)

2 mögliche LÖSUNGSANSÄTZE zu folgendem PROBLEM: **5 · 2**

VIDEO 13 - MULTIPLIKATION einer ZAHL mit einem gemischten BRUCH (Teil 2)

2 mögliche LÖSUNGSANSÄTZE zu folgendem PROBLEM: **3 · <sup>2</sup>**

VIDEO 14 - MULTIPLIKATION einer ZAHL mit einem gemischten BRUCH (Teil 3)

2 mögliche LÖSUNGSANSÄTZE zu folgendem PROBLEM: **4**  $\frac{25}{42}$  **4** 

-------------------------------------------------------------- --------------------------------------------------------------

VIDEO 15 – DIVISION (KEHRWERT und REZIPROKER WERT) von BRÜCHEN (Teil 1)

**Beispiel 1:**  $\frac{6}{5}$  :  $\frac{3}{2}$  $\frac{3}{2}:\frac{5}{2}$  $\frac{5}{2}:\frac{2}{3}$  $\frac{2}{3}$  // Beispiel 2:  $\frac{48}{51}$  :  $\frac{32}{34}$  $\frac{32}{34}:\frac{2}{5}$ 5

VIDEO 16 – DIVISION (KEHRWERT und REZIPROKER WERT) von BRÜCHEN (Teil 2)

Beispiel  $1: \frac{1}{2}:\frac{3}{4}$  $\frac{3}{4}:\frac{12}{45}$  $\frac{12}{45}:\frac{25}{24}$ 25 // Beispiel 2:  $\frac{75}{36}$  :  $\frac{50}{72}$  $\frac{50}{72}:\frac{1}{2}$  $\overline{c}$ 

VIDEO 17 – DIVISION (KEHRWERT und REZIPROKER WERT) von BRÜCHEN (Teil 3)

**Beispiel:**  $8\frac{2}{3}$  **:**  $2\frac{3}{4}$  **:**  $2\frac{2}{6}$ 

VIDEO 18 – DIVISION (KEHRWERT und REZIPROKER WERT) von BRÜCHEN (Teil 4)

Beispiel 1: 5  $\frac{3}{5}$  : 2  $\frac{6}{9}$  // Beispiel 2: 3  $\frac{6}{11}$  : 1  $\frac{4}{22}$ 

# **Bruchrechnen - Anwendungen**

**LINK auf YOUTUBE -> THE WHITE CLASSROOM (Playlist mit 27 Videos) MIT DEM "QR – CODE" geht es direkt zur PLAYLIST** [\(AB\) BRUCHRECHNEN](https://www.youtube.com/watch?v=JIebaBHdk7I&list=PL5nEaw-SEza1whWQ6eIeGWdkLujaFqS8w) – ANWENDUNGEN

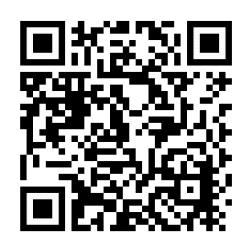

## **Aufgabenpool 1**

Video 1 - Löse die Aufgabe  $(2\frac{3}{4})$  $\frac{3}{4}$  – 1 $\frac{4}{5}$  $\frac{4}{5}$ ) · (3 $\frac{7}{8}$  $\frac{7}{8} + 1\frac{1}{2}$  $\frac{1}{2}$ ------------------------------------------------------------------ Video 2 - Löse die Aufgabe  $2\frac{3}{5}$  $\frac{3}{5} \cdot 1\frac{1}{2}$  $\frac{1}{2}+4\frac{3}{5}$  $\frac{3}{5}$  - 3 $\frac{5}{7}$ 7 ------------------------------------------------------------------ Video 3 - Löse die Aufgabe  $6\frac{3}{6}$  $\frac{3}{8} + 8\frac{3}{24}$  $\frac{3}{24} + 3\frac{3}{5}$  $rac{3}{5}:\frac{6}{5}$ 5 ------------------------------------------------------------------ Video 4 - Löse die Aufgabe  $(8\frac{5}{7})$  $\frac{5}{7}$  - 3 $\frac{4}{6}$  $\frac{4}{6}$ ) · 2 +  $\frac{5}{7}$  $\frac{5}{7} \cdot \frac{9}{2}$  $\frac{5}{27}+3$ ------------------------------------------------------------------ **Video 5 – Ergänzung zur Aufgabe aus Video 4** ------------------------------------------------------------------ Video 6 - Löse die Aufgabe  $9\frac{7}{10}$  $\frac{7}{10}$  – (3 $\frac{3}{5}$ )  $\frac{3}{5} + \frac{11}{25}$  $\frac{11}{25} - \frac{6}{10}$  $\frac{0}{10}$ ) · 2 ------------------------------------------------------------------ **Video 7 – Ergänzung zur Aufgabe aus Video 6** ------------------------------------------------------------------ Video 8 - Löse die Aufgabe  $9\frac{1}{3}$  $rac{1}{3}$  – 1 $rac{2}{6}$  $\frac{2}{6} + 4\frac{7}{9}$  $\frac{7}{9}$  - 2 $\frac{27}{36}$  $\frac{27}{36} \cdot \frac{1}{3}$ 3 **Aufgabenpool 2** Video 9 - Vermehre das Produkt aus  $\frac{2}{3}$  und  $\frac{1}{4}$  mit dem Quotienten aus  $\frac{14}{15}$  und  $\frac{7}{10}$ . ------------------------------------------------------------------ Video 10 - Vermindere die Summe von  $\frac{3}{4}$  und  $\frac{3}{5}$  um deren Differenz. ------------------------------------------------------------------ Video 11 - Vervielfache die Differenz von 3 $\frac{3}{5}$  $\frac{3}{5}$  und 2 $\frac{4}{7}$  $\frac{4}{7}$  mit dem Produkt aus  $\frac{24}{35}$  und  $\frac{25}{12}$ . ------------------------------------------------------------------ Video 12 - Dividiere den Quotienten aus  $\frac{3}{4}$  und  $\frac{3}{5}$  durch seinen **Kehrwert**. ------------------------------------------------------------------ Video 13 - Vermindere das Produkt aus  $\frac{56}{24}$  und  $\frac{36}{42}$  um die Differenz der Brüche. ------------------------------------------------------------------ Video 14 - Vervielfache die Summe von $\frac{3}{7}$  und  $\frac{3}{8}$  mit dem **Kehrwert** der Summe.

## **Aufgabenpool 3**

Video 15 - Löse die Aufgabe  $(3\frac{3}{4})$  $\frac{3}{4} + 5\frac{3}{5}$  $\frac{3}{5}$ ) –  $\left(\frac{2}{3}\right)$  $\frac{2}{3} - \frac{8}{15}$  $\frac{0}{15}$ ------------------------------------------------------------------ Video 16 - Löse die Aufgabe  $7\frac{2}{10}$  $rac{2}{10}$  –  $(2\frac{4}{5})$  $\frac{4}{5} + \frac{6}{2!}$  $\frac{6}{25} - \frac{9}{10}$  $\frac{9}{10}$ ------------------------------------------------------------------ Video 17 - Löse die Aufgabe  $7\frac{2}{3}$  $rac{2}{3}$  - 2 $rac{5}{6}$  $\frac{5}{6} + 4\frac{5}{9}$  $\frac{5}{9}$  - 4 $\frac{13}{36}$ 36 ------------------------------------------------------------------ Video 18 - Löse die Aufgabe  $(7\frac{3}{7})$  $rac{3}{7}$  - 2 $rac{5}{6}$  $\frac{5}{6}$ )  $\cdot$  4 +  $\frac{9}{8}$  $\frac{9}{8} \cdot \frac{16}{21}$  $\frac{16}{21} + 5$ ------------------------------------------------------------------ **Video 19 – Ergänzung zur Aufgabe aus Video 18** ------------------------------------------------------------------ Video 20 - Löse die Aufgabe  $3\frac{2}{5}$  $rac{2}{5} \cdot 2\frac{4}{5}$  $\frac{4}{51} + \frac{9}{1!}$  $\frac{9}{15}$ ------------------------------------------------------------------ Video 21 - Löse die Aufgabe  $(2\frac{1}{2})$  $\frac{1}{3}+1\frac{1}{2}$  $\frac{1}{2}$ ) · 6 – (3 $\frac{1}{6}$  $\frac{1}{6}$  – 2 $\frac{2}{3}$  $\frac{2}{3}$ ) · 3

## **Aufgabenpool 4**

Video 22 - Vermehre die Summe von  $\frac{2}{3}$  und  $\frac{4}{7}$  um die Differenz von  $\frac{4}{7}$  und  $\frac{1}{4}$ .

------------------------------------------------------------------

- Video 23 Vermindere die Differenz von  $\frac{8}{9}$  und  $\frac{2}{5}$  um  $\frac{2}{15}$  $rac{2}{15}$ ------------------------------------------------------------------
- Video 24 Vermehre die Summe von  $\frac{6}{7}$  und  $\frac{3}{4}$  um die Summe von  $\frac{3}{4}$  und  $\frac{6}{7}$ . ------------------------------------------------------------------
- Video 25 Vermindere die Summe von  $\frac{6}{7}$  und  $\frac{2}{5}$  um die Differenz von  $\frac{6}{7}$  und  $\frac{2}{5}$ . ------------------------------------------------------------------
- Video 26 Addiere zum Quotienten aus  $\frac{2}{9}$  und  $\frac{3}{4}$  die Summe von  $\frac{5}{18}$  und  $\frac{3}{4}$ . ------------------------------------------------------------------
- Video 27 Vermindere das Produkt aus  $\frac{13}{9}$  und  $\frac{3}{4}$  um  $\frac{4}{9}$  $\frac{4}{9}$ .

# **Mischungsaufgaben**

## **LINK auf YOUTUBE -> THE WHITE CLASSROOM (Playlist mit 22 Videos)**

**MIT DEM "QR – CODE" geht es direkt zur PLAYLIST**

[\(AB\) MISCHUNGSAUFGABEN](https://www.youtube.com/playlist?list=PL5nEaw-SEza39PvWzTf_P-BDCb88Ie9z9) – MISCHEN, VERDÜNNEN (Annahme bei allen Beispielen –[> Salzgehalt von Wasser ist 0%\)](https://www.youtube.com/playlist?list=PL5nEaw-SEza39PvWzTf_P-BDCb88Ie9z9) 

#### **MISCHUNGSAUFGABE 1 - MISCHEN von 2 verschiedenen Mengen SOLE**

Wie viel Prozent Kochsalz enthält eine Mischung von 8 kg 22%iger Sole und 6 kg 15%iger Sole?

#### **MISCHUNGSAUFGABE 2 - SALZLÖSUNG mit Wasser VERDÜNNEN**

Ralph gibt zu 15 kg einer 20%igen Salzlösung 3 kg Wasser hinzu. Berechne den Salzgehalt der Mischung.

#### **MISCHUNGSAUFGABE 3 - WASSER aus Kochsalzlösung VERDAMPFEN (KONZENTRAT)**

Wie viel kg Wasser müssen aus 40 kg einer 10%igen Kochsalzlösung verdampft werden, um eine 25%ige Kochsalzlösung zu erhalten?

#### **MISCHUNGSAUFGABE 4 - konzentrierter ALKOHOL soll mit Hilfe von WASSER verdünnt werden**

Wie viel Liter destilliertes Wasser muss man 80 Liter 96%igem Alkohol zusetzen, um 64%igen Alkohol zu erhalten?

#### **MISCHUNGSAUFGABE 5 - SCHWEFELSÄURE mit Wasser VERDÜNNEN**

12 Liter 40%ige Schwefelsäure werden mit 3 Liter Wasser gemischt. Berechne den Gehalt der Mischung!

#### **MISCHUNGSAUFGABE 6 - MISCHEN von Topfen mit FETTGEHALT (2 UNBEKANNTE)**

Laut Kochbuch wird für eine Speise  $\frac{1}{2}$  kg Topfen mit 20% Fett benötigt. Im Kühlschrank ist aber nur Topfen mit 10% Fett bzw. 40% Fett. Wie viel Gramm von jeder Sorte sind notwendig?

#### **MISCHUNGSAUFGABE 7 - KOCHSALZLÖSUNG mit destilliertem Wasser VERDÜNNEN**

Bei starkem Blutverlust wird häufig eine 0,9%ige Kochsalzlösung in die Blutbahn eingeführt. Mit wie viel Liter destilliertem Wasser muss man 549 ml einer 2%igen Kochsalzlösung verdünnen um die richtige Konzentration herzustellen?

#### **MISCHUNGSAUFGABE 8 - MISCHEN von Alkohol mit verschiedenen KONZENTRATIONEN**

24 Liter 65%iger Alkohol werden mit 36 Liter 80%igem Alkohol gemischt. Berechne den Gehalt der Mischung!

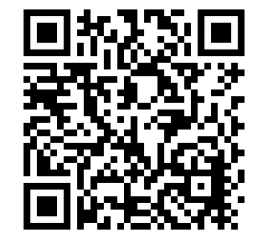

#### **3 MISCHUNGSAUFGABEN - MISCHUNG von KÜHLFLÜSSIGKEIT und FROSTSCHUTZMITTEL**

Um die Kühlflüssigkeit für den Motor von Kraftfahrzeugen vor dem Erfrieren zu schützen muss dem Wasser ein Frostschutzmittel beigegeben werden. Frau Stangl hat in einem Kanister 10 kg Kühlflüssigkeit mit einem Frostschutzmittelanteil (FSMA) von 25%. Bei den herrschenden Temperaturen ist aber ein Frostschutzmittelanteil von 40% gefordert.

#### **MISCHUNGSAUFGABE 9 - MISCHUNG von KÜHLFLÜSSIGKEIT und FSM**

Wie viel Liter Wasser müssen VERDAMPFT werden, um 40% FSMA zu erhalten?

#### **MISCHUNGSAUFGABE 10 - MISCHUNG von KÜHLFLÜSSIGKEIT und FSM**

Wie viel kg reines Frostschutzmittel muss man den 10 kg Kühlflüssigkeit ZUFÜHREN, um Kühlflüssigkeit mit 40%igem FSMA zu erhalten?

#### **MISCHUNGSAUFGABE 11 - MISCHUNG von KÜHLFLÜSSIGKEIT und FSM**

Wie viel kg von den 10 kg Kühlflüssigkeit muss man durch reines Frostschutzmittel ERSETZEN, um 10 kg mit 40%igem FSMA zu erhalten?

#### **MISCHUNGSAUFGABE 12 - GELÖSCHTER KALK aufgeteilt nach einem MASSENVERHÄLTNIS**

Gelöschter Kalk ist eine Verbindung aus Kalzium, Sauerstoff und Wasserstoff im Massenverhältnis 20:16:1. Wie viel kg davon sind jeweils im gelöschten Kalk enthalten. Ausgangsmenge ist 200 kg.

#### **MISCHUNGSAUFGABE 13 - KONZENTRIERTER ALKOHOL mit WASSER verdünnen.**

Herr Fellner hat 40 Liter 90%igen Alkohol und will daraus 80%igen Alkohol machen. Wie viel Liter Wasser muss er zusetzen um das gewünschte Ergebnis zu erreichen?

#### **MISCHUNGSAUFGABE 14 - MISCHEN von ALKOHOL mit verschiedenen KONZENTRATIONEN**

Wie viel Liter 50%igen Alkohols muss man 18 Liter 90%igen Alkohol zuführen um 60%igen Alkohol zu erhalten?

#### **MISCHUNGSAUFGABE 15 - MISCHEN von SILBER mit verschiedenen FEINGEHALTEN**

Ein Silberschmied benötigt 480 g Silber vom Feingehalt 0,800. Er hat eine Sorte vom Feingehalt 0,900 und eine zweite Sorte vom Feingehalt 0,500 zur Verfügung. Wie viel Gramm muss er von jeder Sorte zusammenschmelzen um das gewünschte Ergebnis zu erzielen?

#### **MISCHUNGSAUFGABE 16 - MISCHEN von SPIRITUS mit verschiedenen KONZENTRATIONEN**

Mischt man 4 Liter einer Spiritussorte mit 8 Liter einer anderen Spiritussorte so erhält man 75%igen Spiritus. Mischt man 8 Liter der ersten Sorte mit 4 Liter der 2. Sorte so erhält man 70%igen Spiritus. Berechne wie viel Prozent Spiritus jede der beiden Sorten hat.

#### **MISCHUNGSAUFGABE 17 - MISCHEN von MESSING (2 UNBEKANNTE)**

Berechne wie viel Rotmessing von 72% Kupfergehalt und wie viel Weißmessing mit 15% Kupfergehalt man zusammenschmelzen muss, um 63 kg mit 52% Kupfergehalt zu erhalten.

#### **2 MISCHUNGSAUFGABEN - MISCHEN von SCHWEFEL mit verschiedenen KONZENTRATIONEN**

Für einen chemischen Versuch muss 30%ige Schwefelsäure mit 80%ige Schwefelsäure im Verhältnis 7:3 gemischt werden.

**MISCHUNGSAUFGABE 18 - MISCHEN von SCHWEFEL**

Wie viel Liter 30%ige und wie viel Liter 80%ige Schwefelsäure müssen für 32 Liter benötigte Säure gemischt werden.

**MISCHUNGSAUFGABE 19 - MISCHEN von SCHWEFEL**

Wie viel Prozent Säuregehalt hat die Mischung?

#### **2 MISCHUNGSAUFGABEN - MISCHEN von MAGNESIUMPULVER und SAUERSTOFF**

In Feuerwerkskörpern wird Magnesium verbrannt. Dabei reagieren 48,6 g Magnesiumpulver mit 32,0 g Schauerstoff zu Magnesiumoxid.

**MISCHUNGSAUFGABE 20 - MISCHEN von MAGNESIUMPULVER und O<sup>2</sup>**

Berechne die Masse des entstehenden Magnesiumoxids sowie das Massenverhältnis der Ausgangsstoffe.

**MISCHUNGSAUFGABE 21 - MISCHEN von MAGNESIUMPULVER und O<sup>2</sup>**

Aus wie viel Gramm Magnesiumpulver und Sauerstoff wird 1 kg Magnesiumoxid.

#### **MISCHUNGSAUFGABE 22 - MISCHEN von KAFFEESORTEN mit unterschiedlichen PREISEN.**

Ein Kaffeehändler mischt 2 kg Kaffee zu 10€/kg und 3 kg Kaffe zu 12€/kg. Wie viel kostet 1 kg der Mischung?

# **PROZENTRECHNUNG**

**LINK auf YOUTUBE -> THE WHITE CLASSROOM (Playlist mit 30 Videos) MIT DEM "QR – CODE" geht es direkt zur PLAYLIST (AB) Prozentrechnung – Grundlagen, Anwendungen, Kalkulationen**

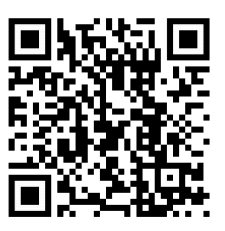

## **Prozentrechnung - Grundlagen**

- Video 1 Von 600 Schülern einer Schule sind 48 % Knaben. Berechne die Anzahl (Prozentanteil) der Knaben dieser Schule.
- Video 2 Von 800 Schülern einer Schule haben 712 Schüler ein Handy. Berechne den Prozentsatz p der Schüler, die ein Handy haben.
- Video 3 275 Schüler einer Schule sind Eisläufer. Das sind 55 % der ganzen Schule. Wie viele Schüler (Grundwert) hat die Schule?

----------------------------------------------------------------------

Video 4 – 34 % von 654 m.

Video 5 - 20 kg von 400 kg

Video 6 - 231  $\epsilon$  sind 60 %

## **Prozentrechnung - Anwendungsbeispiele**

Video 7 (**LOHNERHÖHUNG**) - Nach einer Lohnerhöhung von 1,5 % beträgt der neue Bruttolohn 1.075,90 €. Berechne den ursprünglichen Bruttolohn.

Video 8 (**LOHNVERRINGERUNG**) - Herr Kaiser verdient im laufenden Jahr exakt 1.241,10 €. Das sind um 1,5 % weniger als im Vorjahr. Berechne das alte Gehalt.

Video 9 (**FAHRRAD**) - Frau Höller kauft ein Fahrrad und leistet eine Anzahlung von 210 €. Das sind 30 % vom Kaufpreis. Wie teuer ist das Fahrrad?

Video 10 (**BADEZIMMER**) - Ein Badezimmer wird verfliest. Es werden inklusive Verschnitt 50 m² Fliesen benötigt. Der Verschnitt beträgt 20 % der benötigten Fliesenmenge. Wie groß ist das Badezimmer?

Video 11 (**FRÄSEN**) - Aus einem quaderförmigen Rohling mit den Maßen 12 cm x 7,6 cm x 4,7 cm wird ein Werkstück gefräst. Im ersten Arbeitsgang werden 21 % abgefräst, im 2. Arbeitsgang 18 %, im 3. Arbeitsgang 45 % und im 4. Arbeitsgang 16 %. Berechne das Volumen des fertigen Werkstücks!

> Video 12 (**SCHRANKMASSE**) - Ein moderner Schrank wird aus verschiedenen Hölzern gefertigt. Er besteht zu 75 % aus Buchenholz, zu 18 % aus Fichte und der Rest ist aus Ahornholz gefertigt. Der Ahornanteil wiegt 4,76 kg. Die Prozentangaben beziehen sich auf die Masse des Schranks. Berechne die Gesamtmasse sowie die Masse vom Buchen- und Fichtenanteil.

Video 13 (**WERKZEUGSTAHL**) - Stahl für Werkzeuge hat einen Kohlenstoffgehalt von ca. 0,4 % bis 1,7 %. Der Sockel eines Maschinenschraubstocks hat eine Masse von ca. 1,2 kg. Berechne den minimalen und maximalen Kohlenstoffgehalt des Sockels in Gramm.

> Video 14 (**HANDYKAUF**) - Ein neues Handy kostet 300 €. Vor dem Weihnachtsgeschäft wird der Preis um 17 % erhöht. Im Februar wird der Preis dann um 17 % gesenkt. Berechne den Preis des Handys im Weihnachtsgeschäft und nach der Preisanpassung im Februar. Begründe warum NICHT 300 € das Endergebnis sein kann.

------------------------------------------------------------------------------------------------

1 m Stahl verlängert sich bei Temperaturerhöhung

0°C auf 100°C um 1,30 mm

Video 15 (**STAHLAUSDEHNUNG 1**) – Um wie viel cm verändert ein 300 m hohes Stahlgebäude zwischen einem Sommertag mit +30°C und einem Wintertag mit -20°C seine Höhe?

Video 16 (**STAHLAUSDEHNUNG 2**) – Um wie viel Prozent ist das Stahlgebäude im Winter kleiner, als im Sommer?

Erst im letzten Jahr wurde die Miete von 480 € um 10 % erhöht. Nun wird sie noch einmal um 5 % erhöht, da das Haus renoviert wurde.

- VIDEO 17 Wie hoch ist die Miete nach der ersten Mieterhöhung?
- VIDEO 18 Wie hoch ist die Miete nach der zweiten Mieterhöhung?
- VIDEO 19 Um wie viel Prozent ist die ursprüngliche Miete erhöht worden? Warum ist hier 15 % nicht die richtige Antwort?

## **Prozentrechnung - Kalkulationen**

Video 20 Ein neues Smartphone kostet 540 €. Barzahlung: 3 % Skonto Ratenzahlung: 20 % Anzahlung, 12 Raten á 42,50 €

## Video 21 – VERGLEICH von BARZAHLUNG und RATENKAUF

Frage 1 - Um wie viel Prozent ist die Barzahlung günstiger als die Ratenzahlung? Frage 2 - Um wie viel Prozent ist die Ratenzahlung teurer als die Barzahlung?

----------------------------------------------------------------------

Video 22 Ein neuer Laptop kostet 899 € Barzahlung: 2,5 % Skonto Ratenzahlung: 15 % Anzahlung, 18 Raten á 48,50 €

### Video 23 – VERGLEICH von BARZAHLUNG und RATENKAUF

Frage 1 - Um wie viel Prozent ist die Barzahlung günstiger als die Ratenzahlung? Frage 2 - Um wie viel Prozent ist die Ratenzahlung teurer als die Barzahlung?

----------------------------------------------------------------------

Video 24 Eine Vespa PX 150 kostet 4.350 € Barzahlung: 3,5 % Skonto Ratenzahlung: 17 % Anzahlung, 24 Raten á 170 €

## Video 25 – VERGLEICH von BARZAHLUNG und RATENKAUF

Frage 1 - Um wie viel Prozent ist die Barzahlung günstiger als die Ratenzahlung? Frage 2 - Um wie viel Prozent ist die Ratenzahlung teurer als die Barzahlung?

## **PROZENTSTREIFEN und PROZENTKREIS**

----------------------------------------------------------------------------------------

Familie Grand möchte die monatlichen Kosten ihres Familienlebens graphisch darstellen. Folgende Werte haben sie ermittelt:

> **Lebensmittel: € 540 Kleidung: € 310 Versicherungen: € 225 Strom: € 182 Auto: € 97**

> > **Gemeindeabgaben: € 64**

----------------------------------------------------------------------------------------

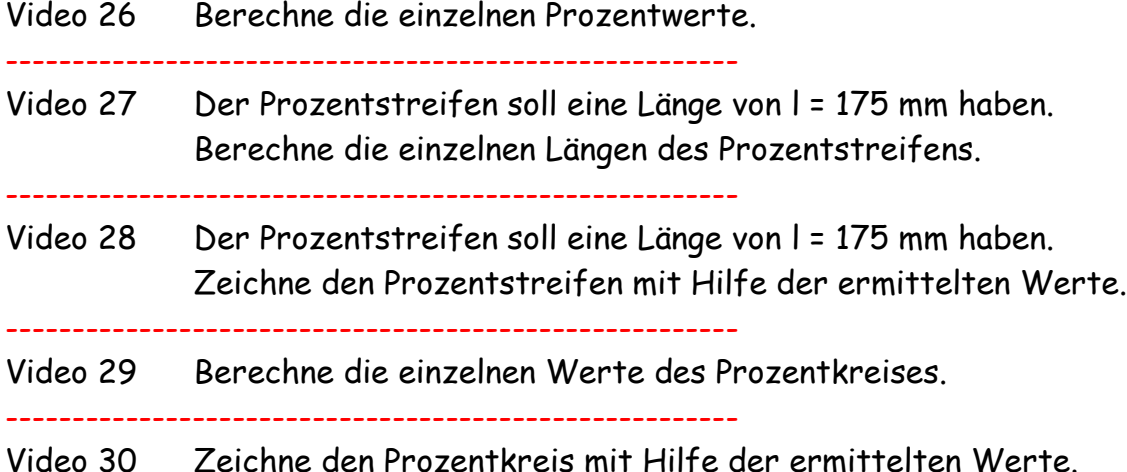

# **SCHLUSSRECHNUNGEN – GRUNDLAGEN**

# **DIREKTES und INDIREKTES Verhältnis**

**LINK auf YOUTUBE -> THE WHITE CLASSROOM (Playlist mit 25 Videos)**

**MIT DEM "QR – CODE" geht es direkt zur PLAYLIST**

**(AB) SCHLUSSRECHNUNGEN (DREISATZ) – GRUNDLAGEN**

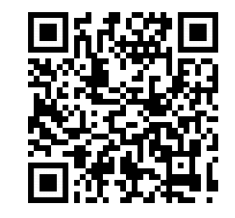

## **SCHLUSSRECHNUNG GRUNDLAGEN 1 - einfacher DREISATZ DIREKTES und INDIREKTES VERHÄLTNIS VIDEO 1**

- Beispiel 1: 4 Tafel Schokolade kosten 7 €. Berechne den Preis für 8 Tafeln Schokolade.
- Beispiel 2: 5 Ziegen kommen mit einem Futtervorrat 18 Tage lang aus. Wie lange würden 10 Ziegen mit dem gleichen Futtervorrat auskommen.

## **SCHLUSSRECHNUNG GRUNDLAGEN 2 - einfacher DREISATZ DIREKTES und INDIREKTES VERHÄLTNIS VIDEO 2**

- Beispiel 1: Mit 2 Zuläufen braucht man 5 Stunden um ein Schwimmbecken zu füllen. Wie lange dauert das Befüllen, wenn 4 Zuläufe geöffnet sind?
- Beispiel 2: Für ein Taxi bezahlen 6 Besucher je 4 €. Wie viel muss jeder Besucher bezahlen, wenn nur 2 Personen im Taxi sitzen?

------------------------------------------------------------------------------------

## **Anwendung 1 – DURCHSCHNITTSGESCHWINDIGKEIT (VIDEO 3)**

Karl fährt mit dem Auto mit einer mittleren Geschwindigkeit von 85 km/h und braucht für die Strecke zu seinem Arbeitsplatz ca. 44 Minuten. Aufgrund schlechter Verkehrsbedingungen braucht er heute ca. 6 Minuten länger. Berechne seine heutige Durchschnittsgeschwindigkeit.

## **Anwendung 2 – LEBENSMITTELVORRAT (VIDEO 4)**

Eine Berghütte kalkuliert die Lebensmittelvorräte aus Erfahrung folgendermaßen: Der Vorrat reicht für 10 Personen ungefähr 9 Tage. Wie lange würden 6 Personen mit dem gleichen Vorrat an Lebensmittel ungefähr auskommen?

#### **Anwendung 3 – ZAUNSTEHER (VIDEO 5)**

Herr Mayer errichtet einen neuen Zaun um seinen Garten. Die 24 Steher bei dem alten Zaun hatten einen Abstand von 1,40 m. Bei dem neuen Zaun möchte er die Steher enger setzen um mehr Stabilität zu erhalten. Der neue Abstand beträgt 105 cm. Wie viele Steher wird er jetzt für den neuen Zaun besorgen müssen?

### **Anwendung 4 – BENZINVERBRAUCH (VIDEO 6)**

Ein PKW verbraucht auf 100 km durchschnittliche 8,5 Liter Treibstoff. Wie viel Liter Treibstoff würde der gleiche PKW auf einer Strecke von 289 km verbrauchen?

### **ALTERNATIVER ANSATZ – VIDEO 7**

### **Anwendung 5 – POOLPUMPE (VIDEO 8)**

Eine Poolpumpe kann in 5 Minuten ungefähr 200 Liter Wasser befördern. Wie viel Wasser kann eine Pumpe, mit dreifacher Leistung, in einer Stunde befördern?

#### **ALTERNATIVER ANSATZ – VIDEO 9**

#### **Anwendung 6 – SCHNURSTÜCKE (VIDEO 10)**

Von einer Schnur kann man 45 Stücke mit der gleichen Länge von 60 cm abschneiden. Wie viele Stücke sind möglich, wenn jedes Schnurstück 75 cm lang sein soll?

### **Anwendung 7 – BAUKLÖTZE (VIDEO 11)**

Eine Schachtel mit 14 gleichen Bauklötzen wiegt insgesamt 1,90 kg, wobei die Schachtel alleine ein Gewicht von 50 dag hat. Berechne das Gewicht von 15 gleichen Bauklötzen.

#### **ALTERNATIVER ANSATZ – VIDEO 12**

### **Anwendung 8 – WASSERVORRAT (VIDEO 13)**

Eine Gruppe von Bergleuten plant eine längere Wanderung. Sie kalkulieren den Wasservorrat, den sie mitnehmen müssen wie folgt: Für 3 Wanderer würde der Wasservorrat ca. 27 Tage reichen. An der Bergtour nehmen nun aber 5 Wanderer Teil. Wie lange kommen die Bergleute nun mit dem gleichen Wasservorrat aus?

### **Anwendung 9 – SPIELZEUGPRODUKTION (VIDEO 14)**

Eine Maschine kann in 5 Stunden ca. 270 gleiche Spielzeuge herstellen. Die gleiche Maschine soll nun 3 Stunden in Betrieb gehen und das Spielzeug produzieren. Dazwischen fällt die Maschine wegen eines technischen Defekts aber 20 Minuten aus. Wie viele Spielzeuge kann die Maschine nun produzieren?

### **ALTERNATIVER ANSATZ – VIDEO 15**

### **Anwendung 10 – ANZÜGE (VIDEO 16)**

Für die Produktion von 72 gleichen Anzügen kalkuliert eine Textilfirma ca. 180 m Stoff. Wie viele gleiche Anzüge kann die Firma mit einem Stoffvorrat von 240 m produzieren?

#### **ALTERNATIVER ANSATZ – VIDEO 17**

#### **Anwendung 11 – PLANIERRAUPEN (VIDEO 18)**

Der neue Fußballplatz soll planiert werden. 3 Planierraupen würden diese Arbeit in 24 Tagen erledigen. Aufgrund von plötzlichen Wartungsarbeiten können die Arbeiten erst nach 6 Tagen beginnen. Wie viele Planierraupen müssen zusätzlich eingesetzt werden um mit den Arbeiten fristgerecht fertig zu werden?

#### **Anwendung 12 – AUSSICHTSTURM (VIDEO 19)**

Auf einen Aussichtsturm führen 84 Stufen. Jede Stufe hat eine Tritthöhe von 16 cm. Wie viele Stufen würden auf den Turm führen, wenn jede Stufe eine Tritthöhe von 18 cm hätte?

#### **Anwendung 13 – VERWANDTENBESUCH (VIDEO 20)**

Hubert besucht einen seiner Brüder in Linz. Er fährt um 8:30 von zu Hause weg und möchte um ca. 11 Uhr in Linz ankommen. Normalerweise fährt er mit einer Durchschnittsgeschwindigkeit von ca. 75 km/h. Wegen schlechter Verkehrsverhältnisse kann er nur mit ca. 60 km/h Durchschnittsgeschwindigkeit fahren. Wann wird er in Linz ankommen?

## **Anwendung 14 – GLÜHBIRNEN (VIDEO 21)**

36 Glühbirnen liefern 2.160 Watt Leistung. Wie viele Glühbirnen ergeben zusammen 3.000 Watt Leistung?

**ALTERNATIVER ANSATZ – VIDEO 22**

### **Anwendung 15 – PUMPENLEISTUNG**

Eine Pumpe braucht zum Entleeren eines Beckens ca. 1 $\frac{3}{4}$  Stunden.

**VIDEO 23** - Wie lange würde das Entleeren des Beckens dauern, wenn gleichzeitig 3 Pumpen mit derselben Leistung laufen würden?

**VIDEO 24** - Wie lange würde das Entleeren des Beckens dauern, wenn gleichzeitig 3 Pumpen laufen, eine Pumpe aber nur die halbe Leistung der anderen hat?

### **Anwendung 16 – LKW TRANSPORT (VIDEO 25)**

6 LKW können zusammen 44,7 Tonnen Schotter transportieren. Welche Menge schaffen 10 LKW?

# **Ereignisschlussrechnungen - Dreisatz**

**LINK auf YOUTUBE -> THE WHITE CLASSROOM (Playlist mit 30 Videos) MIT DEM "QR – CODE" geht es direkt zur PLAYLIST (AB) EREIGNISSCHLUSSRECHNUNGEN SCHLUSSRECHNUNGEN (DREISATZ) mit CUT**

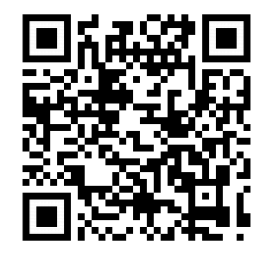

**Annahme bei allen 17 Anwendungsbeispielen: 1 Arbeitswoche = 5 Tage / 1 Arbeitstag = 8 Stunden** ---------------------------------------------------------------

**Runde ALLE Ergebnisse SINNVOLL. Gib danach die Ergebnisse möglichst genau an und begründe, warum ein exaktes Ergebnis oft NICHT SINNVOLL sein kann.**

1) Am Bauernhof der Familie "**Immergrün**" kommen die 7 Gänse mit einem Futtervorrat ungefähr 3 Wochen aus. Berechne die Anzahl der gesamten Tage nachdem folgendes Ereignis eingetreten ist:

- a) Nach 2 Wochen werden 3 Gänse verkauft.
- b) Nach 12 Tagen werden zusätzlich 4 Gänse angekauft.

---------------------------------------------------------------

2) Bei der gesunden Jause des Schulbuffets wird **Vollkornbrot** aufgeschnitten. Bei einer Schnittstärke von 0,90 cm ergeben sich 61 Brotscheiben. Berechne jeweils die gesamte Brotscheibenanzahl, wenn…

a) … nach 40 Scheiben die Maschine auf 0,70 cm eingestellt wird.

b) … nach 20 Scheiben die Maschine auf 1,20 cm eingestellt wird.

---------------------------------------------------------------

3) Auf der Autobahn fährt Herr Renner nach Innsbruck mit einer **Durchschnittsgeschwindigkeit** von 91 km/h. So würde er in 3 h 20 min ankommen. Berechne die neue gesamte Reisezeit von Herrn Renner.

a) Nachdem er 2 h gefahren ist erhöht er seine Geschwindigkeit auf 112 km/h.

b) Nach der Hälfte der Zeit muss er das Tempo um 13 km/h reduzieren.

---------------------------------------------------------------

4) Die Firma "Blitzschlag" veranschlagt für die Arbeiten in einer Wohnhausanlage für 7 Elektriker ca. 12 Werktage. Berechne jeweils die gesamte Arbeitszeit.

a) Nach 7 Tagen werden 2 Elektriker von der Anlage abgezogen.

b) Nach 5 Tagen werden 4 Elektriker zusätzlich eingesetzt.

5) 10 Straßenarbeiter brauchen zum Bau eines **Straßenstücks** ca. 9 Wochen, zu je 5 Arbeitstagen pro Woche. Berechne jeweils die Gesamtarbeitszeit in Wochen und Tagen.

- a) 3 Arbeiter melden sich nach 4 Wochen und 3 Tagen krank.
- b) Am Beginn der 6. Woche arbeiten insgesamt 14 Arbeiter am Straßenstück.

---------------------------------------------------------------

6) Im Spar "**Hypermarkt**" Hollabrunn brauchen 11 Mitarbeiter für die gesamte Inventur ca. 13 Arbeitstage. Wann wird die Inventur abgeschlossen sein, …

- a) … wenn sich 3 Mitarbeiter nach 4 Tagen krank melden?
- b) … wenn nach 7 Tagen 4 Mitarbeiter zusätzlich mithelfen?

---------------------------------------------------------------

7) Im Wellness Hotel "**Fühldichwohl**" wird das große Therapiebecken nach der Jahreswartung wieder mit Wasser gefüllt. Das Befüllen mit 4 Zuläufen würde 5 h und 20 min dauern. Berechne die gesamte Füllzeit!

- a) Nach 2,5 h werden 2 zusätzliche Zuläufe eingeschaltet.
- b) Nach der Hälfte der Zeit fallen 2 Zuläufe aus.

---------------------------------------------------------------

8) Herr Egger fährt mit dem Fahrrad zu seinem Arbeitsplatz. Durchschnittlich fährt er mit einer **Geschwindigkeit** von 18 km/h und braucht für die Anreise 20 Minuten. Berechne jeweils die neue Fahrzeit.

a) Aufgrund von Gegenwind muss er nach 8 Minuten die Geschwindigkeit auf 12 km/h reduzieren.

b) Wegen guten Bedingungen kann er nach der halben Fahrzeit die Geschwindigkeit um 7 km/h erhöhen.

---------------------------------------------------------------

9) Auf der Baustelle der Familie "**Bauhaus**" arbeiten 5 Bagger an der Installation der Erdwärmeheizung. Für die Fertigstellung der Arbeiten sind 6 Tage vorgesehen.

a) Nach 4 Tagen fallen auf Grund eines technischen Gebrechens 2 Bagger aus. Wie lange dauern die Arbeiten nun insgesamt?

b) Nach einem Tag werden 3 Bagger zusätzlich auf die Baustelle geschickt um die Arbeit voran zu treiben. Wie lange dauern die Arbeiten nun insgesamt?

10) Nach einem Rohrbruch ist der Keller der Familie "**Bruchschaden**" voll Wasser gelaufen. Die Firma "**Schnellpump**" würde den Keller mit 3 Pumpen in 4 Stunden und 20 Minuten trocken legen. Wie lange dauern die Arbeiten, wenn…

> a) ... nach  $1\frac{1}{2}$  Stunden 2 Pumpen zusätzlich eingesetzt werden? b) … nach 2 Stunden 1 von den 3 Pumpen ausfällt?

> > -------------------------------------------------------

11) Die Firma "**Schönmal**" ist mit den Malerarbeiten im Haus der Familie "**Santo**" beauftragt worden. Veranschlagt hat die Firma für die 5 Arbeiter vier Arbeitstage zu 8 Stunden je Arbeitstag. Wie lange werden die Arbeiten insgesamt dauern, wenn…

a) … am zweiten Tag zu Mittag 2 Arbeiter auf eine andere Baustelle geschickt werden und nicht mehr zurückkommen.

b) … am dritten Tag in der Früh drei Arbeiter zusätzlich auf die Baustelle kommen und mitarbeiten bis alles fertiggestellt ist.

-------------------------------------------------------

12) Die Firma "**Trinkdose**" kann mit 27 Füllstationen in einer halben Stunde eine bestimmte Menge Dosen abfüllen.

a) Nach 12 Minuten fallen 8 Füllstationen durch einen Stromausfall aus. Wie lange dauert das Befüllen der Dosen nun insgesamt.

b) Nach der Hälfte der Zeit werden 14 Füllstationen dazu geschaltet. Berechne die Gesamtzeit die zum Füllen der Dosen notwendig ist.

-------------------------------------------------------

13) Am Bauernhof der Familie "Hühnertraum" legen die 80 Hühner in zwei Monaten eine bestimmte Menge Eier. Der Nachbarhof "**Sommertraum**" verkauft seine 23 Hühner der Familie Hühnertraum. Wie lange dauert es bis die Hühner die gleiche Menge Eier gelegt haben, wenn die neuen Hühner nach einem Monat geliefert werden.

-------------------------------------------------------

14) Am Ende der Badesaison, muss das **Sportbecken** im Freibad entleert werden, sodass es gereinigt werden kann. Der Bademeister weiß, dass die 5 Pumpen insgesamt  $4\frac{1}{2}$  Stunden für das Entleeren des Beckens brauchen.

a) Um schneller fertig zu werden, setzt er nach  $1\frac{3}{4}$  h 2 weiter Pumpen ein.

b) Wie lange dauert das Entleeren, wenn nach 2  $\frac{3}{4}$  Stunden 2 Pumpen ausfallen.

## **KOPFNUSSBEISPIELE für die SCHLAUKÖPFE ZUSAMMENGESETZTE - EREIGNIS - SCHLUSSRECHNUNGEN**

## **AUFGABE – TIEFKÜHLGEMÜSE – VIDEO 28**

Ein großer Konzern beauftragt einen regionalen Bauern Gemüse zu ernten. Das Gemüse muss sehr schnell eingebracht werden um eine lange Haltbarkeit zu gewähren. Der Landwirt hat 5 Traktoren mit einer Anhängernutzlast von 2 Tonnen, die er auf das Feld schickt. Jeder Traktor muss 15-mal fahren um das Gemüse schnell einbringen zu können. Nach 3 Fahrten pro Traktor werden aber 2 Traktoren auf einem anderen Feld benötigt. Um trotzdem schnell arbeiten zu können setzt der Landwirt jetzt Anhänger mit einer Nutzlast von 2,5 Tonnen ein. Wie oft muss jetzt jeder der 3 verbleibenden Traktoren insgesamt fahren um das Gemüse einzubringen?

## **AUFGABE – ERDAUSHUB – VIDEO 29**

Auf einer Baustelle muss der Erdaushub abtransportiert werden. Die Firma kalkuliert folgendermaßen: 3 Traktoren sollen innerhalb von 5 Tagen die Erde abtransportieren. Hierfür muss jeder Traktor 18 Fahrten pro Tag schaffen. Der Landwirt, dem die Traktoren gehören, muss nach 2 Tagen einen Traktor abziehen, weil er ihn für die Feldarbeit braucht. Um mit dem Abtransport zügiger voran zu kommen fährt jeder der 2 verbleibenden Traktoren 20-mal pro Tag. Wie viel Tage dauert nun der Abtransport der Erde insgesamt?

## **AUFGABE – SCHOTTER – VIDEO 30**

Die Baufirma "SCHOTTER TO GO" benötigt für den Abtransport einer gewissen Menge Schotter 7 Tage, wenn sie 6 LKW einsetzt und jeder LKW 15 Fahrten pro Tag durchführen kann. Leider muss nach 2 Tagen ein LKW abgezogen werden. Dafür setzt die Baufirma die restlichen 5 LKW täglich für 20 Fahrten ein. Berechne die Gesamtarbeitszeit von Beginn an!

# **Zusammengesetzte Schlussrechnungen**

**LINK auf YOUTUBE -> THE WHITE CLASSROOM (Playlist mit 39 Videos) MIT DEM "QR – CODE" geht es direkt zur PLAYLIST (AB) ZUSAMMENGESETZTE SCHLUSSRECHNUNGEN (erweiterter DREISATZ)**

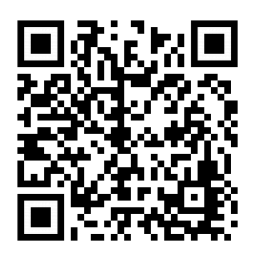

**Annahme bei allen 39 Anwendungsbeispielen: 1 Arbeitswoche = 5 Tage / 1 Arbeitstag = 8 Stunden**

---------------------------------------------------------------

**Runde ALLE Ergebnisse SINNVOLL. Gib danach die Ergebnisse möglichst genau an und begründe, warum ein exaktes Ergebnis oft NICHT SINNVOLL sein kann.**

### **Video 1 – ARBEITSAUFTRAG**

Ein Auftrag kann von 5 Mitarbeitern, bei einer täglichen Arbeitszeit von 8 Stunden in ca. 14 Arbeitstagen erfüllt werden. In wie viel Tagen ist der Auftrag erledigt, wenn von Beginn an 10 Mitarbeiter täglich 7 Stunden arbeiten?

### **Video 2 – STRAßENARBEITEN**

Für Straßenausbesserungsarbeiten sind 20 Arbeiter, bei einer täglichen Arbeitszeit von 8 Stunden, vorgesehen. Die Arbeiten wären, bei diesen Bedingungen in ca. 15 Arbeitstagen beendet. Nun soll das Straßenstück jedoch in 6 Tagen, bei 10 stündiger Arbeitszeit fertig gestellt werden. Wie viel Arbeiter müssen zusätzlich auf der Baustelle eingesetzt werden?

### **Video 3 – WASSERPUMPEN**

10 Schmutzwasserpumpen fördern, bei gleicher Motorleistung, in ca. 12 Stunden ungefähr 16.000 Liter Wasser. Wie viel Liter Wasser können 8 baugleiche Pumpen in 15 Stunden fördern?

### **Video 4 – BANKFÄCHER**

Zum Ausräumen von 35 Bankfächern benötigen 14 Schüler ca. 15 Minuten. Wie lange würden 10 Schüler für 60 Bankfächer benötigen?

## **Video 5 – LKW FUHREN**

4 LKW können in je 10 Fuhren ca. 120 Tonnen Kies befördern. Wie viel Tonnen können von 3 LKW in 12 Fuhren pro LKW befördert werden?

#### **Video 6 – PFLASTERSTEINE**

4 Arbeiter können in ca. 10 Arbeitstagen ungefähr 8.200 Pflastersteine verlegen. Wie viel Pflastersteine können von 5 Arbeitern in 7 Arbeitstagen verlegt werden?

### **Video 7 – CAMPINGURLAUB**

Zwei Familien planen einen gemeinsamen Campingurlaub. Sie überlegen, wie viel Liter Wasser sie für 10 Personen mitnehmen müssen. Für 8 Tage benötigen sie 150 Liter Wasser. Der Urlaub wird aber von Beginn an um 4 Tage verlängert. Außerdem müssen 2 Familienmitglieder aus gesundheitlichen Gründen zu Hause bleiben. Wie viel Liter Wasser müssen sie nun unter Berücksichtigung der neuen Umstände mitnehmen?

## **AUFGABENPOOL – RASENMÄHER**

Um eine Wiese (Fläche: 580m x 350m) mähen zu können, werden für 7 Stunden 6 automatische Rasenmäher - Roboter eingesetzt. Auf einer anderen Wiese mit einer Fläche von 450m x 220m werden 4 Rasenmäher - Roboter eingesetzt.

- **Video 8** Berechne im Vorfeld die zu mähenden Flächen der beiden Wiesen.
- **Video 9** Wie lange dauert das Mähen der zweiten Wiese?
- **Video 10** Gib das Ergebnis möglichst exakt an und überlege die Sinnhaftigkeit.

## **Video 11 – WERBEPROSPEKTE**

Eine Computerfirma gibt Werbeprospekte in Auftrag. In der Druckerei werden von 4 Druckmaschinen in 2 Stunden und 20 Minuten ca. 16.800 Prospekte gedruckt. Wie lange brauchen 3 Druckmaschinen für ca. 20.000 Prospekte?

## **AUFGABENPOOL – BAUGRUBE**

Zwei neue Wohnhausanlagen sollen gebaut werden. Die Baugrube für die erste Anlage soll 80m lang, 40m breit und 3m tief ausgehoben werden. 3 Bagger brauchen für den Aushub der Grube ca. 3 Wochen. Die zweite Wohnhausanlage wird kleiner geplant. Hier sollen 4 Bagger eine Grube mit den Maßen 60m x 30m x 3m ausheben.

- **Video 12** Berechne im Vorfeld das auszuhebende Volumen der beiden Gruben
- **Video 13** Wie lange dauert das Ausheben der zweiten Baugrube?
- **Video 14** Gib das Ergebnis möglichst exakt an und überlege die Sinnhaftigkeit.
- **Video 15** Gibt es einen alternativen Rechenansatz?
#### **Video 16 – SCHNEEPFLUG**

Zur Räumung der Start- und Landebahn am Flughafen werden im Winter große Schneepflüge eingesetzt. Eine Start- und Landebahn hat eine Breite von 45 m und ist 2.850 m lang. 12 Schneepflüge brauchen, bei einer Geschwindigkeit von 8,4 m/s, für die Säuberung der Bahn ca. 8 Minuten. Wie viel Zeit benötigen 8 Pflüge, wenn sie mit halber Geschwindigkeit fahren?

#### **Video 17 - KRANKENHAUSROHBAU**

Der Rohbau für ein Krankenhaus wird von 24 Maurern in ca. 40 Arbeitstagen fertiggestellt, wenn jeder Arbeiter täglich 6 Stunden auf der Baustelle ist. Um wie viel Tage wird der Rohbau früher fertig werden, wenn 30 Maurer täglich 8 Stunden auf der Baustelle eingesetzt werden?

#### **Video 18 – PUMPENBEISPIEL**

10 baugleiche Pumpen fördern in 12 Stunden ca. 16.000 Liter Wasser. Wie viel Liter Wasser können 8 baugleiche Pumpen in 16 Stunden fördern?

#### **Video 19 – HANDYSHOP**

Ein Handyshop beschäftigt im Normalfall 4 Mitarbeiter. Der Betreiber kalkuliert folgendermaßen: 12 Minuten pro Beratungsgespräch und jeder Angestellte arbeitet 8 Stunden täglich. In der Vorweihnachtszeit kommen im Schnitt 310 Kunden pro Tag und möchten eine Beratung. Wie viel Mitarbeiter müssen zusätzlich eingestellt werden, wenn die Arbeitszeit auf 9 Stunden erhöht wird, die Beratungszeit von 12 Minuten pro Kunde aber gewährleistet bleiben soll?

#### **Video 20 – BLUMENBINDER**

In einem Blumengeschäft wird Blumenschmuck für eine Hochzeit vorbereitet. In 20 Stunden sollen von 3 Mitarbeitern 3.000 Blumen gebunden werden. Ein Mitarbeiter wird leider krank. Wie lange dauert nun die Arbeit, wenn sich auch der Auftrag ändert und die Anzahl der Blumen auf 3.500 erhöht wird?

#### **Video 21 - SPARGELERNTE**

Auf einem Spargelfeld können 10 Feldarbeiter in 5 Tagen bei 8 stündiger Arbeitszeit 2.900 kg Spargel stechen. Nun muss die Ernte schneller eingebracht werden und es werden weitere 10 Arbeiter eigestellt. Wie viele Tage dauert die Ernte bei einer täglichen Arbeitszeit von 10 Stunden nun?

#### **Video 22 – GLASVASEN**

Eine Firma stellt Glasvasen her. Für 320 Vasen brauchen 10 Mitarbeiter bei einer 10 - stündigen Arbeitszeit 4 Tage. Wie viele Vasen können 15 Mitarbeiter bei einer 8 - stündigen Arbeitszeit in 4 Tagen herstellen?

#### **Video 23 – GRUBENARBEITEN**

5 Arbeiter brauchen bei 8 - stündiger Arbeitszeit für das Ausheben einer Grube ca. 10 Tage. Wie lange brauchen 8 Arbeiter bei einer 10 - stündigen Arbeitszeit?

#### **AUFGABENPOOL – ENERGIEKOSTEN**

In einer Wohnhausanlage werden die Kosten für die elektrische Energie überprüft. Kalkuliert wird folgendermaßen: Eine 100 Watt Glühbirne, die 10 Stunden leuchtet, verbraucht 1 Kilowattstunde (kWh) Energie. Der Preis für eine kWh wird mit 0,1722 € angenommen.

**Video 24** - Ein Gang ist mit 12 Glühbirnen für die Notbeleuchtung ausgestattet. Jede Glühbirne hat eine Leistung von 15 Watt. Berechne die Kosten, die pro Tag entstehen, wenn auf 6 gleichen Gängen, die Beleuchtung für 9 Stunden eingeschaltet ist.

**Video 25** - In einem großen Saal hängen 3 prunkvolle Leuchter mit insgesamt 800 Watt Leistung. Berechne die Kosten pro Tag, wenn die Leuchter insgesamt 5 Stunden lang eingeschaltet sind.

**Video 26** - In einem Gästezimmer befinden sich 5 Glühbirnen mit jeweils 60 Watt Leistung. Wie lange können diese Glühbirnen leuchten, wenn für die Nutzung 2 € kalkuliert wurden?

#### **AUFGABENPOOL – WARENAUSLIEFERUNG**

Eine Auslieferungsfirma erhält einen Großauftrag. 5 LKW mit einer Ladekapazität von je 5 Tonnen sollen bei täglich 8 Fahrten pro LKW Ladegut von einer Zentrale zur anderen Zentrale in 3 Wochen befördern. Wegen einer Straßensanierung dürfen die LKW aber nur mit jeweils 3 Tonnen beladen werden.

**Video 27** - Es werden deshalb 7 LKW eingesetzt, die pro Tag 11 Fahrten durchführen können. Kann der Auftrag in 3 Wochen abgewickelt werden?

**Video 28** - Gib das Ergebnis möglichst exakt an und überlege die Sinnhaftigkeit.

**Video 29** – Wie viele Fahrten pro Tag und LKW sind notwendig, damit 8 LKW innerhalb von 2 Wochen die Waren zustellen können?

#### **AUFGABENPOOL – BOHRLOCH**

Felix arbeitet in der Werkstatt mit einer Bohrmaschine, bei der er die Umdrehungszahl individuell einstellen kann. Er bohrt in 20 Sekunden ein 30 mm tiefes Loch mit einer Umdrehungszahl von 600 U/min.

**Video 30** - Wie lange dauert das Bohren eines 20 mm tiefen Lochs bei 800 U/min?

**Video 31** - Wie lange dauert das Bohren eines 30 mm tiefen Loches bei 800 U/min?

**Felix bohrt ein zweites Loch mit 800 U/min und 20 mm Tiefe in 20 Sekunden.**

**Video 32** - Welche Umdrehungszahl muss Felix bei der Bohrmaschine einstellen, um in 25 Sekunden ein 30 mm tiefes Loch bohren zu können?

**Video 33** - Welche Umdrehungszahl muss Felix bei der Bohrmaschine einstellen, um in 15 Sekunden ein 18 mm tiefes Loch bohren zu können?

#### **AUFGABENPOOL – STOFFBAHN**

Für die Herstellung einer Stoffbahn mit einer Länge von 120 m und einer Breite von 1 m sind ca. 36 kg Kunstfaser notwendig.

**Video 34** – Wie viel Kunstfaser wird für eine Stoffbahn mit der gleichen Qualität, mit einer Breite von 90 cm und einer Länge von 100 m benötigt?

**Video 35** - Gibt es einen alternativen Rechenansatz?

**Video 36** - Wie lange kann eine Bahn werden, wenn sie einen Meter breit sein soll und 30 kg Kunstfaser, für die Produktion, zur Verfügung stehen?

### **KOPFNUSSBEISPIELE für die SCHLAUKÖPFE ZUSAMMENGESETZTE - EREIGNIS - SCHLUSSRECHNUNGEN**

### **AUFGABE – TIEFKÜHLGEMÜSE (Video 37)**

Ein großer Konzern beauftragt einen regionalen Bauern Gemüse zu ernten. Das Gemüse muss sehr schnell eingebracht werden um eine lange Haltbarkeit zu gewähren. Der Landwirt hat 5 Traktoren mit einer Anhängernutzlast von 2 Tonnen, die er auf das Feld schickt. Jeder Traktor muss 15-mal fahren um das Gemüse schnell einbringen zu können. Nach 3 Fahrten pro Traktor werden aber 2 Traktoren auf einem anderen Feld benötigt. Um trotzdem schnell arbeiten zu können setzt der Landwirt jetzt Anhänger mit einer Nutzlast von 2,5 Tonnen ein. Wie oft muss jetzt jeder der 3 verbleibenden Traktoren insgesamt fahren um das Gemüse einzubringen?

### **AUFGABE – ERDAUSHUB (Video 38)**

Auf einer Baustelle muss der Erdaushub abtransportiert werden. Die Firma kalkuliert folgendermaßen: 3 Traktoren sollen innerhalb von 5 Tagen die Erde abtransportieren. Hierfür muss jeder Traktor 18 Fahrten pro Tag schaffen. Der Landwirt, dem die Traktoren gehören, muss nach 2 Tagen einen Traktor abziehen, weil er ihn für die Feldarbeit braucht. Um mit dem Abtransport zügiger voran zu kommen fährt jeder der 2 verbleibenden Traktoren 20-mal pro Tag. Wie viel Tage dauert nun der Abtransport der Erde insgesamt?

#### **AUFGABE – SCHOTTER (Video 39)**

Die Baufirma "SCHOTTER TO GO" benötigt für den Abtransport einer gewissen Menge Schotter 7 Tage, wenn sie 6 LKW einsetzt und jeder LKW 15 Fahrten pro Tag durchführen kann. Leider muss nach 2 Tagen ein LKW abgezogen werden. Dafür setzt die Baufirma die restlichen 5 LKW täglich für 20 Fahrten ein. Berechne die Gesamtarbeitszeit von Beginn an!

# **Winkelkonstruktion**

**LINK auf YOUTUBE -> THE WHITE CLASSROOM (Playlist mit 26 Videos)**

**MIT DEM "QR – CODE" geht es direkt zur PLAYLIST** [\(AB\) WINKELKONSTRUKTION ohne WINKELMESSER](https://www.youtube.com/playlist?list=PL5nEaw-SEza32TjHD8LblwcIpFmy3vtZa) 

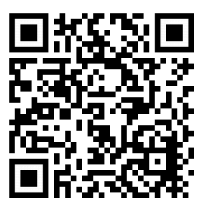

Schau dir zuerst die **ERSTEN** beiden **VIDEOS** in der **PLAYLIST** an:

Winkelkonstruktion ohne Winkelmesser - Grundlage - 60°, 30°, 15°, 45° (Version 1) Winkelkonstruktion ohne Winkelmesser - Grundlage - 60°, 30°, 15°, 45° (Version 2)

Nachdem du die Grundlagenkonstruktion eingeübt hast versuche alle "vielfachen Winkel" von 15 Grad zu konstruieren. Vergiss dabei nicht, dass du den Winkelmesser nicht verwenden darfst sondern nur mit Zirkel und Lineal konstruieren musst.

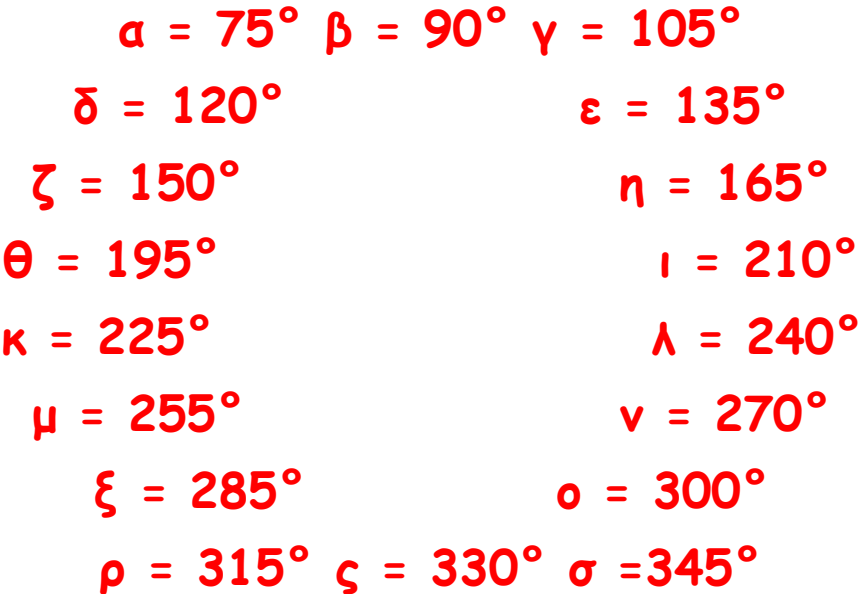

Und nun noch ein paar **KOPFNÜSSE** für die **SCHLAUKÖPFE**!

**τ = 7,5° υ = 112,5° φ = 262,5° χ = 307,5° ψ = 352,5°**

# **Zusammengesetzte Flächen**

### **LINK auf YOUTUBE -> THE WHITE CLASSROOM (Playlist mit 29 Videos)**

**MIT DEM "QR – CODE" geht es direkt zur PLAYLIST** [\(AB\) ZUSAMMENGESETZTE FLÄCHEN](https://www.youtube.com/playlist?list=PL5nEaw-SEza39PvWzTf_P-BDCb88Ie9z9) – FLÄCHE und UMFANG [RECHTECK und QUADRAT](https://www.youtube.com/playlist?list=PL5nEaw-SEza39PvWzTf_P-BDCb88Ie9z9) 

**In Video 1 bis Video 9 findest du Figuren, die sich aus Rechtecken und Quadraten zusammensetzen. Die entsprechenden Maßeinheiten entnimm bitte direkt dem Video. Berechne von diesen Figuren jeweils…**

- **… die unbekannten Längen.**
- **… den Flächeninhalt der Figur.**
- **… den Umfang der Figur.**

#### (AB) ZUSAMMENGESETZTE FLÄCHEN - FLÄCHE THE WHITE CLASSROOM von GERALD WEIHS - 6 / 29  $X$   $\Box$  $A - a - b$  $A_{z} = 0$  $OC$ Fläche und Umfang von<br>zusammengesetzten Flächen -19.2  $A = 55,8.20,5$  $A_{2} = 25,5. (19,8,5,2)$ 8:49 THE WHITE CLASSROOM von G...  $913,92$  cm<sup>2</sup> An = 637,5 cm Fläche und Umfang von<br>zusammengesetzten Flächen -10:12 THE WHITE CLASSROOM von G...  $A_3 = 20,4.5$ Fläche und Umfang von<br>zusammengesetzten Flächen -657,50 8:41 THE WHITE CLASSROOM von G...  $663 - 2.204 = 25.56$ Fläche und Umfang von<br>zusammengesetzten Flächen - $448 - 2.198 - 526$ 8:32 THE WHITE CLASSROOM von G... Fläche und Umfang von<br>zusammengesetzten Flächen 3:58 THE WHITE CLASSROOM von G... Fläche und Umfang von<br>zusammengesetzten Flächen  $6.65 - 5$ THE WHITE CLASSROOM von G...  $54.1$  $x - 229 - 35 - 35 - 299 - 235 = 209$  $x = 22,8 - 119 - 7.4 - 3.5 m$  $\frac{x-228-119-74-35...}{223}$ <br>223 U=299+114, 209+7, 4.3.35+27, 8-1014.  $A_{r-2}g_7$ <br> $A_{r-3}L$   $A_{r-4}L$   $A_{r-5}L$ <br> $A_{r-2}g_7$   $M$   $A_{r-6}L$   $A_{r-6}L$ <br> $A_{r-2}g_7$   $M$   $A_{r-7}g_7$   $A_{r-8}g_7$  $A - Q$  $A_{2n}$  $A_{a} = a \cdot b$ A<sub>3</sub>-46-16-16-17<br>A<sub>3</sub>-16-16-2 A<sub>3</sub>-22,640/<br>A<sub>3</sub>-2292a<sup>-</sup> A<sub>2</sub>-1972a- A<sub>3</sub>-22926a-UD.  $A_{2}-A_{1}$  $A-A_{1}+A_{2}+A_{3}-403,66\infty$  $A = A_1 + A_2 + A_3$ 1 = 92 + 16 + 92 + 16 + 14, 2 + 24, 1 + 32, 6 + 26, 1 = 179, 4  $4 - 396.06$

 $\Omega$ 

 $7.92 - 1420$ 

 $32.626.1 - 1692 - 70366$ 

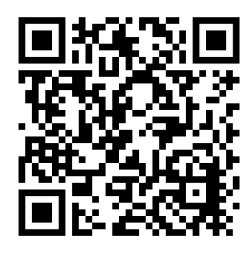

**… LOS GEHTS**

#### **Einkaufscenter "MODERNART" -> Video 10**

Gegeben ist das Einkaufscenter "**Modernart**" und der dazugehörige **Parkplatz**. Berechne jeweils …

- … die Fläche des Einkaufscenters.
- … die Fläche des Parkplatzes.
- … die Länge der Einzäunung des Parkplatzes.

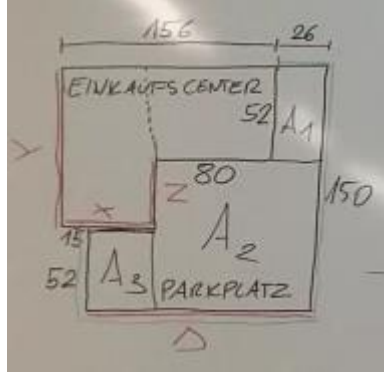

(Maße in Meter)

#### **TISCHE für ein neues KONFERENZZIMMER**

Für einen neuen Konferenzraum werden 4 quadratische und 6 rechteckige Tischplatten beidseitig mit Eichenfurnier überzogen und mit einem Umleimer eingefasst. Im Baumarkt werden nur ganze m² Furnier und ganze lfm Umleimer verkauft. Die Einheiten sind der Abbildung (cm) zu entnehmen.

**----------------------------------------------**

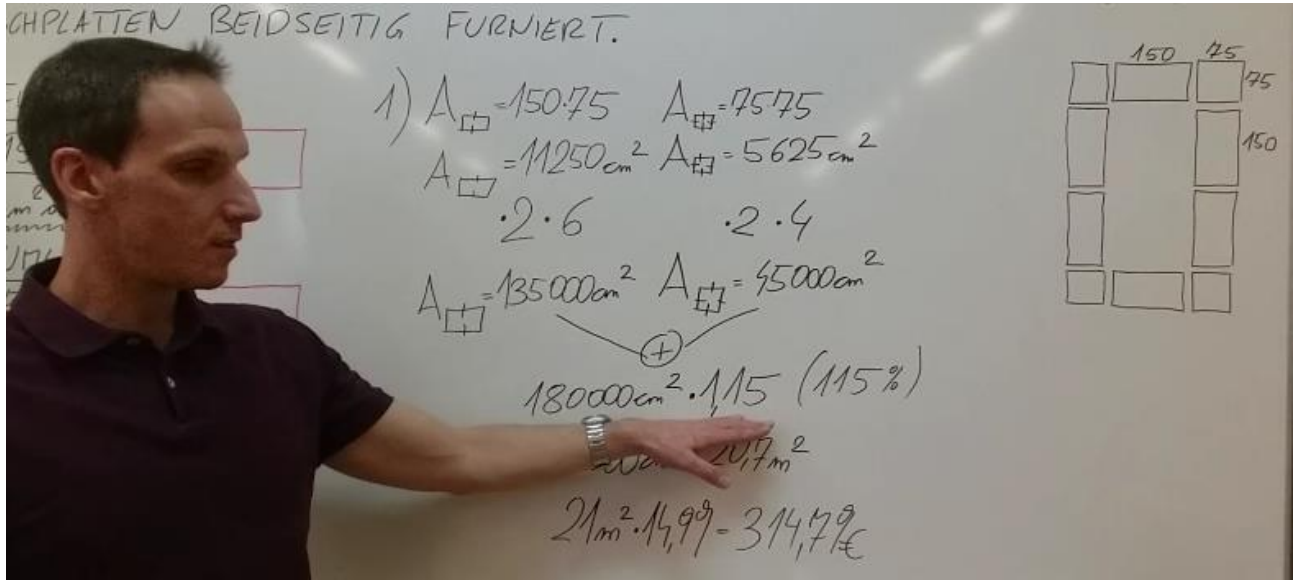

Folgende Kalkulation ist durchzuführen:

**Vidoe 11**: Furnier + 15 % Verschnitt - 1 m² á 14,99 € **Vidoe 12**: Umleimer + 5 % Verschnitt - 1 lfm á 7,99 €

**Video 13**: Gesamtsumme mit 25 % Rabatt

**----------------------------------------------**

**QUADRATE aus einer RECHTECKIGEN PLATTE geschnitten –> Video 14**

Aus einer 180 cm langen und 120 cm breiten Holzplatte sollen quadratische Werkstücke mit einer Seitenlänge von 55 mm herausgeschnitten werden.

a) Berechne alle "möglichen" Varianten (Welche ist richtig?).

b) Berechne den Verschnitt in Prozent.

#### **RECHTECKE aus einer RECHTECKIGEN PLATTE geschnitten –> Video 15**

Aus einer 10 dm breiten und 30 dm langen Blechtafel sollen rechteckige Schilder mit der Größe 45 cm x 12 cm angefertigt werden.

a) Berechne alle 3 "möglichen" Varianten (Welche ist effektiv?).

b) Berechne den Verschnitt in Prozent.

**----------------------------------------------**

#### **EINDECKEN eines SATTELDACHS**

Ein Dachdecker erhält den Auftrag ein Satteldach neu einzudecken. Die Dachfläche hat eine Länge von 12,5 Meter und eine Breite von 6 Meter. Ein rechteckiger Dachziegel hat die Maße 42 cm x 33 cm.

**Video 16**: Berechne die Menge der benötigten Dachziegel inklusive 25 % Verschnitt und Überlappung.

**Video 17**: Berechne folgende Kalkulation:

- 1 Palette hat 250 Stück
- 1 Dachziegel kostet 1,75€
- auf den Rechnungsbetrag erhält man 15% Rabatt

**----------------------------------------------**

#### **UMZÄUNUNG einer WIESE -> Video 18**

Für die dreifache Umzäunung einer Wiese, mit einer Breite von 30 m, werden 480 m Kunststoffschnur benötigt. Berechne den Flächeninhalt der Wiese.

**----------------------------------------------**

**In Video 19 bis Video 20 findest du Figuren, die sich aus Rechtecken und Quadraten zusammensetzen. Die entsprechenden Maßeinheiten entnimm bitte direkt dem Video. Berechne von diesen Figuren jeweils…**

- **… die unbekannten Längen.**
- **… den Flächeninhalt der Figur.**
- **… den Umfang der Figur.**

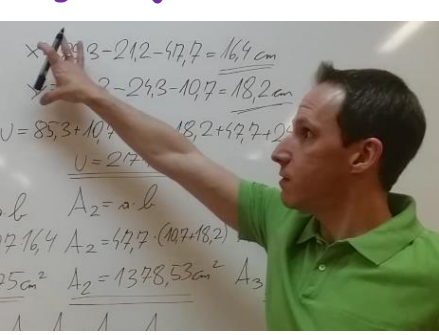

**… LOS GEHTS**

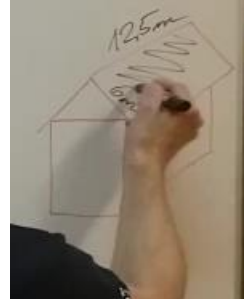

#### **LAMINAT und SESSELLEISTEN im RAUM -> Video 21**

Der Fußboden eines 6,45 m langen und 4,50 m breiten Wohnraums soll mit einem neuen Laminatboden, inklusive Sesselleisten, belegt werden. Der Raum hat 2 Türen mit je 90 cm Breite. Im Baumarkt werden nur ganze m<sup>2</sup> und ganze lfm verkauft. Führe folgende Kalkulation durch:

- 1 m<sup>2</sup> Bodenbelag kostet 18,99  $\notin$  / berechne 15 % Verschnitt
- 1 lfm Sesselleiste kostet 7,49 € / berechne 5 % Verschnitt
- auf die Gesamtrechnung erhältst du 20 % Nachlass

**----------------------------------------------**

**HOTELKOMPLEX inklusive PARKPLATZ -> Video 22 und Video 23**

- Berechne den Flächeninhalt des Parkplatzes (PP)
- Berechne den Flächeninhalt des Hotels.
- Berechne die Läng der Einzäunung des Parkplatzes.
- Berechne den Umfang des Hotels.

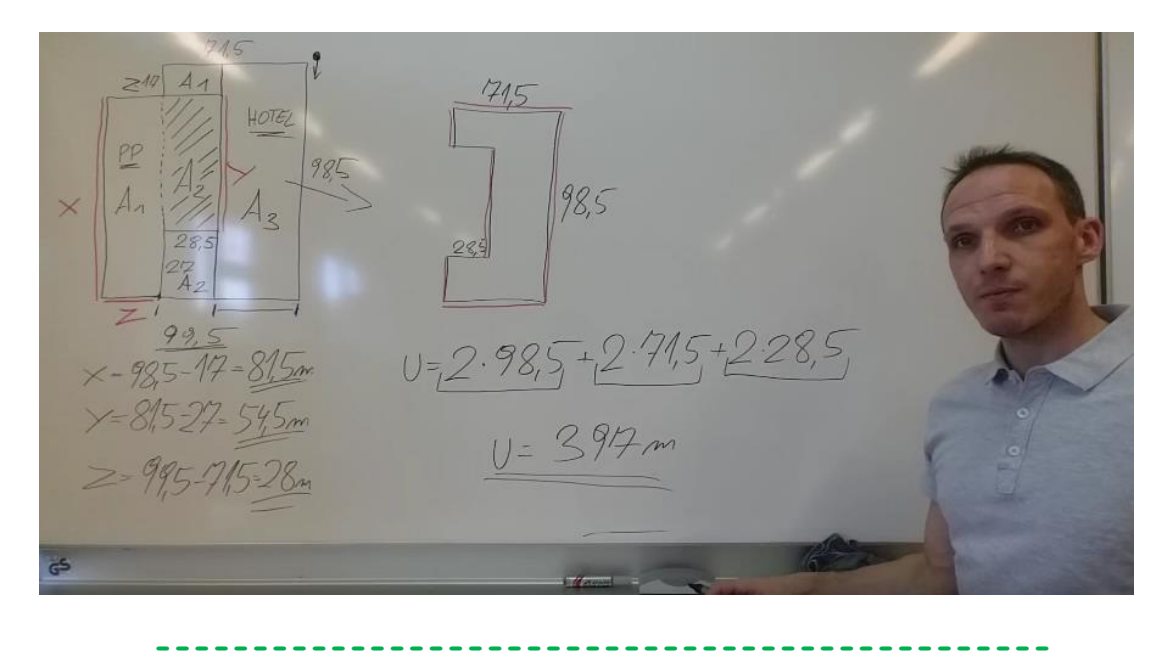

#### **EINFACHE TERMUMFORMUNGEN im QUADRAT und RECHTECK**

**Video 24**: Quadrat -> A = 237,16 m², u = ?

**Video 25**: Quadrat -> u = 36 cm, A = ?

**Video 26**: Rechteck -> A = 1035 m², l = 45 m, u = ?

**Video 27**: Rechteck -> A = 176,66 m², b = 12,1 m, u = ?

**Video 28**: Rechteck -> u = 42,6 dm, b = 8,8 dm, A = ?

**Video 29**: Rechteck -> u = 127,2 cm, a = 32,6 cm, A = ?

# **physikalische Arbeit und Leistung**

**LINK auf YOUTUBE -> THE WHITE CLASSROOM (Playlist mit 10 Videos) MIT DEM "QR – CODE" geht es direkt zur PLAYLIST** [PHYSIKALISCHE ARBEIT](https://www.youtube.com/watch?v=JIebaBHdk7I&list=PL5nEaw-SEza1whWQ6eIeGWdkLujaFqS8w)  [PHYSIKALISCHE LEISTUNG](https://www.youtube.com/watch?v=JIebaBHdk7I&list=PL5nEaw-SEza1whWQ6eIeGWdkLujaFqS8w) 

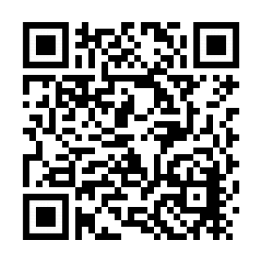

### **VIDEO 1 – WASSERROHRBRUCH**

Bei einem Wasserrohrbruch muss eine Pumpe in 4 Minuten und 12 Sekunden ca. 190 Liter Wasser vom Keller herauspumpen. Die Pumpe steht dabei 12 Meter über der leckgeschlagenen Stelle. Welche Leistung muss die Pumpe mindestens haben um das Wasser abzupumpen?

### **VIDEO 2 – KÜBEL ZIEHEN**

Markus zieht einen Kübel mit 10 kg in 20 Sekunden 5 Meter hoch. Hannes zieht einen Kübel mit 12 kg in 25 Sekunden 6 Meter hoch. Berechne von beiden die physikalische Leistung.

### **VIDEO 3 – KONSTANTER WASSERSPIEGEL**

Ein Wasserrohr ist gebrochen. Es verliert in  $1\frac{1}{2}$  Minuten ca. 150 Liter Wasser. Eine Pumpe wird auf einer Anhöhe von  $3\frac{1}{2}$  Meter aufgestellt. Berechne die Leistung der Pumpe um den Wasserspiegel konstant zu halten.

### **VIDEO 4 – PUMPENLEISTUNG**

Wie lange braucht eine Pumpe mit einer Motorleistung von 5,5 kW um 7.000 Liter Wasser auf eine höhere Stelle (50 Meter) hoch zu pumpen?

### **VIDEO 5 – WASSERMENGE**

Wie viel Wasser kann eine 6 kW Schmutzwasserpumpe in exakt 5 Minuten genau 20 Meter hoch pumpen?

### **VIDEO 6 – SPITZENSPORTLER**

Ein Spitzensportler macht in 8 Sekunden exakt 12 Klimmzüge (pro Klimmzug ca. 50 cm). Berechne seine Muskelleistung, wenn der Sportler ca. 70 kg wiegt.

### **VIDEO 7 – STAHLTRÄGER**

Ein Stahlträger hat eine Masse von 794 kg. 4 Arbeiter schieben diesen Stahlträger über eine Distanz von 4 $\frac{1}{4}$  m und brauchen dafür 37 Sekunden. Berechne die gesamte physikalische Leistung dieser 4 Arbeiter und die Einzelleistung.

### **VIDEO 8 – AUFZUG**

Ein Aufzug in einem Gebäude hat ein Eigengewicht von ca. 800 kg. Er kann maximal 12 Personen befördern. Man geht davon aus, dass eine Person ein Gewicht von ca. 85 kg hat. Der Aufzug überwindet 28 Meter in einer Zeit von 1 Minute 27 Sekunden. Berechne die Leistung der Winde.

### **VIDEO 9 – MOTORLEISTUNG**

Eine Schmutzwasserpumpe hat eine Motorleistung von 5 kW. Wie viel Liter Wasser kann diese Pumpe in 1 Minute über eine Distanz von 15 Meter befördern?

### **VIDEO 10 – TREPPENLÄUFER**

In Amerika ist das Treppenlaufen in Hochhäusern sehr beliebt. Sehr bekannt ist der längste Treppenlauf am Willis Tower in Chicago (1450 feet Höhe). Der Sieger schaffte die 103 Stockwerke im Jahre 2004 in 13 Minuten und 35 Sekunden. Berechne die Hubleistung des Siegers.

$$
(m = 65 \text{ kg}, 1 \text{ feet} = 0,3048 \text{ m})
$$

# **GRUNDRECHNUNGSARTEN - BASIC**

**LINK auf YOUTUBE -> THE WHITE CLASSROOM (Playlist mit 10 Videos) MIT DEM "QR – CODE" geht es direkt zur PLAYLIST (AB) VERBINDUNG der 4 GRUNDRECHNUNGSARTEN BASIC - BEGINNER (Summe, Differenz, Produkt, Quotient)**

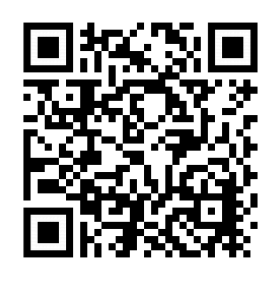

- Video 1 Subtrahiere die Zahlen 943 und 127 und dividiere die Differenz durch 24.
- Video 2 Berechne die Summe von 283 und 305 und multipliziere diese Summe mit der Differenz aus 617 und 555.
- Video 3 Multipliziere den Quotienten von 1 848 und 56 mit der Differenz von 834 und 625.
- Video 4 Vergrößere das Produkt der Zahlen 528 und 123 um die Differenz dieser beiden Zahlen.
- Video 5 Vermehre den Quotienten von 992 und 16 mit dem Quotienten von 544 und 17.
- Video 6 Berechne die Summe der beiden Zahlen 42 und 28 und dividiere diese Summe durch ihre Differenz.
- Video 7 Vermindere das Produkt der Zahlen 24 und 36 um den Quotienten aus 1 344 und 24.
- Video 8 Subtrahiere von der Differenz der beiden Zahlen 887 und 357 das Produkt der beiden Zahlen 12 und 13.
- Video 9 Addiere die Zahlen 218 und 343 und multipliziere diese Summe mit 23.
- Video 10 Vermehre das Produkt von 18 und 6 um 48 und dividiere dann das Ergebnis durch die Zahl 12.

# **GRUNDRECHNUNGSARTEN - ADVANCED**

**LINK auf YOUTUBE -> THE WHITE CLASSROOM (Playlist mit 20 Videos) MIT DEM "QR – CODE" geht es direkt zur PLAYLIST (AB) VERBINDUNG der 4 GRUNDRECHNUNGSARTEN ADVANCED - FORTGESCHRITTEN (Summe, Differenz, Produkt, Quotient)**

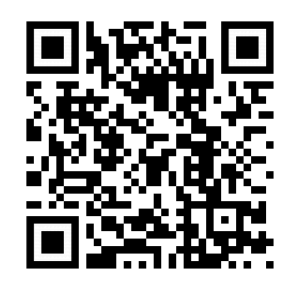

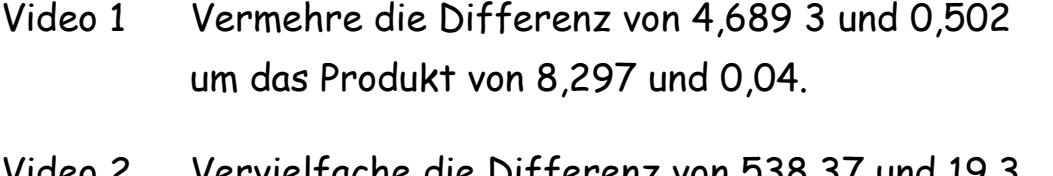

- Video 2 Vervielfache die Differenz von 538,37 und 19,3 mit dem Quotienten aus 72,67 und 16,9.
- Video 3 Um wieviel ist das Produkt von 47,02 und 21,8 größer als das Produkt von 18,4 und 7,5?
- Video 4 Vermehre die Summe von 1 823 und 47,05 und die Differenz von 97,5 und 15,03. Dividiere dann das Ergebnis durch 0,4.
- Video 5 Wie groß ist der Unterschied zwischen dem Produkt und der Summe der beiden Zahlen 18,52 und 47,2?
- Video 6 Die Differenz der beiden Zahlen 5 917,03 und 1 205,7 ist mit dem Quotienten von 158,48 und 56 zu multiplizieren.
- Video 7 Multipliziere die Summe von 36,2 und 24,08 mit ihrer Differenz und dividiere dann das Produkt durch die Zahl 0,004.
- Video 8 Berechne den Quotienten von 63,909 und 8,1 und vervielfache ihn mit dem Produkt aus 27,08 und 0,03.
- Video 9 Multipliziere die Summe von 18,762 und 12,641 mit ihrer Differenz.
- Video 10 Vermindere das Produkt der Zahlen 120,73 und 46,98 um deren Differenz.
- Video 11 Bilde die Summe aus dem Produkt von 12,83 und 57,2 und dem Quotienten aus 7,776 und 3,2.
- Video 12 Vermehre den Quotienten von 42,055 5 und 15,87 um das Produkt von 23,4 und 24,7.
- Video 13 Vermindere den Quotienten von 519,688 und 9,88 um die Differenz aus 183,42 und 168,04.
- Video 14 Bilde die Differenz von der Summe der Zahlen 0,934 und 48,07 und dem Produkt der Zahlen 2,33 und 1,44.
- Video 15 Vervielfache die Summe von 33,88 und 22,34 mit der Differenz von 7,03 und 5,028. Halbiere danach das Ergebnis.
- Video 16 Berechne die Summe von 4,35 und 1 028,003 und multipliziere das Ergebnis mit dem Quotienten aus 0,155 und 0,62.
- Video 17 Berechne den Unterschied zwischen dem Produkt der beiden Zahlen 28,3 und 17,08 und deren Summe. Multipliziere dann das Ergebnis mit dem Quotienten aus 21,966 und 52,3.
- Video 18 Vervielfache das Produkt aus 47,268 und 1,3 mit der Differenz aus 2 538,2 und 2 497,09.
- Video 19 Addiere zum Quotienten von 7,168 und 0,32 das Produkt dieser beiden Zahlen. Halbiere danach die Summe.
- Video 20 Berechne das Dreifache vom Produkt der Differenz der beiden Zahlen 528,03 und 477,92 und ihrer Summe.

# **4 BESONDERE PUNKTE im DREIECK H, S, U, I EULERSCHE GERADE**

#### **LINK auf YOUTUBE -> THE WHITE CLASSROOM (Playlist mit 13 Videos)**

**MIT DEM "QR – CODE" geht es direkt zur PLAYLIST**

[\(AB\) 4 besondere, merkwürdige Punkte im Dreieck](https://www.youtube.com/playlist?list=PL5nEaw-SEza39PvWzTf_P-BDCb88Ie9z9)  [\(Höhenschnittpunkt, Schwerpunkt, Umkreis, Inkreis\)](https://www.youtube.com/playlist?list=PL5nEaw-SEza39PvWzTf_P-BDCb88Ie9z9)  [Eulersche Gerade](https://www.youtube.com/playlist?list=PL5nEaw-SEza39PvWzTf_P-BDCb88Ie9z9) 

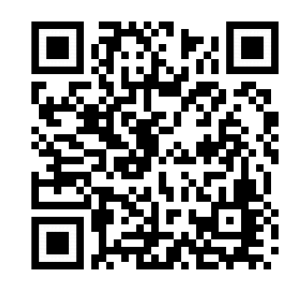

**Video 1 – Der Höhenschnittpunkt im spitzwinkeligen Dreieck Video 2 – Der Höhenschnittpunkt im stumpfwinkeligen Dreieck**

**-----------------------------------------------------**

**Video 3 - Der Schwerpunkt im Dreieck**

**-----------------------------------------------------**

**Video 4 – STRECKENSYMMETRALE – KONSTRUKTION**

**Video 5 – Der Umkreis im spitzwinkeligen Dreieck Video 6 - Der Umkreis im stumpfwinkeligen Dreieck**

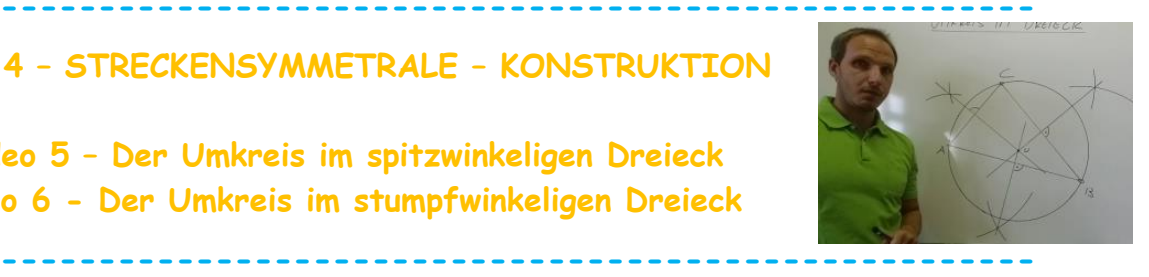

**Video 7 – Konstruktion des Thaleskreis (Umkreis im rechtwinkeligen Dreieck) 01 Video 8 – Konstruktion des Thaleskreis (Umkreis im rechtwinkeligen Dreieck) 02**

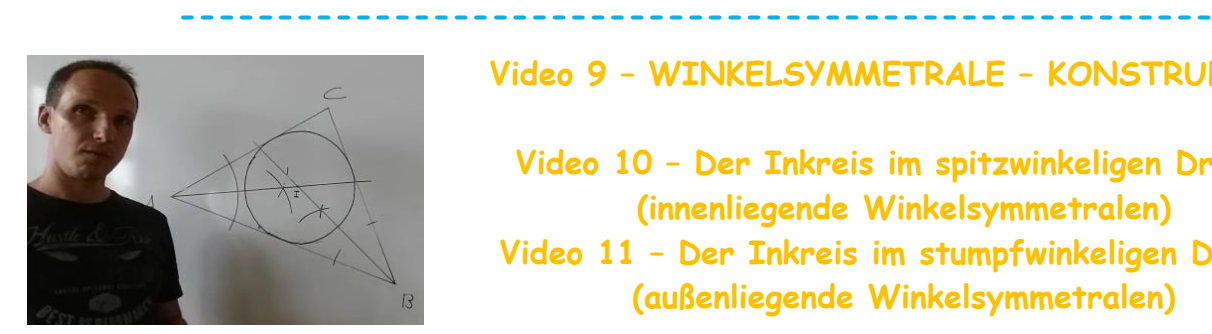

**Video 9 – WINKELSYMMETRALE – KONSTRUKTION**

**Video 10 – Der Inkreis im spitzwinkeligen Dreieck (innenliegende Winkelsymmetralen) Video 11 – Der Inkreis im stumpfwinkeligen Dreieck (außenliegende Winkelsymmetralen)**

**Video 12 Konstruktion der EULERSCHEN GERADE im spitzwinkeligen Dreieck**

**-----------------------------------------------------**

**Video 13 Konstruktion der EULERSCHEN GERADE im stumpfwinkeligen Dreieck**

# **RECHNEN mit GESCHWINDIGKEIT**

**LINK auf YOUTUBE -> THE WHITE CLASSROOM (Playlist mit 40 Videos) MIT DEM "QR – CODE" geht es direkt zur PLAYLIST**

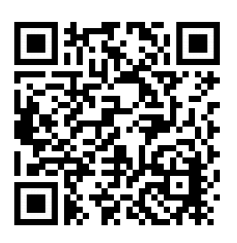

### **(AB) Rechnen mit Geschwindigkeiten – km/h und m/s**

### **Grundlagenbeispiele 1 (VIDEO 1)**

Beispiel 1: Auf einer Wanderung legt Franz 12 km in 2,5 Stunden zurück. Berechne seine Geschwindigkeit in km/h und m/s.

Beispiel 2: Otto fährt mit dem Rad und braucht für die 55 km lange Strecke 1 Stunde und 15 Minuten. Berechne seine Geschwindigkeit in km/h und m/s.

### **Grundlagenbeispiele 2 (VIDEO 2)**

- Beispiel 1: Hannes startet um 12 Uhr 30 und kommt um 14 Uhr 15 im 70 km entfernten Ort an. Berechne seine Geschwindigkeit in km/h und m/s.
- Beispiel 2: Für die 85 km lange Strecke braucht Kurt 45 Minuten. Berechne seine Geschwindigkeit in km/h und m/s.

### **Umwandlungsbeispiele 1 (VIDEO 3)**

Wandle richtig um:

5 m/s und 13,2 m/s jeweils in km/h 65 km/h und 120 km/h jeweils in m/s

### **Umwandlungsbeispiele 2 (VIDEO 4)**

Wandle richtig um:

7,5 m/s in km/h – 90 km/h in m/s 13 m/s in km/h – 52,8 km/h in m/s

### **Umwandlungen von "h" und "min" auf Stunden in Dezimalschreibweise**

1h30', 1h15', 1h45', 1h20', 1h40', 1h10'

### **ANWENDUNGSBEISPIELE**

**JOHANNES** geht um 7:55 von zu Hause weg und ist um 8:09 in der Schule. Er geht mit einer Durchschnittsgeschwindigkeit von 6 km/h. Wie lange ist sein Schulweg?

----------------------

**MARKUS** fährt ins Schwimmbad, welches 14 $\frac{5}{8}$  km von zu Hause entfernt ist. Für  $\frac{2}{3}$  der Strecke braucht er 26 Minuten. Berechne seine Geschwindigkeit in km/h und m/s und wandle danach in die andere Einheit um.

- TEIL 1: Berechnung der km/h mit Hilfe von 2/3 der Gesamtstrecke.
- TEIL 2: Berechnung der m/s mit Hilfe von 2/3 der Gesamtstrecke.
- TEIL 3: Berechnung der km/h mit Hilfe von 2/3 der Gesamtzeit.
- TEIL 4: Berechnung der m/s mit Hilfe von 2/3 der Gesamtzeit.

----------------------

**MONIKA** möchte von einem Strandbad am Klopeinersee zu einem Strandbad auf der anderen Seite schwimmen. Sie misst die Distanz der beiden Strandbäder am Stadtplan, mit einem Maßstab von M = 1 : 10.000, ab und erhält als Ergebnis 14 cm. Sie braucht für 300 Meter ca. 12 Minuten.

TEIL 1: Berechne ihre Schwimmgeschwindigkeit in km/h und in m/s. TEIL 2: Wie lange wird Monika unterwegs sein? Rechne mit km/h und mit m/s.

----------------------

**FLORIAN** fährt mit dem Fahrrad von Hollabrunn nach Korneuburg mit einer Durchschnittsgeschwindigkeit von 18 km/h und braucht für die Strecke 2 $\frac{2}{5}$ Stunden. **KARL** fährt um 15 Uhr von HL nach KO und ist um $\frac{1}{9}$  langsamer als Florian.

TEIL 1: Berechne die Entfernung von HL nach KO. TEIL 2: Berechne die Entfernung von HL nach KO (alternativer Ansatz). TEIL 3: Wann kommt Karl in Korneuburg an? TEIL 4: Wann kommt Karl in Korneuburg an (alternativer Ansatz)?

**JULIA** fährt mit dem Scooter ins Kino mit einer Durchschnittsgeschwindigkeit von 15 km/h. Sie braucht für die Strecke 12 Minuten. Wie lange braucht **TIM** für die gleiche Strecke, wenn er 3 km/h schneller fahren kann?

TEIL 1: Berechne die Länge des Weges (inklusive alternativer Ansatz). TEIL 2: Wie lange ist Tim unterwegs?

----------------------

**JASMIN** braucht für die 210 km lange Strecke von Melk nach Salzburg mit dem Fahrrad 8 Stunden und 20 Minuten. Ein anderes Mal fährt sie, mit der gleichen Durchschnittsgeschwindigkeit, von Hollabrunn nach Graz. Sie startet in HL um 5:10 und erreicht ihr Ziel in Graz um 14:45.

TEIL 1: Berechne ihre Durchschnittsgeschwindigkeit in km/h und in m/s. TEIL 2: Wie weit ist HL von Graz entfernt? Rechne mit km/h und mit m/s.

----------------------

**SIMON** und **GUSTAV** starten gleichzeitig mit ihren Autos in Laa und fahren nach Korneuburg. Simon fährt mit einer Durchschnittsgeschwindigkeit von 90 km/h während Gustav mit einer Durchschnittsgeschwindigkeit von 60 km/h unterwegs ist. Um 9:50 ist Simon noch 3 km und Gustav noch 20 km von Korneuburg entfernt.

- TEIL 1: Berechne den Abstand der beiden Fahrer zueinander nach 24 Minuten Fahrzeit. Rechne mit der Geschwindigkeit.
- TEIL 2: Berechne den Abstand der beiden Fahrer zueinander nach 24 Minuten Fahrzeit mit Hilfe eines alternativen Ansatzes.
- TEIL 3: Um welche Uhrzeit sind die beiden Fahrer in Laa gestartet? Rechne mit der Geschwindigkeit.
- TEIL 4: Um welche Uhrzeit sind die beiden Fahrer in Laa gestartet? Berechne das Ergebnis mit Hilfe einer Schlussrechnung.
- TEIL 5: Wann kommt Simon in Korneuburg an? (inklusive alternativer Ansatz)
- TEIL 6: Wann kommt Gustav in Korneuburg an? (inklusive alternativer Ansatz)

**HELENE** besucht ihre Schwester **JUDITH** in Horn und möchte zwei Stunden bei ihr bleiben. Helene startet von zu Hause um 10:30 und kommt bei ihrer Schwester um 11:10 an. Bei der Hinfahrt fährt sie mit durchschnittlich 100 km/h. Die Rückreise dauert, aufgrund des Verkehrs länger, da sie nur mit durchschnittlich 80 km/h fahren kann.

TEIL 1: Berechne die Länge der Strecke mit Hilfe von km/h und m/s. TEIL 2: Wann wird Helene wieder zu Hause sein?

----------------------

**PAULA** ist mit ihrem neuen Scooter unterwegs. Sie fährt mit einer Durchschnittsgeschwindigkeit von 16 km/h zu Schule. Der Weg von zu Hause bis in die Schule hat eine Länge von 2,40 km. Paula startet um 7:45.

- TEIL 1: Wann wird Paula in der Schule ankommen?
- TEIL 2: Berechne die Ankunft in der Schule mit einem alternativen Ansatz und gib ihre Geschwindigkeit in m/s an.

----------------------

**SUSANNE** nutzt das schöne Wetter aus und besucht ihren Bruder in Tulln. Sie fährt mit dem Fahrrad und startet um 7:00 in Ernstbrunn. Sie fährt mit einer Durchschnittsgeschwindigkeit von 18 km/h und kommt um 9:20 in Tulln an. Um 18:00 tritt sie die Heimreise an und ist um 19:52 in Ernstbrunn.

- TEIL 1: Berechne die Entfernung von Ernstbrunn nach Tulln. Rechne mit km/h und mit m/s.
- TEIL 2: Berechne ihre Geschwindigkeit bei der Heimfahrt in km/h und m/s.

Der Nostalgiezug "HIMMELSTÜRMER" fährt mit gleichbleibender Geschwindigkeit von Hollabrunn nach Laa. Er startet um 9:47 in Hollabrunn. Um 10:15 ist er noch 32 km von Laa entfernt und um 10:50 beträgt seine Entfernung von Laa noch 18 km.

- TEIL 1: Berechne die Durchschnittsgeschwindigkeit des Nostalgiezuges. Gib das Ergebnis in km/h und in m/s an.
- TEIL 2: Wann wird der Zug in Laa ankommen?
- TEIL 3: Berechne die Entfernung der beiden Haltestellen des Zuges.

----------------------

**HUBERT** fährt 20 Minuten lang mit einer Durchschnittsgeschwindigkeit von 72 km/h. Er hat  $\frac{3}{4}$  seines Weges zurückgelegt. Den Rest des Heimweges kann er aufgrund schlechter Verkehrsverhältnisse nur mit durchschnittlich 20 km/h fahren. Er startet um 16:30.

- TEIL 1: Berechne wie viel km Hubert schon gefahren ist? Berechne wie viel km Hubert noch fahren muss?
- TEIL 2: Wann erreicht Hubert sein Ziel?

----------------------

**ARMIN** besucht seine Mutter in Hollabrunn. Nach 30 Minuten Fahrzeit hat er die Hälfte der Strecke zurückgelegt. Die ersten 20 Minuten fährt er mit einer Durchschnittsgeschwindigkeit von 45 km/h. Während der gesamten restlichen Fahrzeit fährt er um $\frac{1}{5}$ langsamer als in den ersten 20 Minuten.

- TEIL 1: Wie viel Kilometer fährt Armin in den ersten 20 Minuten?
- TEIL 2: Wie viel Kilometer fährt Armin in den nächsten 10 Minuten?
- TEIL 3: Wie lange dauert die Fahrt insgesamt?

# **HOHLMAßE**

**LINK auf YOUTUBE -> THE WHITE CLASSROOM (Playlist mit 12 Videos) MIT DEM "QR – CODE" geht es direkt zur PLAYLIST (AB) HOHLMAßE – UMWANDLUNGEN, SORTIEREN MEHRNAMIG SCHREIBEN**

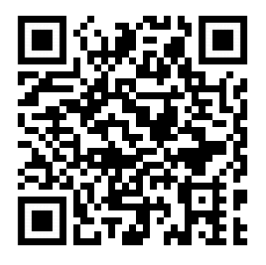

Wandle die gegebenen Hohlmaße zuerst in die nächstgrößere Einheit und dann in die nächstkleinere Einheit um.

Schreibe anschließend die gegebenen Hohlmaße mehrnamig an.

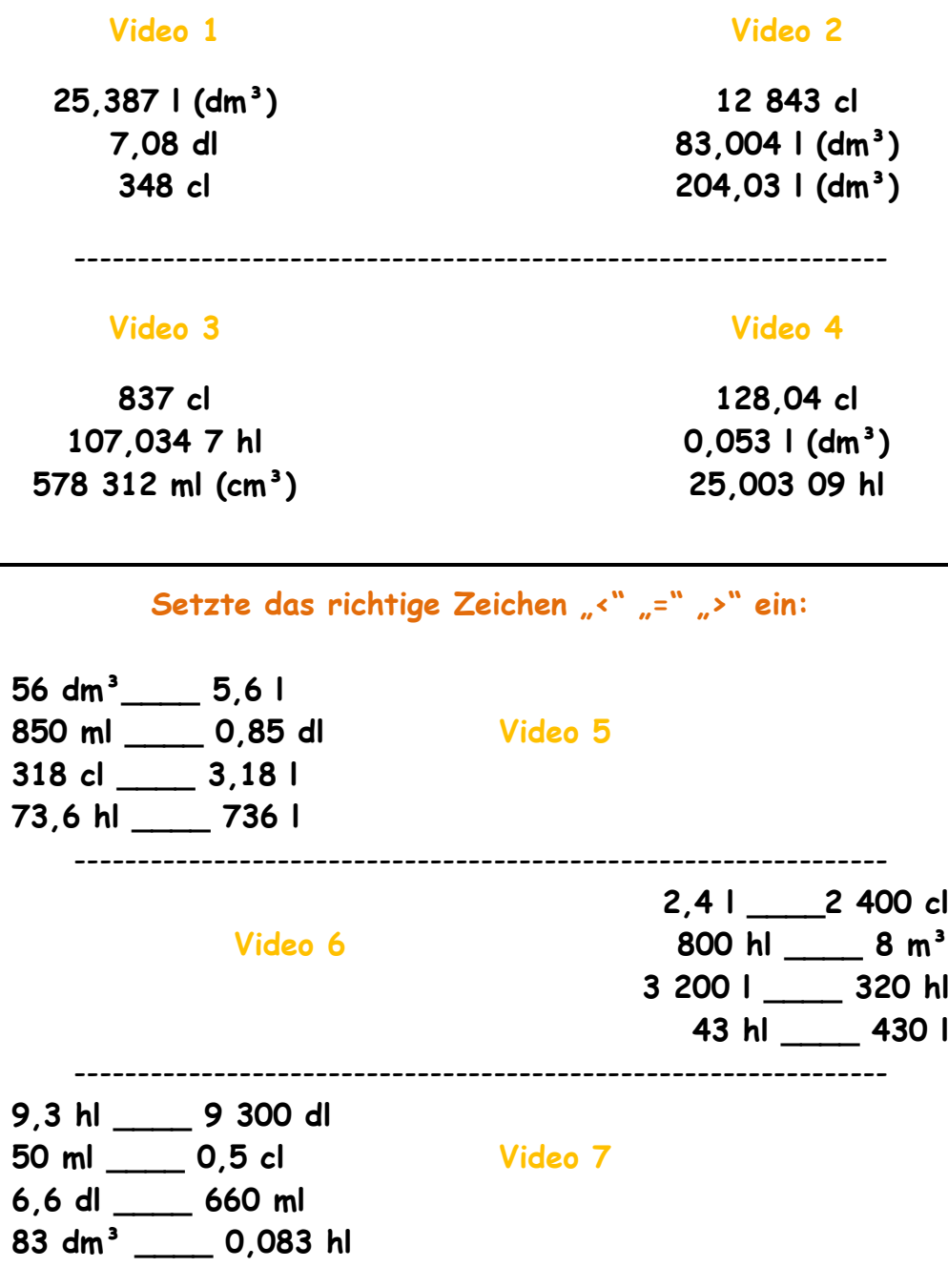

Wandle die gegebenen Hohlmaße in die geforderte Einheit (**KLAMMER**) um:

```
5 837 ml (dl)
37,85 cl (ml)
8 hl (dl) Video 8 (BASIC)
15 ml (l)
3,5 l (hl)
48 573,4 cl (l)
                   ----------------------------------------------------------------
                                                      1 ml (hl)
                                                 17,38 dl (ml)
          Video 9 (BASIC) 31,207 hl (cl)
                                                     5,8 l (ml)
                                                    0,6 hl (cl)
                                                   9,005 cl (l)
    ----------------------------------------------------------------
12,03 dl (cm³)
5,3 m³ (dl)
27 hl (cm³) Video 10 (ADVANCED)
3,8 cl (dm³)
800 dm³ (cl)
1 m³ (ml)
            ----------------------------------------------------------------
                                                 28 l 5 ml (dl)
                                                  5 dl 8 ml (l)
     Video 11 (ADVANCED) 17 l 3 cl 5 ml (dl)
                                                   8 l 5 cl (hl)
                                                 9 dl 12 ml (l)
                                                 2 hl 5 cl (dl)
             ----------------------------------------------------------------
```
Schreibe folgende Hohlmaße mehrnamig an und wandle in die geforderte Einheit (**KLAMMER**) um:

**Video 12**

**120,037 l (dl) 320 517 cl (ml)**

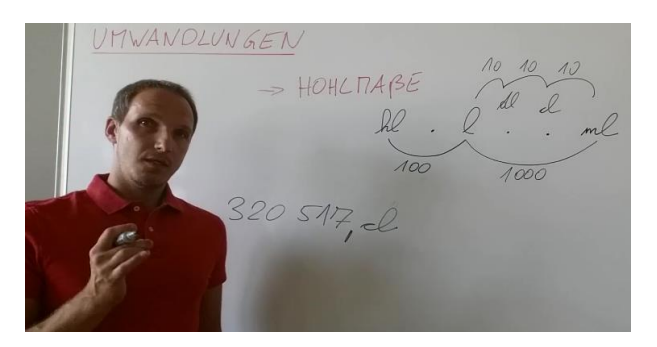

# **MASSENMAßE**

### **LINK auf YOUTUBE -> THE WHITE CLASSROOM (Playlist mit 21 Videos) MIT DEM "QR – CODE" geht es direkt zur PLAYLIST (AB) MASSENMAßE – UMWANDLUNGEN, SORTIEREN MEHRNAMIG SCHREIBEN**

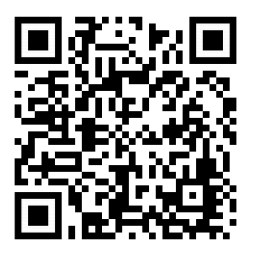

Wandle die gegebenen Massenmaße zuerst in die nächstgrößere Einheit und dann in die nächstkleinere Einheit um.

Schreibe anschließend die gegebenen Massenmaße mehrnamig an.

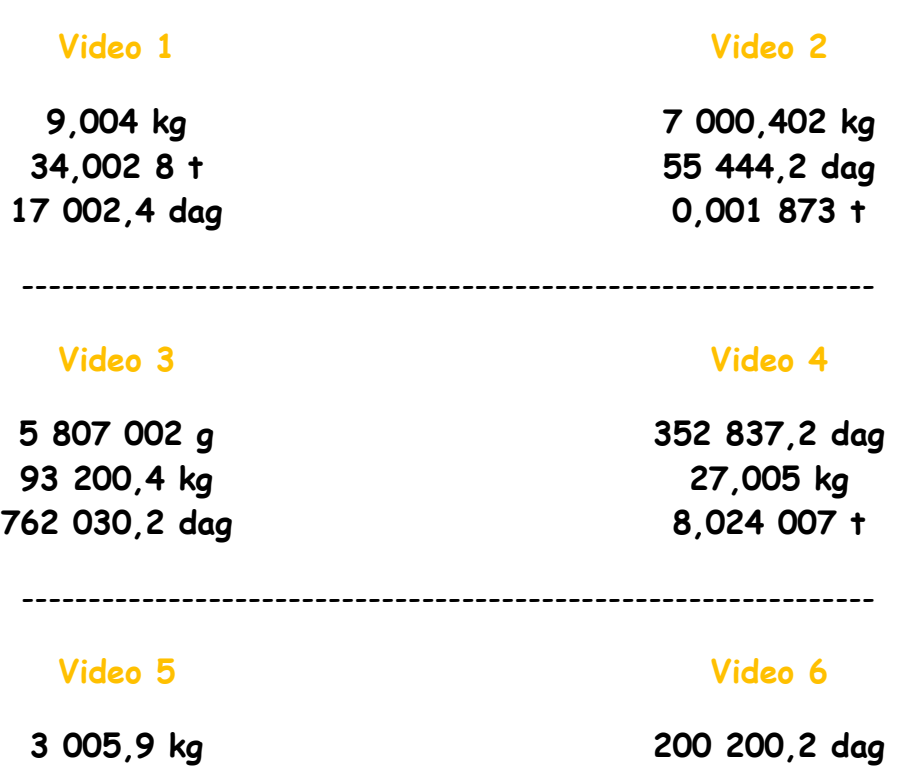

**23 070 500 g 9,009 9 t**

**283,4 dag 83,007 kg**

### Setzte das richtige Zeichen "<" "=" ">" ein:

**523 g \_\_\_\_ 0,523 kg 9 980 dag \_\_\_\_ 998 kg 0,34 t \_\_\_\_ 34 kg Video 7 0,0564 kg \_\_\_\_ 56,4 dag 300 kg \_\_\_\_ 0,3 t**

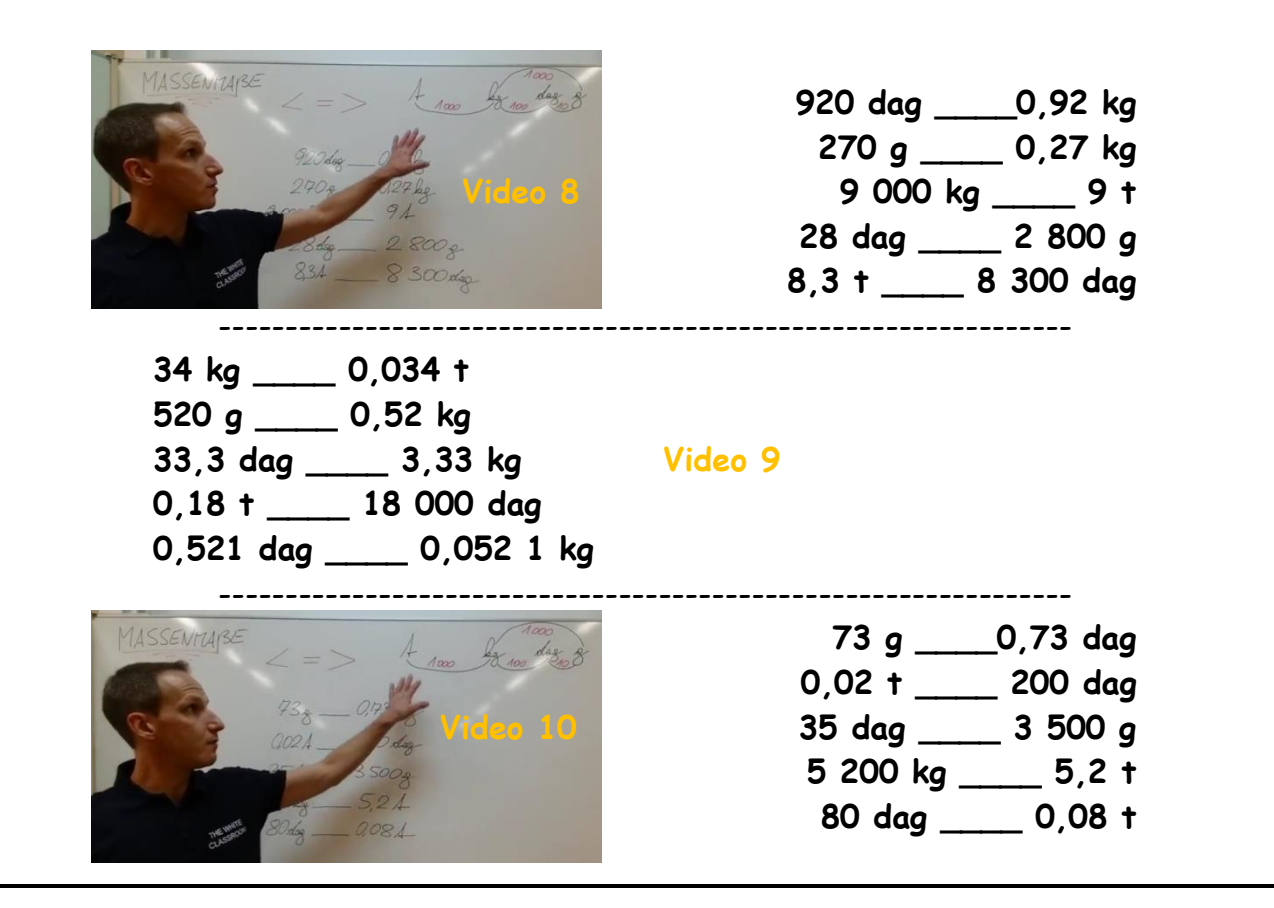

Wandle die gegebenen Massenmaße in die geforderte Einheit (**KLAMMER**) um:

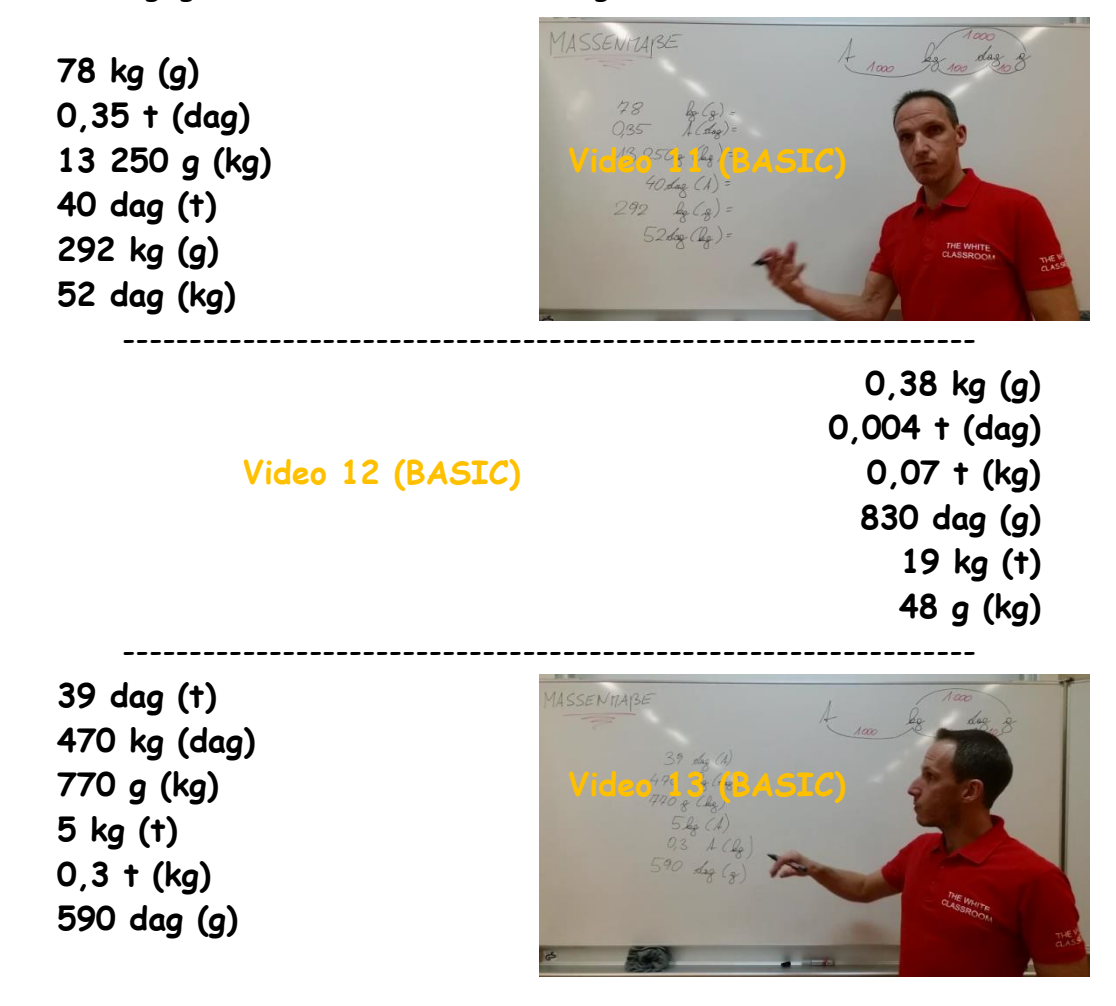

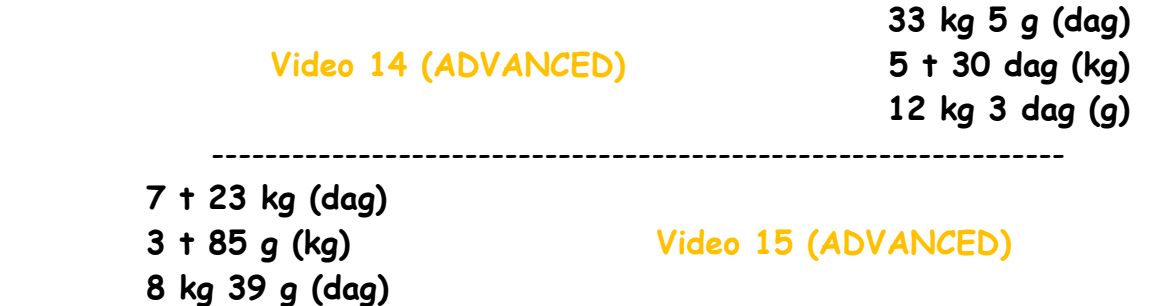

Sortiere die gegebenen Massenmaße der Größe nach und beginne mit der kleinsten Größe. Präsentiere dann das Ergebnis.

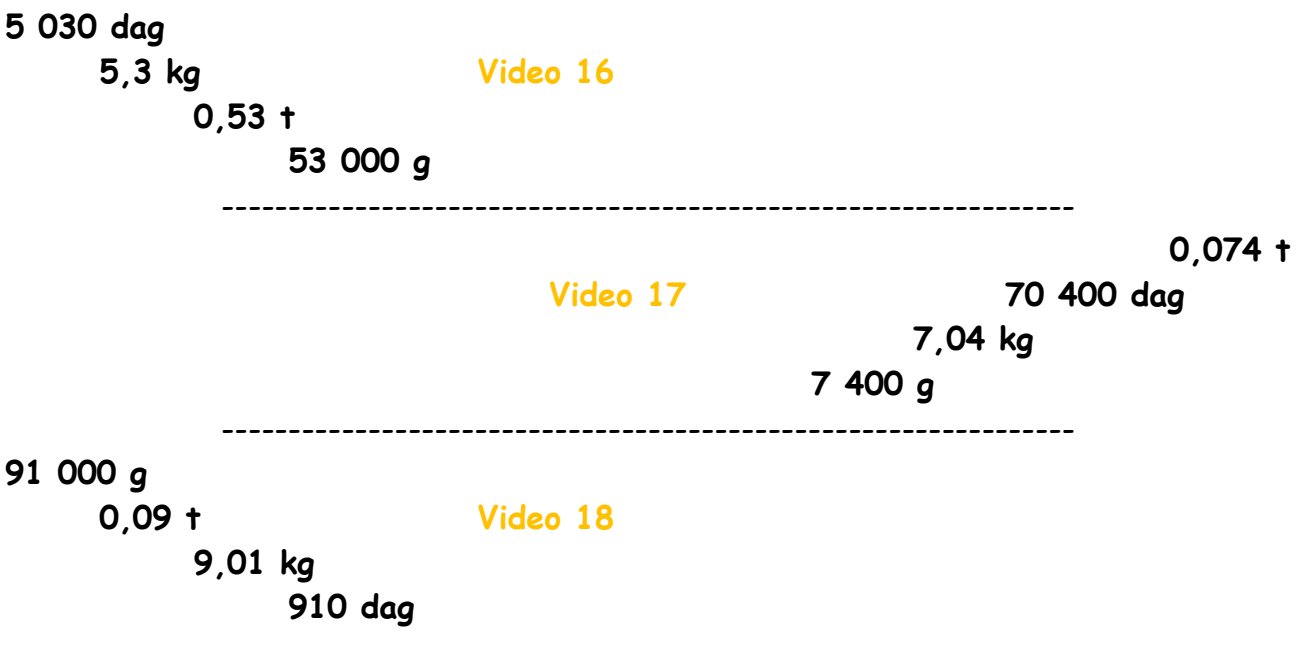

**Video 19:** Ein Laster hat eine maximale Nutzlast von 3 Tonnen. **ÜBERLADUNG?**

**12 Paletten zu je 183 kg / 5 Fässer zu je 85 kg / 18 Säcke zu je 21 kg**

---------------------------------------------------------------- **Video 20:** Ein Anhänger hat eine maximale Nutzlast von 500 kg. **ÜBERLADUNG?**

**Schokohasen (á 120 g) -> 25 Stück pro Schachtel -> 54 Schachteln kleine Torten (á 380 g) -> 18 Stück pro Schachtel -> 52 Schachteln**

> **Video 21:** Schreibe folgende Massenmaße mehrnamig an und wandle in die geforderte Einheit (**KLAMMER**) um:

> > **8 040,073 kg (g) 27 030 dag (kg) 420 004,3 kg (g)**

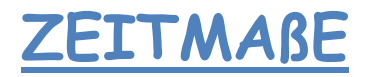

**LINK auf YOUTUBE -> THE WHITE CLASSROOM (Playlist mit 25 Videos) MIT DEM "QR – CODE" geht es direkt zur PLAYLIST (AB) ZEITMAßE – Grundrechnungsarten und Textaufgaben**

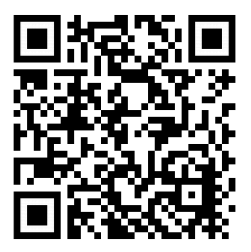

### **ADDITION von ZEITMAßEN**

Addiere folgende Zeiten miteinander und vereinfache danach das Ergebnis.

**Video 1:** 14h 27´56´´ + 8h 42´12´´

**Video 2:** 21h 32´45´´+ 7h 58´34´´

**Video 3:** 6d 18h 13´48´´+ 2d 9h 35´19´´

**Video 4:** 2d 21h 27´11´´+ 3d 9h 52´58´´

-----------------------------------------------

### **SUBTRAHIEREN von ZEITMAßEN**

Subtrahiere folgende Zeiten voneinander indem du vorher entsprechend umwandelst.

**Video 5:** 17h 35´18´´- 2h 23´24´´

**Video 6:** 9h 23´38´´- 4h 33´47´´

**Video 7:** 5d 19h 13´24´´- 2d 7h 19´38´´

**Video 8:** 8d 21h 19´32´´- 5d 22h 31´58´´

-----------------------------------------------

### **MULTIPLIKATION von ZEITMAßEN**

Multipliziere folgende Zeiten mit der ganzen Zahl. Vereinfache danach das Ergebnis.

**Video 9:** 3h 14´37´´ × 3

**Video 10:** 4h 52´28´´ × 6

**Video 11:** 6h 14´51´´ × 4

**Video 12:** 3h 21´28´´ × 24

#### **DIVISION von ZEITMAßEN**

Dividiere folgende Zeiten durch die ganze Zahl. Vereinfache danach das Ergebnis.

**Video 13:** 2h 22´: 15

**Video 14:** 1h 42´: 12 **Video 15:** 1h 31´55´´: 5 **Video 16:** 1h 31´55´´: 5 (alternativer Ansatz) **Video 17:** 2h 19´24´´: 6 **Video 18:** 2h 19´24´´: 6 (alternativer Ansatz)

-----------------------------------------------

**Anwendungsbeispiel 1**

In der Firma "Lachdach" beginnt die Frühschicht um 6:15 und endet um 15:35. Es sind zwei Pausen eingeplant. Diese finden von 9:50 bis 10:15 und von 13:00 bis 13:20 statt.

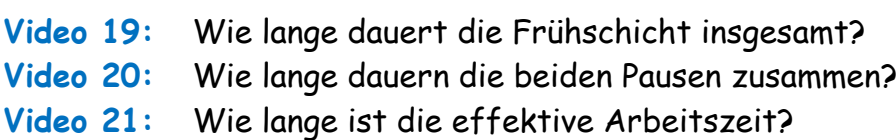

-----------------------------------------------

#### **Anwendungsbeispiel 2**

Frau Huber arbeitet bei der Firma "Schönmal". Der Bruttolohn für die Arbeitsstunde beträgt 9,51 €. In der KW21 hat sie folgende Arbeitszeiten abgegeben:

```
Montag: 10:20 – 13:40; Dienstag: 9:30 – 11:25; Mittwoch: 10:15 – 14:05
Donnerstag: 14:30 – 16:20; Freitag: 8:15 – 10:45; Samstag: gleiche AZ wie DI
```
**Video 22:** Berechne die Gesamtarbeitszeit der KW21.

**Video 23:** Berechne den Bruttowochenlohn für die KW21.

-----------------------------------------------

#### **Anwendungsbeispiel 3**

Für den Handyzusammenbau sind viele kleine Arbeitsschritte notwendig. Die Sollarbeitszeit für das neue "TWC616" beträgt 4 Minuten und 27 Sekunden. Es werden an einem Arbeitstag 107 Stück hergestellt.

**Video 24:** Berechne die Gesamtarbeitszeit. (ANSATZ 1) **Video 25:** Berechne die Gesamtarbeitszeit. (ANSATZ 2)

# **TEILBARKEITSREGELN**

**LINK auf YOUTUBE -> THE WHITE CLASSROOM (Playlist mit 48 Videos) MIT DEM "QR – CODE" geht es direkt zur PLAYLIST (AB) TEILBARKEITSREGELN Wann ist eine Zahl durch \_\_\_ teilbar?**

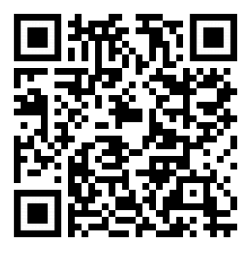

**Wann ist eine Zahl durch 2 teilbar?**

**Video 1 ->** Erklärvideo zur Teilbarkeit von 2 (∤ ∣)

-----------------------------------------------------------------------------------------------------------------------

**Wann ist eine Zahl durch 3 teilbar?**

**Video 2 ->** Ist 87 bzw. 412 durch 3 teilbar?

**Video 3 ->** Ist 98 bzw. 144 durch 3 teilbar?

**Video 4 ->** Ist 254 bzw. 8 352 durch 3 teilbar?

**Video 5 ->** Ist 24 381 bzw. 58 322 durch 3 teilbar?

**Wann ist eine Zahl durch 4 teilbar?**

**Video 6 ->** Ist 8 320 bzw. 3 512 409 durch 4 teilbar?

-----------------------------------------------------------------------------------------------------------------------

**Video 7 ->** Ist 17 318 bzw. 525 durch 4 teilbar?

**Video 8 ->** Ist 32 932 bzw. 5 364 durch 4 teilbar?

**Video 9 ->** Ist 57 824 bzw. 314 durch 4 teilbar?

**Wann ist eine Zahl durch 5 teilbar?**

**Video 10 ->** Erklärvideo zur Teilbarkeit von 5 (∤ ∣) ----------------------------------------------------------------------------------------------------

-----------------------------------------------------------------------------------------------------------------------

**Wann ist eine Zahl durch 6 teilbar?**

**Video 11 ->** Ist 384 durch 6 teilbar?

**Video 12 ->** Ist 1 458 durch 6 teilbar?

**Video 13 ->** Ist 2 175 durch 6 teilbar?

**Video 14 ->** Ist 26 310 durch 6 teilbar?

**Video 15 ->** Ist 62 584 durch 6 teilbar?

**Video 16 ->** Ist 33 363 durch 6 teilbar?

**Video 17 ->** Ist 9 252 durch 6 teilbar?

**Wann ist eine Zahl durch 7 teilbar?**

**Video 18 ->** Ist 315 durch 7 teilbar?

**Video 19 ->** Ist 3 661 durch 7 teilbar?

--------------------------------------------------

**Video 20 ->** Ist 43 638 durch 7 teilbar?

**Video 21 ->** Ist 53 825 durch 7 teilbar?

--------------------------------------------------

**Wann ist eine Zahl durch 8 teilbar?**

**Video 22 ->** Ist 17 256 bzw. 25 416 durch 8 teilbar?

**Video 23 ->** Ist 7 513 bzw. 83 372 durch 8 teilbar?

**Video 24 ->** Ist 9 192 bzw. 34 362 durch 8 teilbar?

**Video 25 ->** Ist 324 539 bzw. 29 288 durch 8 teilbar?

--------------------------------------------------

**Wann ist eine Zahl durch 9 teilbar?**

**Video 26 ->** Ist 243 bzw. 465 durch 9 teilbar?

**Video 27 ->** Ist 499 bzw. 594 durch 9 teilbar?

**Video 28 ->** Ist 2 277 bzw. 2 105 durch 9 teilbar?

**Video 29 ->** Ist 4 698 bzw. 4 789 durch 9 teilbar?

**Video 30 ->** Ist 39 999 bzw. 29 997 durch 9 teilbar?

--------------------------------------------------

**Wann ist eine Zahl durch 10 teilbar?**

**Video 31 ->** Erklärvideo zur Teilbarkeit von 10 (∤ ∣)

**Wann ist eine Zahl durch 11 teilbar?**

**Video 32 ->** Ist 85 976 durch 11 teilbar? **Video 33 ->** Ist 90 878 durch 11 teilbar? **Video 34 ->** Ist 2 915 durch 11 teilbar? **Video 35 ->** Ist 4 004 durch 11 teilbar? **Video 36 ->** Ist 3 898 durch 11 teilbar? **Video 37 ->** Ist 4 684 durch 11 teilbar? **Video 38 ->** Ist 63 041 durch 11 teilbar? **Video 39 ->** Ist 51 584 durch 11 teilbar? -------------------------------------------------- **Wann ist eine Zahl durch 12 teilbar?**

**Video 40 ->** Ist 4 224 durch 12 teilbar?

**Video 41 ->** Ist 6 762 durch 12 teilbar?

--------------------------------------------------

**Video 42 ->** Ist 27 888 durch 12 teilbar?

**Video 43 ->** Ist 79 468 durch 12 teilbar?

**Wann ist eine Zahl durch 13 teilbar?**

**Video 44 ->** Ist 85 599 313 534 384 durch 13 teilbar?

--------------------------------------------------

**Video 45 ->** Ist 99 478 075 255 durch 13 teilbar?

**Video 46 ->** Ist 827 104 928 027 durch 13 teilbar?

**Video 47 ->** Ist 7 187 271 durch 13 teilbar?

**Video 48 ->** Ist 7 853 538 127 925 037 durch 13 teilbar?

# **DIVISIONEN mit DEZIMALZAHLEN**

### **LINK auf YOUTUBE -> THE WHITE CLASSROOM (Playlist mit 81 Videos)**

**MIT DEM "QR – CODE" geht es direkt zur PLAYLIST**

**(AB) DIVISION - [DIVIDEND und DIVISOR sind](https://www.youtube.com/watch?v=_aHnxkrDXhk&list=PL5nEaw-SEza0g_Gs_lzGo4l5Z5tUKFPIA)  [DEZIMALZAHLEN \(KOMMAZAHLEN\)](https://www.youtube.com/watch?v=_aHnxkrDXhk&list=PL5nEaw-SEza0g_Gs_lzGo4l5Z5tUKFPIA)**

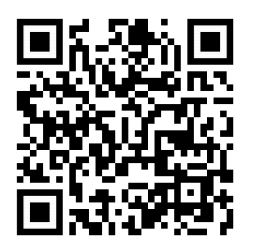

**VIDEO 1 – ERKLÄRVIDEO zur HANDHABUNG dieser PLAYLIST**

# **Division 1 -> "1,20006 : 5,9"**

VIDEO 2 – Berechne die Division MIT Kommaverschiebung mit Überschlag. VIDEO 3 – Führe die Probe zur Division (mit Kommaverschiebung) durch!

--------------------------------------------------------

VIDEO 4 – Berechne die Division OHNE Kommaverschiebung mit Überschlag. VIDEO 5 – Führe die Probe zur Division (ohne Kommaverschiebung) durch!

# **Division 2 -> "1107,7536 : 18,4"**

VIDEO 6 – Berechne die Division MIT Kommaverschiebung mit Überschlag. VIDEO 7 – Führe die Probe zur Division (mit Kommaverschiebung) durch!

-------------------------------------------------------- VIDEO 8 – Berechne die Division OHNE Kommaverschiebung mit Überschlag. VIDEO 9 – Führe die Probe zur Division (ohne Kommaverschiebung) durch!

# **Division 3 -> "23,332 : 0,38"**

VIDEO 10 – Berechne die Division MIT Kommaverschiebung mit Überschlag. VIDEO 11 – Führe die Probe zur Division (mit Kommaverschiebung) durch!

VIDEO 12 – Berechne die Division OHNE Kommaverschiebung mit Überschlag. VIDEO 13 – Führe die Probe zur Division (ohne Kommaverschiebung) durch!

--------------------------------------------------------

# **Division 4 -> "4,1741 : 6,7"**

VIDEO 14 – Berechne die Division MIT Kommaverschiebung mit Überschlag. VIDEO 15 – Führe die Probe zur Division (mit Kommaverschiebung) durch!

--------------------------------------------------------

VIDEO 16 – Berechne die Division OHNE Kommaverschiebung mit Überschlag. VIDEO 17 – Führe die Probe zur Division (ohne Kommaverschiebung) durch!

# **Division 5 -> "0,09408 : 4,2"**

VIDEO 18 – Berechne die Division MIT Kommaverschiebung mit Überschlag. VIDEO 19 – Führe die Probe zur Division (mit Kommaverschiebung) durch!

VIDEO 20 – Berechne die Division OHNE Kommaverschiebung mit Überschlag. VIDEO 21 – Führe die Probe zur Division (ohne Kommaverschiebung) durch!

### **Division 6 -> "0,058803 : 0,051"**

VIDEO 22 – Berechne die Division MIT Kommaverschiebung mit Überschlag. VIDEO 23 – Führe die Probe zur Division (mit Kommaverschiebung) durch! --------------------------------------------------------

VIDEO 24 – Berechne die Division OHNE Kommaverschiebung mit Überschlag. VIDEO 25 – Führe die Probe zur Division (ohne Kommaverschiebung) durch!

### **Division 7 -> "24,9075 : 12,3"**

VIDEO 26 – Berechne die Division MIT Kommaverschiebung mit Überschlag. VIDEO 27 – Führe die Probe zur Division (mit Kommaverschiebung) durch! --------------------------------------------------------

VIDEO 28 – Berechne die Division OHNE Kommaverschiebung mit Überschlag. VIDEO 29 – Führe die Probe zur Division (ohne Kommaverschiebung) durch!

## **Division 8 -> "733,9572 : 32,4"**

VIDEO 30 – Berechne die Division MIT Kommaverschiebung mit Überschlag. VIDEO 31 – Führe die Probe zur Division (mit Kommaverschiebung) durch!

VIDEO 32 – Berechne die Division OHNE Kommaverschiebung mit Überschlag. VIDEO 33 – Führe die Probe zur Division (ohne Kommaverschiebung) durch!

## **Division 9 -> "0,00885 : 0,25"**

VIDEO 34 – Berechne die Division MIT Kommaverschiebung mit Überschlag. VIDEO 35 – Führe die Probe zur Division (mit Kommaverschiebung) durch! --------------------------------------------------------

VIDEO 36 – Berechne die Division OHNE Kommaverschiebung mit Überschlag. VIDEO 37 – Führe die Probe zur Division (ohne Kommaverschiebung) durch!

# **Division 10 -> "0,02268 : 6,3"**

VIDEO 38 – Berechne die Division MIT Kommaverschiebung mit Überschlag. VIDEO 39 – Führe die Probe zur Division (mit Kommaverschiebung) durch!

--------------------------------------------------------

VIDEO 40 – Berechne die Division OHNE Kommaverschiebung mit Überschlag. VIDEO 41 – Führe die Probe zur Division (ohne Kommaverschiebung) durch!

# **Division 11 -> "3,66333 : 0,33"**

VIDEO 42 – Berechne die Division MIT Kommaverschiebung mit Überschlag. VIDEO 43 – Führe die Probe zur Division (mit Kommaverschiebung) durch!

VIDEO 44 – Berechne die Division OHNE Kommaverschiebung mit Überschlag. VIDEO 45 – Führe die Probe zur Division (ohne Kommaverschiebung) durch!

## **Division 12 -> "5440,864 : 23,2"**

VIDEO 46 – Berechne die Division MIT Kommaverschiebung mit Überschlag. VIDEO 47 – Führe die Probe zur Division (mit Kommaverschiebung) durch!

--------------------------------------------------------

VIDEO 48 – Berechne die Division OHNE Kommaverschiebung mit Überschlag. VIDEO 49 – Führe die Probe zur Division (ohne Kommaverschiebung) durch!

# **Division 13 -> "0,1694 : 5,6"**

VIDEO 50 – Berechne die Division MIT Kommaverschiebung mit Überschlag. VIDEO 51 – Führe die Probe zur Division (mit Kommaverschiebung) durch!

--------------------------------------------------------

VIDEO 52 – Berechne die Division OHNE Kommaverschiebung mit Überschlag. VIDEO 53 – Führe die Probe zur Division (ohne Kommaverschiebung) durch!

# **Division 14 -> "0,0009937 : 1,9"**

VIDEO 54 – Berechne die Division MIT Kommaverschiebung mit Überschlag. VIDEO 55 – Führe die Probe zur Division (mit Kommaverschiebung) durch!

VIDEO 56 – Berechne die Division OHNE Kommaverschiebung mit Überschlag. VIDEO 57 – Führe die Probe zur Division (ohne Kommaverschiebung) durch!

## **Division 15 -> "2,29856 : 0,44"**

VIDEO 58 – Berechne die Division MIT Kommaverschiebung mit Überschlag. VIDEO 59 – Führe die Probe zur Division (mit Kommaverschiebung) durch!

--------------------------------------------------------

VIDEO 60 – Berechne die Division OHNE Kommaverschiebung mit Überschlag. VIDEO 61 – Führe die Probe zur Division (ohne Kommaverschiebung) durch!

# **Division 16 -> "6,3001 : 2,51"**

VIDEO 62 – Berechne die Division MIT Kommaverschiebung mit Überschlag. VIDEO 63 – Führe die Probe zur Division (mit Kommaverschiebung) durch!

--------------------------------------------------------

VIDEO 64 – Berechne die Division OHNE Kommaverschiebung mit Überschlag. VIDEO 65 – Führe die Probe zur Division (ohne Kommaverschiebung) durch!

# **Division 17 -> "0,0057798 : 0,026"**

VIDEO 66 – Berechne die Division MIT Kommaverschiebung mit Überschlag. VIDEO 67 – Führe die Probe zur Division (mit Kommaverschiebung) durch!

VIDEO 68 – Berechne die Division OHNE Kommaverschiebung mit Überschlag. VIDEO 69 – Führe die Probe zur Division (ohne Kommaverschiebung) durch!

# **Division 18 -> "4154,612 : 45,1"**

VIDEO 70 – Berechne die Division MIT Kommaverschiebung mit Überschlag. VIDEO 71 – Führe die Probe zur Division (mit Kommaverschiebung) durch!

--------------------------------------------------------

VIDEO 72 – Berechne die Division OHNE Kommaverschiebung mit Überschlag. VIDEO 73 – Führe die Probe zur Division (ohne Kommaverschiebung) durch!

## **Division 19 -> "5,412784 : 9,82"**

VIDEO 74 – Berechne die Division MIT Kommaverschiebung mit Überschlag. VIDEO 75 – Führe die Probe zur Division (mit Kommaverschiebung) durch!

--------------------------------------------------------

VIDEO 76 – Berechne die Division OHNE Kommaverschiebung mit Überschlag. VIDEO 77 – Führe die Probe zur Division (ohne Kommaverschiebung) durch!

# **Division 20 -> "55,4064 : 1,02"**

VIDEO 78 – Berechne die Division MIT Kommaverschiebung mit Überschlag. VIDEO 79 – Führe die Probe zur Division (mit Kommaverschiebung) durch!

VIDEO 80 – Berechne die Division OHNE Kommaverschiebung mit Überschlag. VIDEO 81 – Führe die Probe zur Division (ohne Kommaverschiebung) durch!

# **STELLENWERTBESTIMMUNG DIVISIONEN mit KOMMAZAHLEN**

**LINK auf YOUTUBE -> THE WHITE CLASSROOM (Playlist mit 8 Videos)**

**MIT DEM "QR – CODE" geht es direkt zur PLAYLIST**

**(AB) [STELLENWERTBESTIMMUNG](https://www.youtube.com/watch?v=_aHnxkrDXhk&list=PL5nEaw-SEza0g_Gs_lzGo4l5Z5tUKFPIA) von DEZIMALZAHLEN (DIVIDEND : DIVISOR = QUOTIENT)**

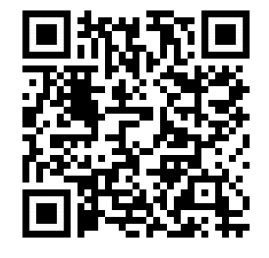

**BESTIMME den STELLENWERT folgender DIVISIONEN**

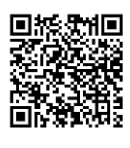

**5 283 : 37 = 32,032 : 18 = 7,42 : 82 = 239,02 : 0,32 =**

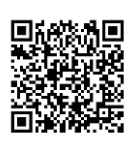

**0,4 : 28 = 5 023 : 0,3 = 17,03 : 12,04 = 0,004 : 23,72 =**

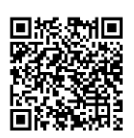

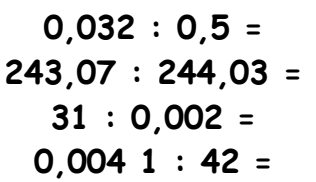

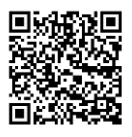

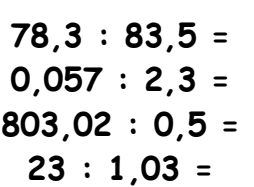

### **Video 1 Video 2**

**27,03 : 0,35 = 0,807 : 5,2 = 5 300,02 : 0,012 = 9,2 : 0,9 =**

### **Video 3 Video 4**

**2,004 : 57,01 = 0,090 4 : 0,2 = 3 205 : 0,33 = 900,32 : 15 =**

### **Video 5 Video 6**

**0,5 : 62,3 = 1,2 : 275,4 = 93,24 : 0,92 = 0,003 3 : 9 =**

### **Video 7 Video 8**

**4 205,2 : 21,3 = 0,03 : 0,04 = 30,05 : 5,02 = 1,203 : 0,03 =**

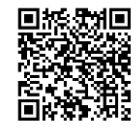

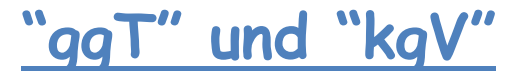

# **GRUNDLAGEN**

# **BERECHNUNGEN und TEXTAUFGABEN**

**LINK auf YOUTUBE -> THE WHITE CLASSROOM (Playlist mit 36 Videos)**

**MIT DEM "QR – CODE" geht es direkt zur PLAYLIST**

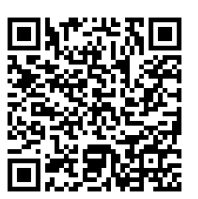

**(AB) [GRÖßTER](https://www.youtube.com/watch?v=_aHnxkrDXhk&list=PL5nEaw-SEza0g_Gs_lzGo4l5Z5tUKFPIA) gemeinsamer TEILER und KLEINSTES gemeinsames VIELFACHE** 

#### **Hallo Zusammen!**

**In den ersten 6 Videos dieser Playlist wollen wir die Grundlagen auffrischen. Für**  die Berechnung von "ggT" und "kgV" musst du über die Teilbarkeitsregeln der **Primzahlen von 2 bis 13 Bescheid wissen. Hier findest du die wichtigsten Infos!**

**VIDEO 1** – Erklärvideo – Wann ist eine Zahl durch 2 teilbar?

---------------------------------------------------

**VIDEO 2** – ERKLÄRVIDEO und BERECHNUNG Wann ist eine Zahl durch 3 teilbar? 3 teilt 87 oder 3 teilt nicht 87 /// 3 teilt 412 oder 3 teilt nicht 412?

---------------------------------------------------

**VIDEO 3** – Erklärvideo – Wann ist eine Zahl durch 5 teilbar?

---------------------------------------------------

**VIDEO 4** – ERKLÄRVIDEO und BERECHNUNG Wann ist eine Zahl durch 7 teilbar? 7 teilt 315 oder 7 teilt nicht 315?

---------------------------------------------------

**VIDEO 5** – ERKLÄRVIDEO und BERECHNUNG Wann ist eine Zahl durch 11 teilbar? 11 teilt 85 976 oder 11 teilt nicht 85 976?

---------------------------------------------------

**VIDEO 6** – ERKLÄRVIDEO und BERECHNUNG Wann ist eine Zahl durch 13 teilbar? Ist 85 599 313 534 384 durch 13 teilbar?
# **PRIMFAKTORENZERLEGUNG und SCHREIBWEISEN**

Video 7 – Primfaktorenzerlegung von **12** und **48**

ERGEBNIS - PRODUKT von PRIMZAHLEN und POTENZSCHREIBWEISE!

------------------------------------------------------------------------------------

Video 8 – Primfaktorenzerlegung von **50** und **108**

ERGEBNIS - PRODUKT von PRIMZAHLEN und POTENZSCHREIBWEISE!

------------------------------------------------------------------------------------

Video 9 – Primfaktorenzerlegung von **288**

ERGEBNIS - PRODUKT von PRIMZAHLEN und POTENZSCHREIBWEISE!

------------------------------------------------------------------------------------ Video 10 – Primfaktorenzerlegung von **300**

ERGEBNIS - PRODUKT von PRIMZAHLEN und POTENZSCHREIBWEISE!

------------------------------------------------------------------------------------ Video 11 – Primfaktorenzerlegung von **11 025**

ERGEBNIS - PRODUKT von PRIMZAHLEN und POTENZSCHREIBWEISE!

------------------------------------------------------------------------------------

Video 12 – Primfaktorenzerlegung von **188 650**

ERGEBNIS - PRODUKT von PRIMZAHLEN und POTENZSCHREIBWEISE!

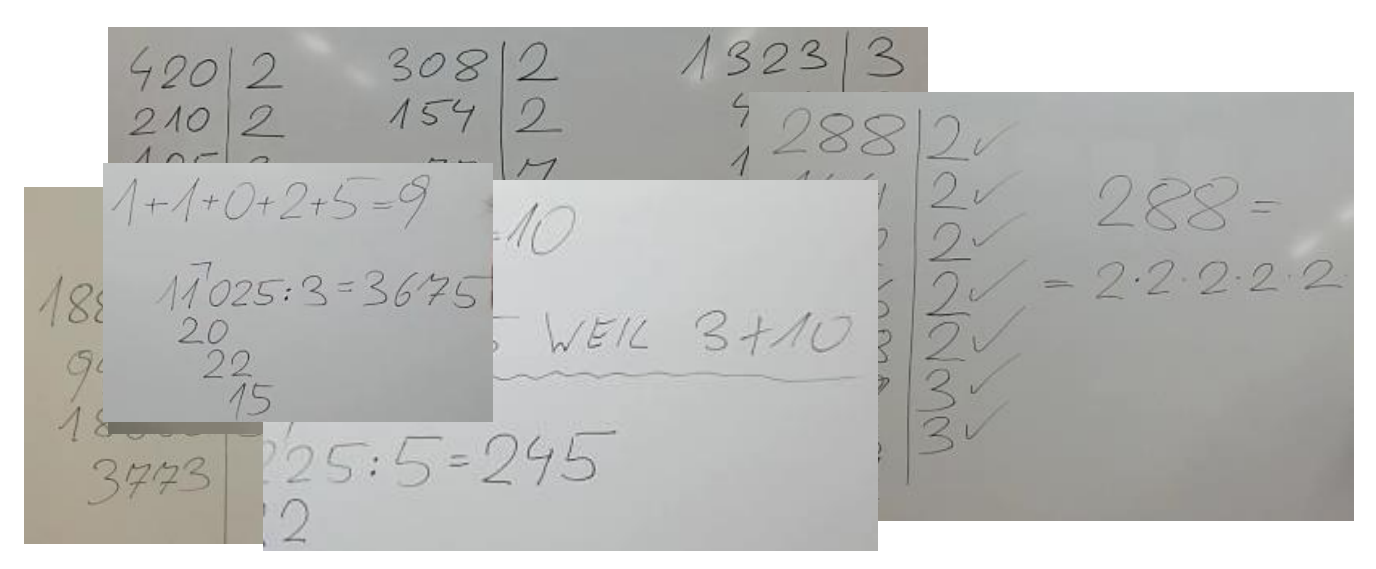

------------------------------------------------------------------------------------

Video 13 – Primfaktorenzerlegung von **72**, **96**, **225** und **64**

Gib das Ergebnis in POTENZSCHREIBWEISE an!

Video 14 – Primfaktorenzerlegung von **420**, **308** und **1 323**

Gib das Ergebnis in POTENZSCHREIBWEISE an!

# **größter gemeinsamer Teiler – "ggT"**

------------------------------------------------------------------------------------

------------------------------------------------------------------------------------

größter gemeinsamer Teiler (48, 80) inklusive Probe (**VIDEO 15**)

größter gemeinsamer Teiler (420, 700, 252) – BERECHNUNG (**VIDEO 16**) größter gemeinsamer Teiler (420, 700, 252) – PROBE (**VIDEO 17**)

------------------------------------------------------------------------------------

**Video 18** – größter gemeinsamer Teiler (24, 36) und (150, 180, 200)

------------------------------------------------------------------------------------ **Video 19** – größter gemeinsamer Teiler (96, 144, 240)

**Video 20** – größter gemeinsamer Teiler (45, 60, 70)

2MID OSOID<br>DGT-GRÖBTER GEMEINSAMER TEILER GENEWSAMES VIELFACHE

# **kleinstes gemeinsames Vielfache – "kgV"**

kleinstes gemeinsames Vielfache (4, 8, 10, 15) – BERECHNUNG (**VIDEO 21**) kleinstes gemeinsames Vielfache (4, 8, 10, 15) – PROBE (**VIDEO 22**)

------------------------------------------------------------------------------------ **Video 23** – kleinstes gemeinsames Vielfache (40, 48)

------------------------------------------------------------------------------------

**Video 24** - kleinstes gemeinsames Vielfache (35, 45, 85) und (12, 15, 18, 28)

# TEXTAUFGABEN zu "ggT" und "kgV"

1) Das Spielzimmer (4,80 m x 3,30 m) der kleinen Antonia soll mit bunten, quadratischen Teppichfliesen ausgelegt werden. Diese kann man in jeder Größe bestellen. Es wird fugenlos und ohne Verschnitt verlegt. Die Teppichfliesen sollen möglichst groß werden.

**Video 25** - BERECHNE die SEITENLÄNGE der TEPPICHFLIESEN! **Video 26** - WIE viele TEPPICHFLIESEN werden BENÖTIGT?

-----------------------------------------------------------------------

2) Günther erhält von seinem Onkel Hans folgende Aufgabe:

Für eine Kiste mit den Abmessungen 36 x 48 x 60 sollen gleich große Holzwürfel aus Buche hergestellt werden. Dabei sollen die Würfel möglichst groß werden und die Kiste soll komplett gefüllt sein. Es soll keine Hohlräume geben.

**Video 27** - BERECHNE die SEITENLÄNGE der WÜRFEL? **Video 28** - WIE viele WÜRFEL passen in die KISTE?

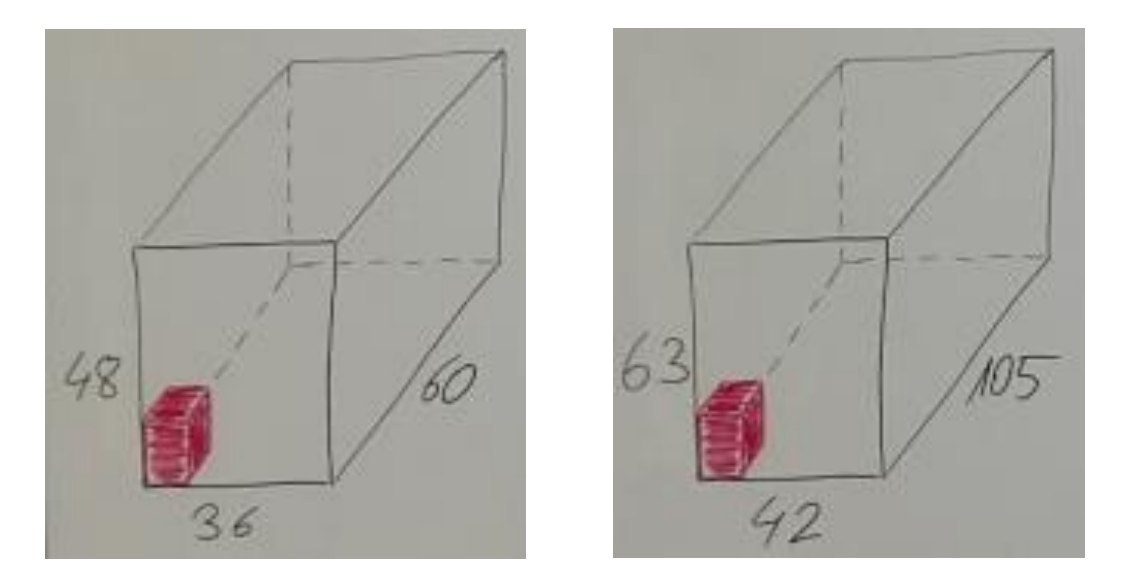

3) Florentina erhält von ihrer Tante Beatrice folgende Aufgabe:

Für eine Kiste mit den Abmessungen 42 x 63 x 15 sollen gleich große Holzwürfel aus Buche hergestellt werden. Dabei sollen die Würfel möglichst groß werden und die Kiste soll komplett gefüllt sein. Es soll keine Hohlräume geben.

**Video 29** - BERECHNE die SEITENLÄNGE der WÜRFEL? **Video 30** - WIE viele WÜRFEL passen in die KISTE?

4) In der Kaserne "LAUFFRISCH" soll das übrig gebliebene Speisefett, das sich derzeit in einem 16 Liter und einem 12 Liter Gefäß befindet, in gleich große Gefäße umgefüllt werden. Es gibt Gebinde in den folgenden Größen: 1l, 2l, 3l, 4l, und 5l.

**Video 31** - WELCHE GEFÄßE kommen in FRAGE? **Video 32** - WELCHES GEFÄß ist am EFFEKTIVSTEN?

-----------------------------------------------------------------------

5) SIEBEN BRÜDER machen sich ein FAMILIENTREFFEN aus. Wann wird das NÄCHSTE TREFFEN stattfinden, wenn folgende BEDINGUNGEN erfüllt sein müssen:

- Der erste Bruder hat jeden Tag Zeit.
- Der zweite Bruder hat jeden zweiten Tag Zeit.
- Der dritte Bruder hat jeden dritten Tag Zeit.
- Der vierte Bruder hat jeden vierten Tag Zeit.
- Der fünfte Bruder hat jeden fünften Tag Zeit.
- Der sechste Bruder hat jeden sechsten Tag Zeit.
- Der siebente Bruder hat jeden siebenten Tag Zeit.

-----------------------------------------------------------------------

6) In der Stadt "Coruscant" fährt der **A17 alle 12 Minuten**, der **B23 alle 18 Minuten** und der **C15 alle 50 Minuten** vom Parlament ab. Die Züge fahren durchgehend. Nach welcher Zeit fahren sie immer gemeinsam ab? Gib das Ergebnis in Stunden an.

### **VIDEO 34**

**VIDEO 33**

-----------------------------------------------------------------------

7) Frau Miller setzt in ihrem Feld 2 Reihen mit Rosenbüschen. Eine Sorte muss in einem Abstand von 15 m, die andere Sorte in einem Abstand von 18 m gesetzt werden. Die ersten beiden Rosenbüsche stehen einander gegenüber. Frau Miller will so viele Pflanzen setzen, dass die letzten beiden Büsche auch wieder exakt einander gegenüberstehen.

**Video 35** - Wie lange ist die ROSENBUSCHREIHE? **Video 36** - Wie viele ROSENBÜSCHE müssen gekauft werden?

# **BINOMISCHE FORMELN - ERGÄNZUNGEN**

**LINK auf YOUTUBE -> THE WHITE CLASSROOM (Playlist mit 25 Videos)**

**MIT DEM "QR – CODE" geht es direkt zur PLAYLIST**

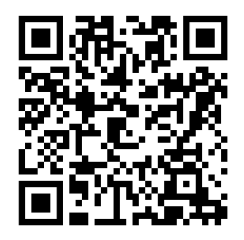

**(AB) ERGÄNZEN von BINOMISCHEN FORMELN**

VIDEO 1 – HERLEITUNG der ERSTEN BINOMISCHEN FORMEL

 $(a + b)^2 = a^2 + 2ab + b^2$ 

VIDEO 2 – HERLEITUNG der ZWEITEN BINOMISCHEN FORMEL

 $(a - b)^2 = a^2 - 2ab + b^2$ 

VIDEO 3 – HERLEITUNG der DRITTEN BINOMISCHEN FORMEL

 $(a + b) \cdot (a - b) = a^2 - b^2$ 

--------------------------------------------------------------------

Ergänze bei den folgenden 22 Anwendungsbeispielen (Video 4 bis Video 25) die fehlenden Bestimmungsstücke, indem du im Vorfeld versuchst, die richtige binomische Formel zuzuordnen.

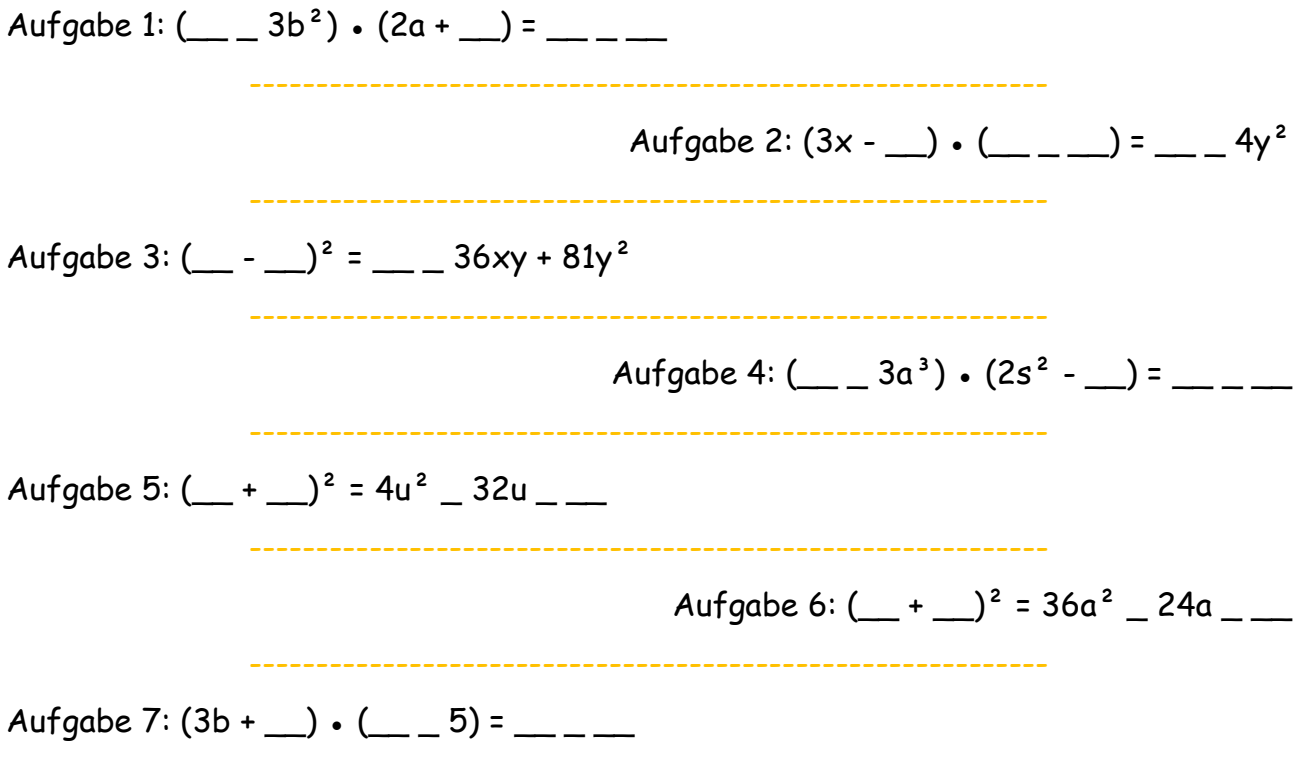

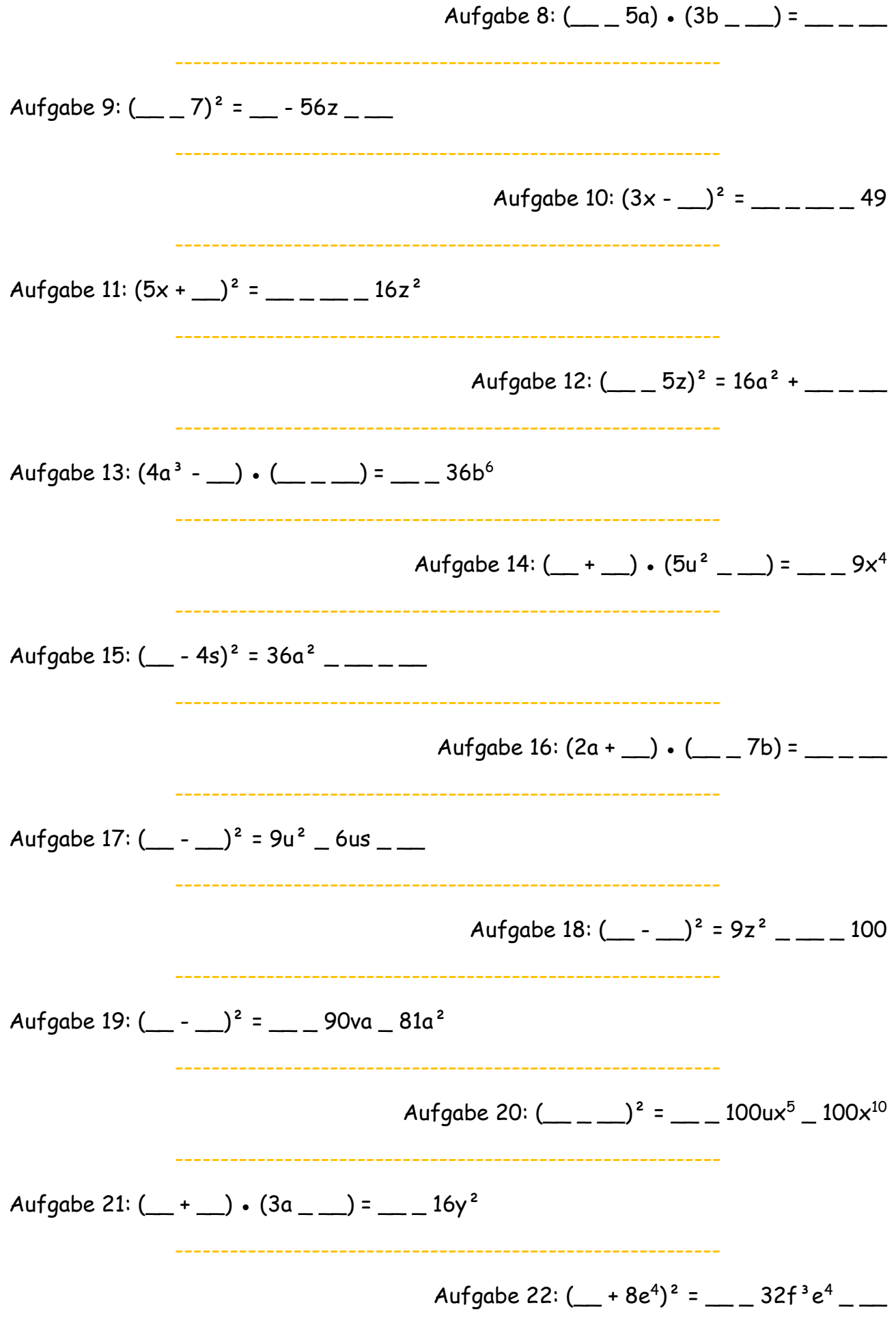

# **ALTE MAßEINHEITEN - UMWANDLUNGEN**

**LINK auf YOUTUBE -> THE WHITE CLASSROOM (Playlist mit 30 Videos)**

**MIT DEM "QR – CODE" geht es direkt zur PLAYLIST**

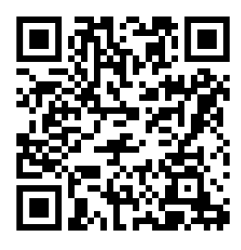

**(AB) Fuß, Pfund, Unze, Inch, Zoll, Meile**

**WANDLE richtig UM (1 Fuß (foot) = 30,48 cm)! Runde dein ENDERGEBNIS immer auf 2 KOMMASTELLEN!**

### **Video 1 (Basic) Video 2 (Basic)**

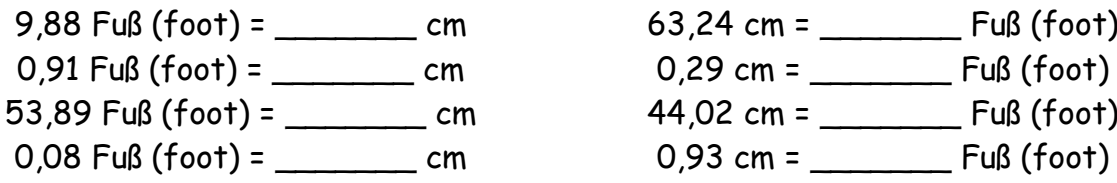

### **Video 3 (Advanced) Video 4 (Advanced)**

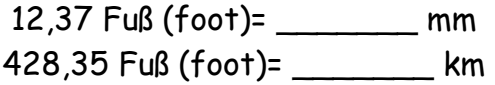

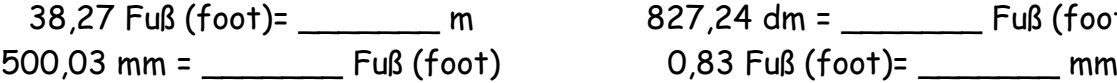

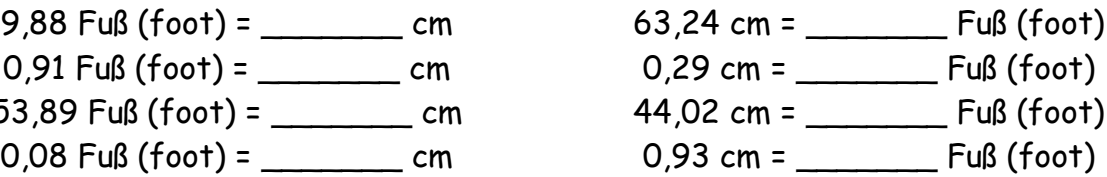

18,72 dm = \_\_\_\_\_\_\_ Fuß (foot) 0,02 km = \_\_\_\_\_\_\_ Fuß (foot)

## **Video 5 (Expert) Video 6 (Expert)**

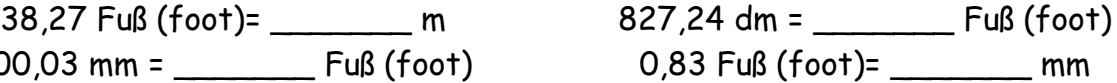

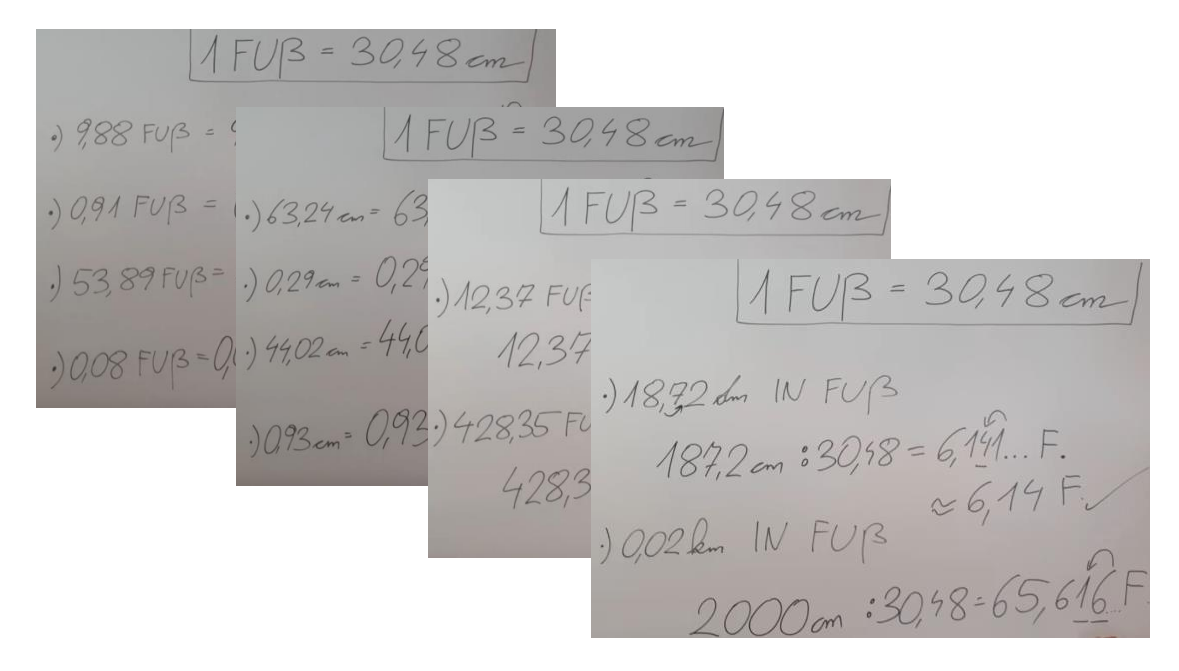

**WANDLE richtig UM! VERWENDE den gerundeten WERT! 1 Pfund (pound) = 0,453 592 37 kg ~ 0,454 kg Runde dein ENDERGEBNIS immer auf 2 KOMMASTELLEN!**

### **Video 7 (Basic) Video 8 (Basic)**

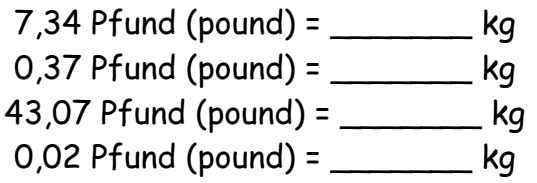

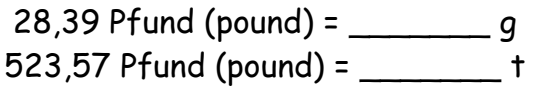

## **Video 11 (Expert) Video 12 (Expert)**

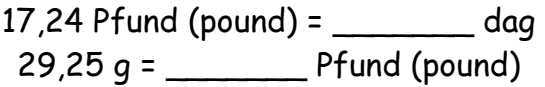

 $9,43$  kg =  $\qquad \qquad$  Pfund (pound)  $0,87$  kg = \_\_\_\_\_\_\_\_\_\_\_\_\_ Pfund (pound) 43,07 Pfund (pound) = \_\_\_\_\_\_\_ kg 98,72 kg = \_\_\_\_\_\_\_ Pfund (pound)  $0,04$  kg =  $\frac{1}{2}$  Pfund (pound)

## **Video 9 (Advanced) Video 10 (Advanced)**

28,39 Pfund (pound) = \_\_\_\_\_\_\_ g 47,25 dag = \_\_\_\_\_\_\_ Pfund (pound)  $3,07$  t = \_\_\_\_\_\_\_\_\_\_\_\_\_ Pfund (pound)

 $0.4$  t =  $Pfund (pound)$  $480,15$  Pfund (pound) = \_\_\_\_\_\_\_ t

--------------------------------------------------------------------------------------

## **WANDLE richtig UM (1 Unze (ounce) = 28,35 g)! Runde dein ENDERGEBNIS immer auf 2 KOMMASTELLEN!**

## **Video 13 (Basic) Video 14 (Basic)**

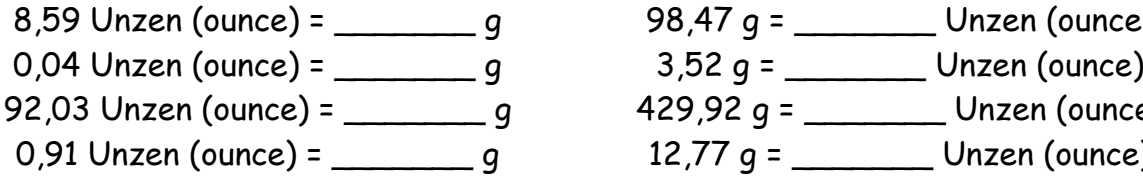

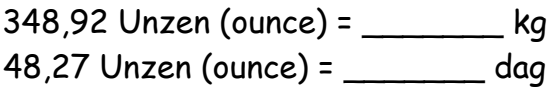

## **Video 17 (Expert) Video 18 (Expert)**

8 025 Unzen (ounce) = \_\_\_\_\_\_\_ t 19,25 kg = \_\_\_\_\_\_\_ Unzen (ounce) 50,87 dag = \_\_\_\_\_\_\_ Unzen (ounce) 0,98 Unzen (ounce) = \_\_\_\_\_\_\_ dag

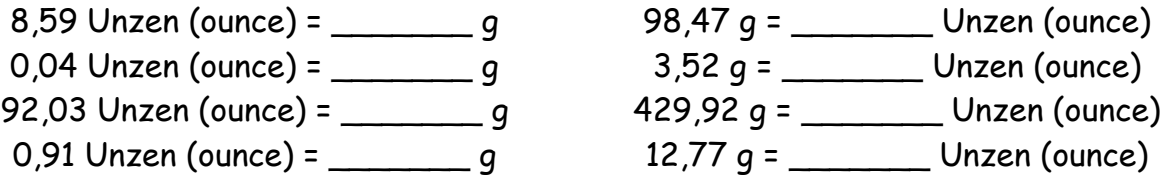

## **Video 15 (Advanced) Video 16 (Advanced)**

 $0.01$  t = Unzen (ounce)  $2,82$  kg =  $\qquad$  Unzen (ounce)

## **WANDLE richtig UM (1 Inch = 1 Zoll = 2,54 cm)! Runde dein ENDERGEBNIS immer auf 2 KOMMASTELLEN!**

### **Video 19 (Basic) Video 20 (Basic)**

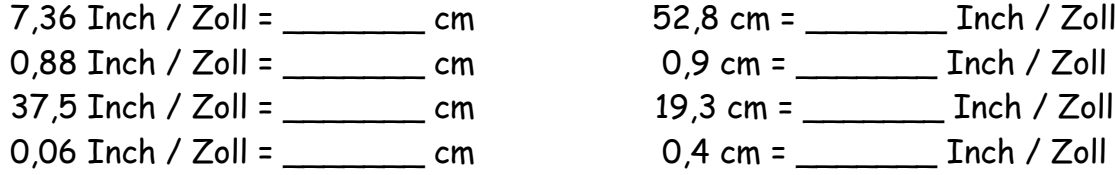

## **Video 21 (Advanced) Video 22 (Advanced)**

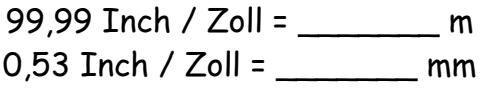

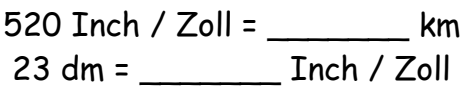

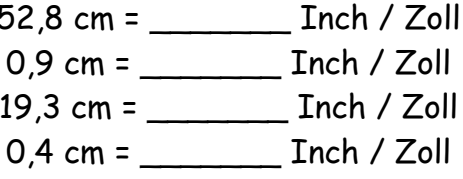

99,99 Inch / Zoll = \_\_\_\_\_\_\_ m 7,23 m = \_\_\_\_\_\_\_ Inch / Zoll 0,53 Inch / Zoll = \_\_\_\_\_\_\_ mm 30 mm = \_\_\_\_\_\_\_ Inch / Zoll

## **Video 23 (Expert) Video 24 (Expert)**

520 Inch / Zoll = \_\_\_\_\_\_\_ km 0,038 km = \_\_\_\_\_\_\_ Inch / Zoll  $8$  Inch / Zoll =  $m$ 

--------------------------------------------------------------------------------------

**WANDLE richtig UM! VERWENDE den gerundeten WERT! 1 Meile (mile) = 1,609 344 km ~ 1,609 km Runde dein ENDERGEBNIS immer auf 2 KOMMASTELLEN!**

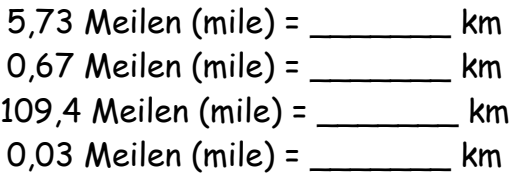

## **Video 27 (Advanced) Video 28 (Advanced)**

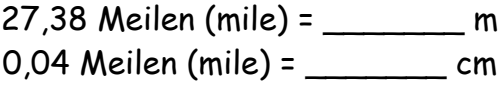

52 000 mm = \_\_\_\_\_\_\_ Meilen (mile) 0,3 Meilen (mile) = \_\_\_\_\_\_\_ m

## **Video 25 (Basic) Video 26 (Basic)**

5,73 Meilen (mile) = \_\_\_\_\_\_\_ km 18,37 km = \_\_\_\_\_\_\_ Meilen (mile) 0,5 km = \_\_\_\_\_\_\_\_ Meilen (mile) 109,4 Meilen (mile) = \_\_\_\_\_\_\_ km 3,02 km = \_\_\_\_\_\_\_ Meilen (mile) 0,03 Meilen (mile) = \_\_\_\_\_\_\_ km 327 km = \_\_\_\_\_\_\_ Meilen (mile)

27,38 Meilen (mile) = \_\_\_\_\_\_\_ m 12,37 dm = \_\_\_\_\_\_\_ Meilen (mile) 0,04 Meilen (mile) = \_\_\_\_\_\_\_ cm 3 205 m = \_\_\_\_\_\_\_ Meilen (mile)

## **Video 29 (Expert) Video 30 (Expert)**

41,28 Meilen (mile) = \_\_\_\_\_\_\_ dm 17 035,2 cm = \_\_\_\_\_\_\_ Meilen (mile)

# **RECHNEN mit DOPPELBRÜCHEN**

**LINK auf YOUTUBE -> THE WHITE CLASSROOM (Playlist mit 26 Videos)**

**MIT DEM "QR – CODE" geht es direkt zur PLAYLIST**

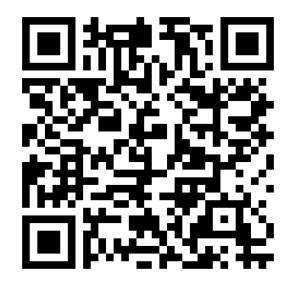

**(AB) Lösen von Doppelbrüchen (Rechnen mit Brüchen)**

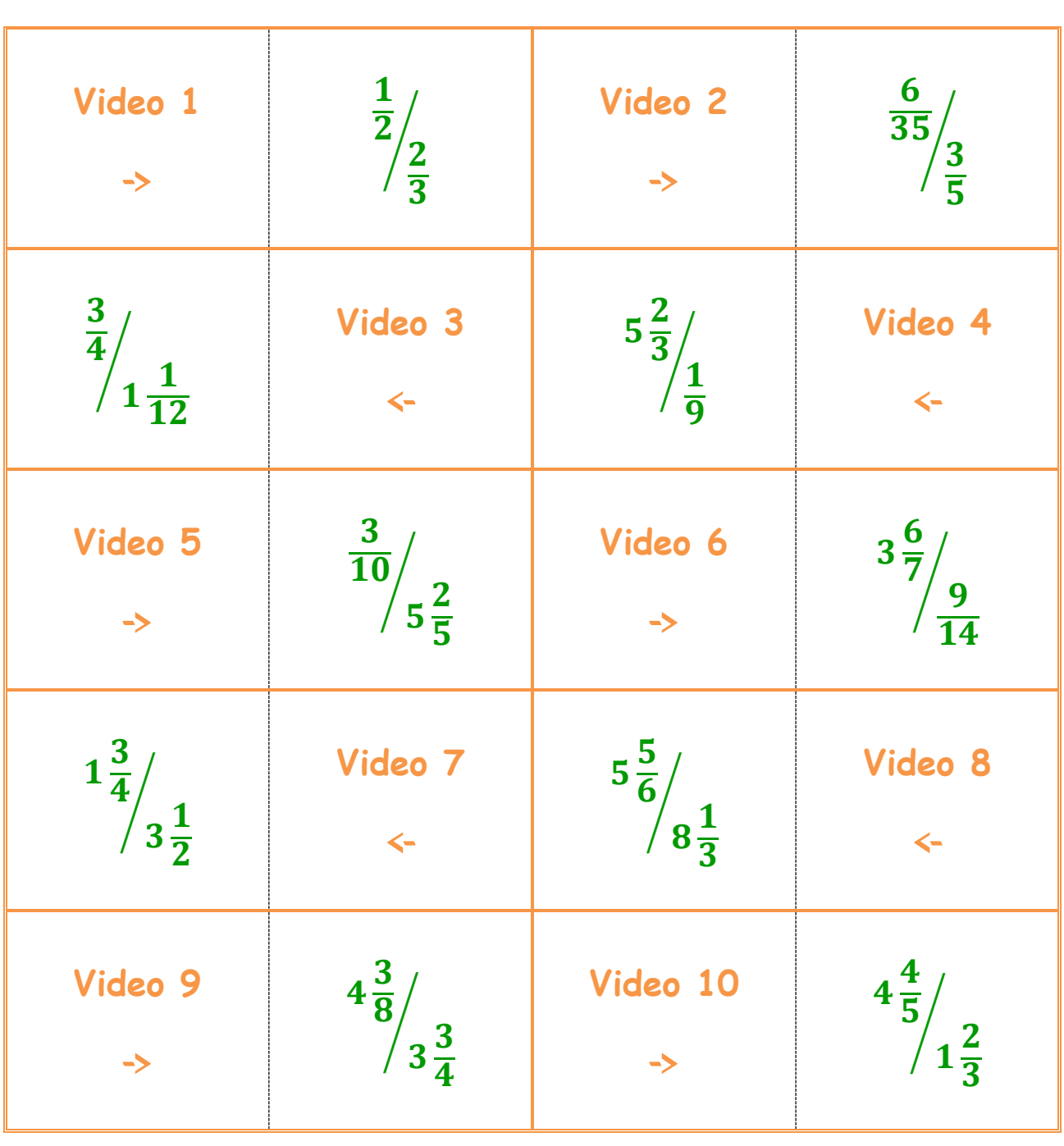

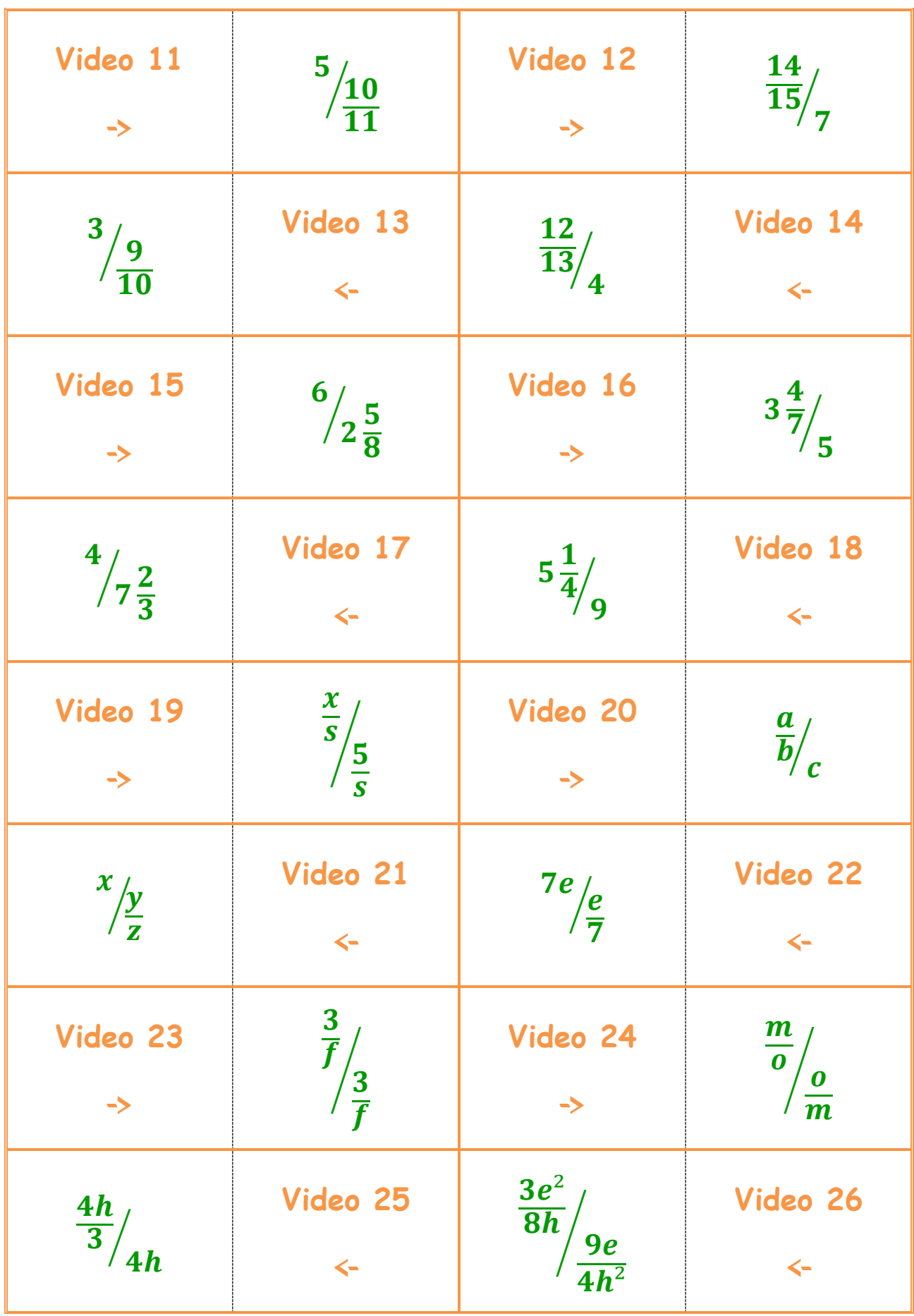

# **BERECHNUNG der MASSE von KÖRPERN**

**LINK auf YOUTUBE -> THE WHITE CLASSROOM (Playlist mit 29 Videos) MIT DEM "QR – CODE" geht es direkt zur PLAYLIST (AB) Berechnung der Masse mit Hilfe der Dichte**

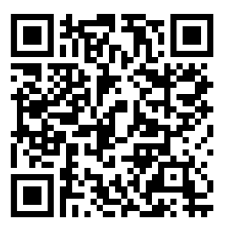

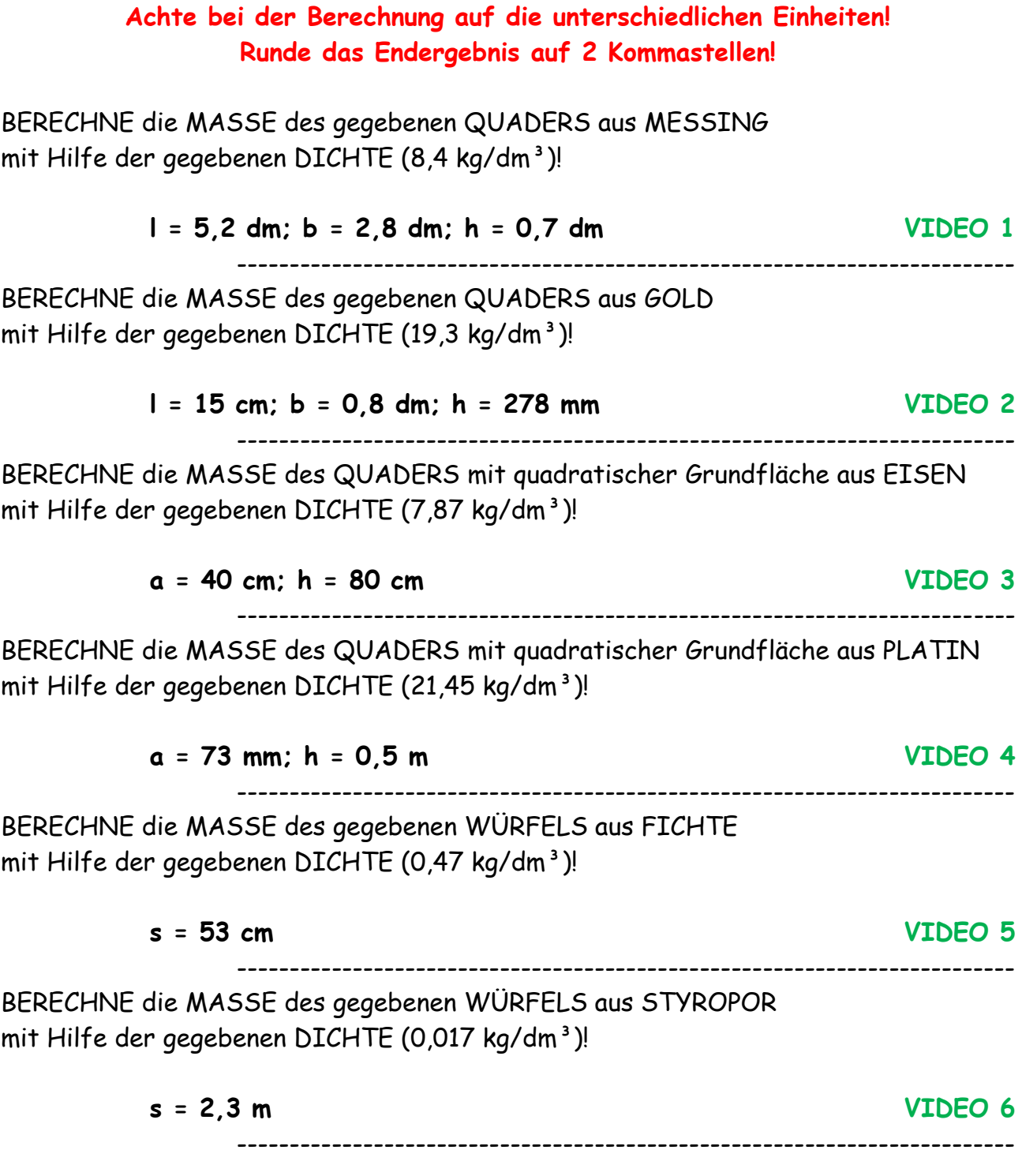

BERECHNE die MASSE des gegebenen ZYLINDERS aus BLEI mit Hilfe der gegebenen DICHTE (11,34 kg/dm<sup>3</sup>)!

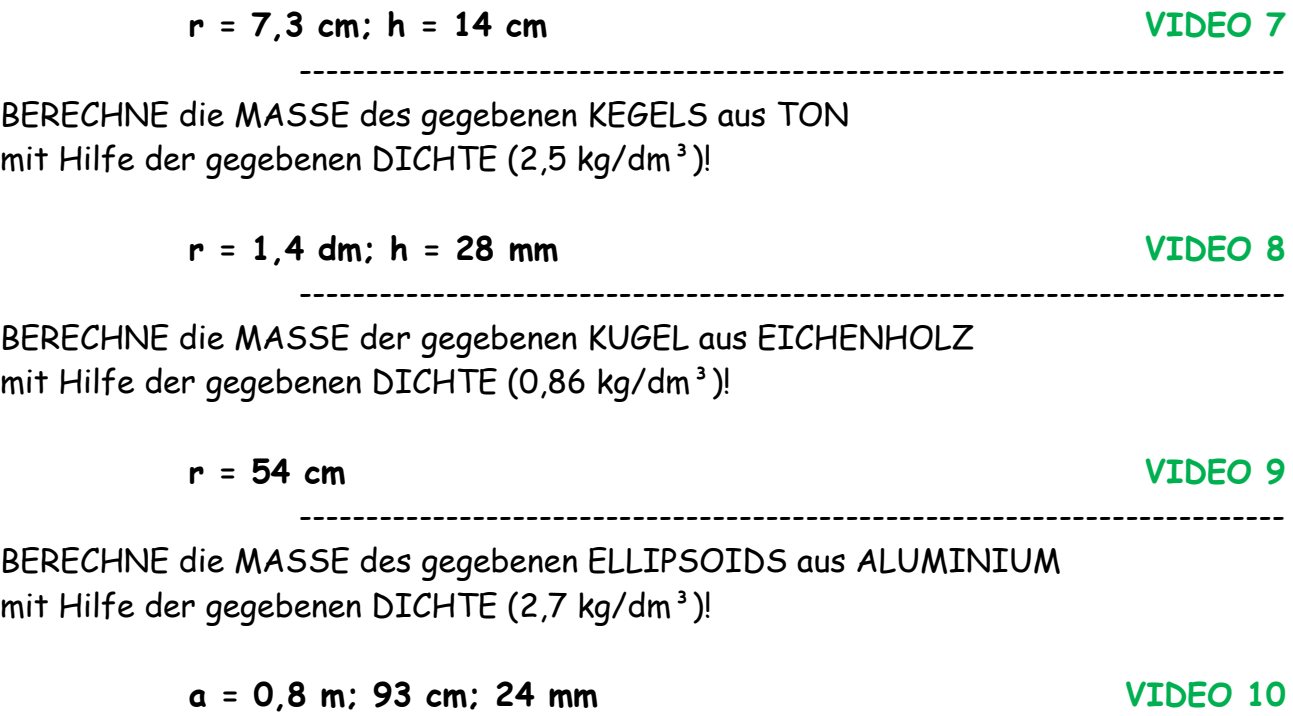

 $8<sub>cm</sub>$ 

**VIDEO 11:** BERECHNE die MASSE des gegebenen KÖRPERS (PROFIL) aus POLYSTYROL (1,05 kg/dm<sup>3</sup>) mit Hilfe der gegebenen DICHTE!

--------------------------------------------------------------------------

**VIDEO 12:** BERECHNE die MASSE des gegebenen KÖRPERS (PROFIL) aus QUARZGLAS (2,2 kg/dm<sup>3</sup>) mit Hilfe der gegebenen DICHTE!

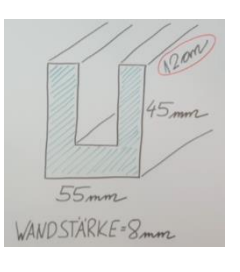

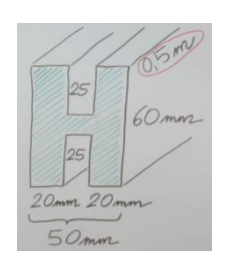

**VIDEO 13:** BERECHNE die MASSE des gegebenen KÖRPERS (PROFIL) aus KUPFER (8,94 kg/dm<sup>3</sup>) mit Hilfe der gegebenen DICHTE!

**VIDEO 14:** BERECHNE die MASSE des gegebenen KÖRPERS (PROFIL) aus ESCHE (0,775 kg/dm<sup>3</sup>) mit Hilfe der gegebenen **DICHTFI** 

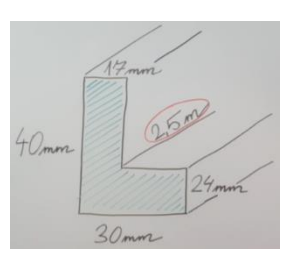

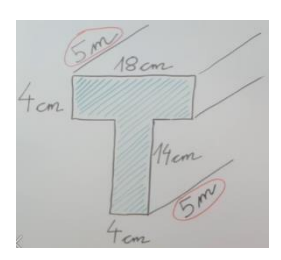

**VIDEO 15:** BERECHNE die MASSE des gegebenen KÖRPERS (PROFIL) aus STAHL (7,85 kg/dm<sup>3</sup>) mit Hilfe der gegebenen **DICHTE!** 

--------------------------------------------------------------------------

Ein Kanister mit den Innenmaßen 30 cm x 15 cm x 25 cm wiegt ohne Inhalt 6 kg. Er wird vollständig mit Benzol (0,79 kg/dm<sup>3</sup>) gefüllt.

**VIDEO 16:** Berechne die Gesamtmasse des Kanisters inklusive Benzolfüllung!

--------------------------------------------------------------------------

Ein grüner Ahornbalken hat einen quadratischen Querschnitt mit a = 27 cm und ist 1,50 m lang. Der frisch geschlagenen Balken hat eine Dichte von 0,94 kg/dm<sup>3</sup>. Beim getrockneten Balken beträgt die Dichte nur mehr 0,675 kg/dm<sup>3</sup>.

**VIDEO 17:** Berechne den Massenunterschied der Ahornbalken!

--------------------------------------------------------------------------

Ein Heliumballon hat ungefähr dasselbe Volumen wie ein Quader der 12 m lang, 7 m breit und 34 m hoch ist. Dabei hat der Ballon samt angehängtem Korb, aber ohne Heliumfüllung (0,178 kg/m<sup>3</sup>) eine Masse von 120 kg.

**VIDEO 18:** Berechne die Masse der Heliumfüllung, sowie die Gesamtmasse!

--------------------------------------------------------------------------

In eine leere Kiste, die ohne Inhalt 12 kg wiegt, werden 7 Vollziegel (1,7 kg/dm<sup>3</sup>) mit den Abmessungen 12 cm x 6,50 cm x 25 cm gelegt.

**VIDEO 19:** Berechne die Gesamtmasse der Kiste inklusive Inhalt!

--------------------------------------------------------------------------

Eine leere Schatulle aus Eichenholz hat die Innenabmessungen 3 cm x 5,5 cm x 6 cm und ein Holzvolumen von 0,20 dm<sup>3</sup> (0,86 kg/dm<sup>3</sup>). Die Schatulle wird komplett mit Blei (11,34 kg/dm<sup>3</sup>) aufgefüllt.

**VIDEO 20:** Berechne die Gesamtmasse der Schatulle inklusive Bleifüllung!

Ein Eichenfass mit einem Innendurchmesser von 1,80 m und einer Höhe von 2 m hat annähernd die Form eines Zylinders. Ohne Inhalt wiegt dieses Fass  $\frac{1}{2}$  Tonne. Das Eichenfass wird vollständig mit Spiritus (0,83 kg/dm<sup>3</sup>) gefüllt.

**VIDEO 21:** Berechne die Gesamtmasse des Fasses inklusive Spiritusfüllung!

--------------------------------------------------------------------------

Eine hohle Eisenkugel mit einem Leergewicht von 340 g hat einen Innenradius von 17 mm und wird mit flüssigem Blei  $(11,34 \text{ kg/dm}^3)$  gefüllt.

**VIDEO 22:** Berechne die Gesamtmasse der Kugel inklusive Bleifüllung!

--------------------------------------------------------------------------

Ein Gesellschaftsspiel besteht aus 3 Würfeln aus Rotbuche (0,745 kg/dm<sup>3</sup>) mit einer Kantenlänge von je 5,60 cm und 4 quaderförmigen Spielsteinen aus Weißtanne  $(0,48 \text{ kg/dm}^3)$  mit folgenden Abmessungen: 7,80 cm x 3,40 cm x 5,70 cm.

> **VIDEO 23:** Berechne die Gesamtmasse der 3 Würfeln aus Rotbuche. **VIDEO 24:** Berechne die Gesamtmasse aller 7 Spielsteine.

--------------------------------------------------------------------------

Um wieviel Prozent verändert sich die Masse eines Würfels (s = 27,80 cm), wenn er statt aus Blei (11,34 kg/dm<sup>3</sup>) aus Eisen (7,25 kg/dm<sup>3</sup>) hergestellt wird?

> **VIDEO 25:** Berechne die Masse des Würfels aus Blei und aus Eisen. **VIDEO 26:** Berechne den prozentuellen Massenunterschied.

--------------------------------------------------------------------------

Um wieviel Prozent verändert sich die Masse einer Kugel (r = 0,5 m), wenn statt Fichtenholz (0,47 kg/dm<sup>3</sup>), Eichenholz (0,86 kg/dm<sup>3</sup>) verwendet wird?

**VIDEO 27:** Berechne die Masse der Kugel aus Fichtenholz und aus Eichenholz. **VIDEO 28:** Berechne den prozentuellen Massenunterschied.

--------------------------------------------------------------------------

Ein Anhänger hat eine Ladefähigkeit von 750 kg. Es sollen 25 Pfosten mit quadratischer Querschnittsfläche (a = b = 12,50 cm) und einer Länge von 2,80 m aus Weißbuche (0,72 kg/dm<sup>3</sup>) transportiert werden.

**VIDEO 29:** Ist der Anhänger mit den 25 Pfosten aus Weißbuche überladen?

# **MULTIPLIKATION mit ÜBERSCHLAG**

## **LINK auf YOUTUBE -> THE WHITE CLASSROOM (Playlist mit 31 Videos)**

**MIT DEM "QR – CODE" geht es direkt zur PLAYLIST**

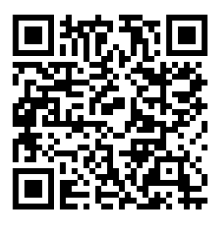

**(AB) Multiplikation von Dezimalzahlen (Überschlag und Komma)**

## **LÖSE folgende MULTIPLIKATION und gib vorab einen ÜBERSCHLAG an. VERGISS NICHT auf die KOMMASTELLENBESTIMMUNG!**

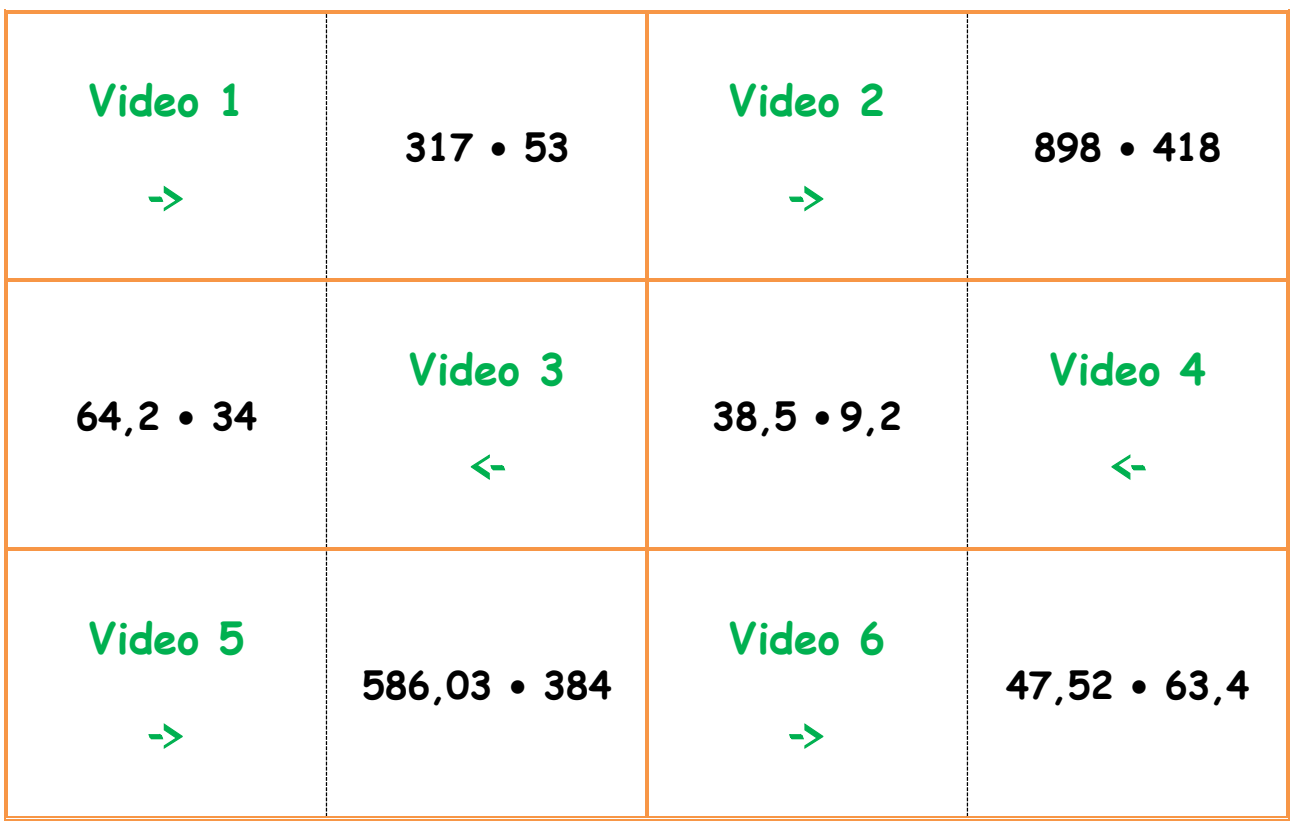

Video 7 - 2,35 • 873,25

Video 8 - 2,35 • 873,25 (alternativer Ansatz)

---------------------------------------------------------------------- Video 9 - 8,432 • 54,2

----------------------------------------------------------------------

Video 10 - 67,2 • 512,048 Video 11 - 67,2 • 512,048 (alternativer Ansatz)

---------------------------------------------------------------------- Video 12 - 90,4 • 4 451,2 Video 13 - 90,4 • 4 451,2 (alternativer Ansatz)

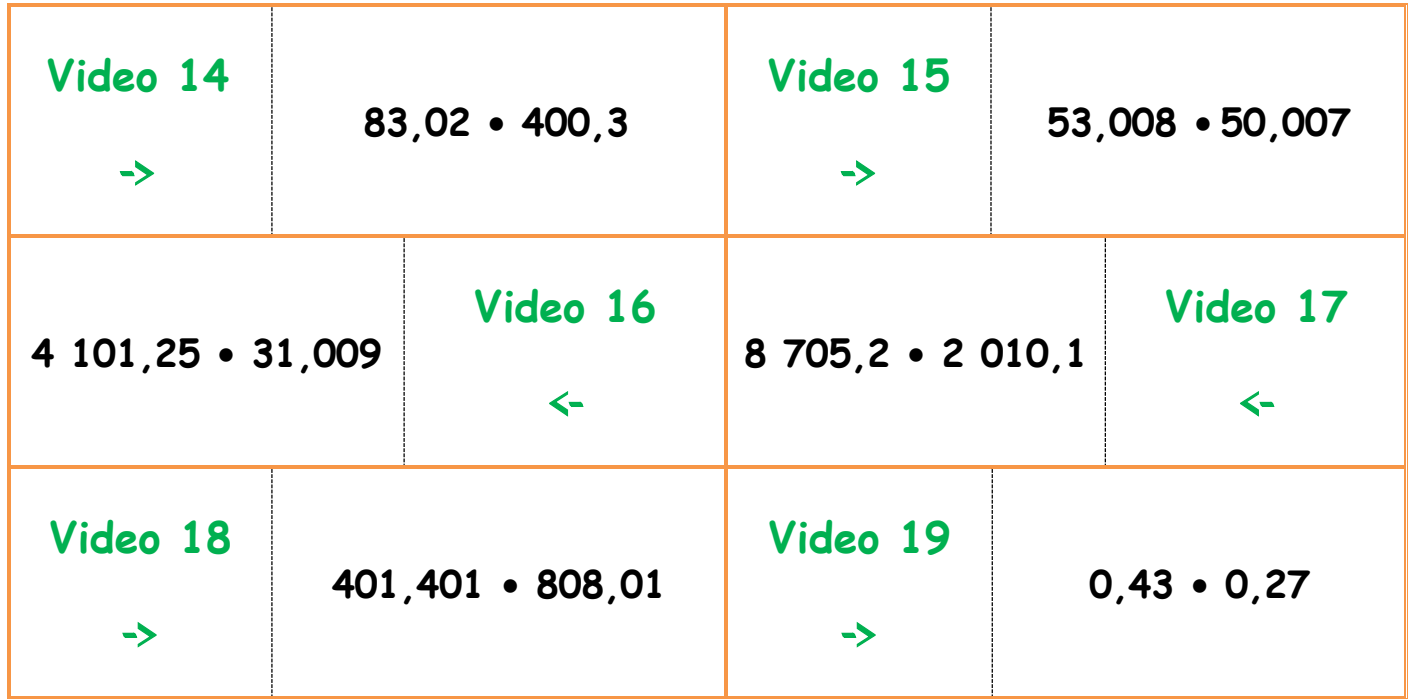

Video 20 - 0,072 • 0,345 Video 21 - 0,072 • 0,345 (alternativer Ansatz)

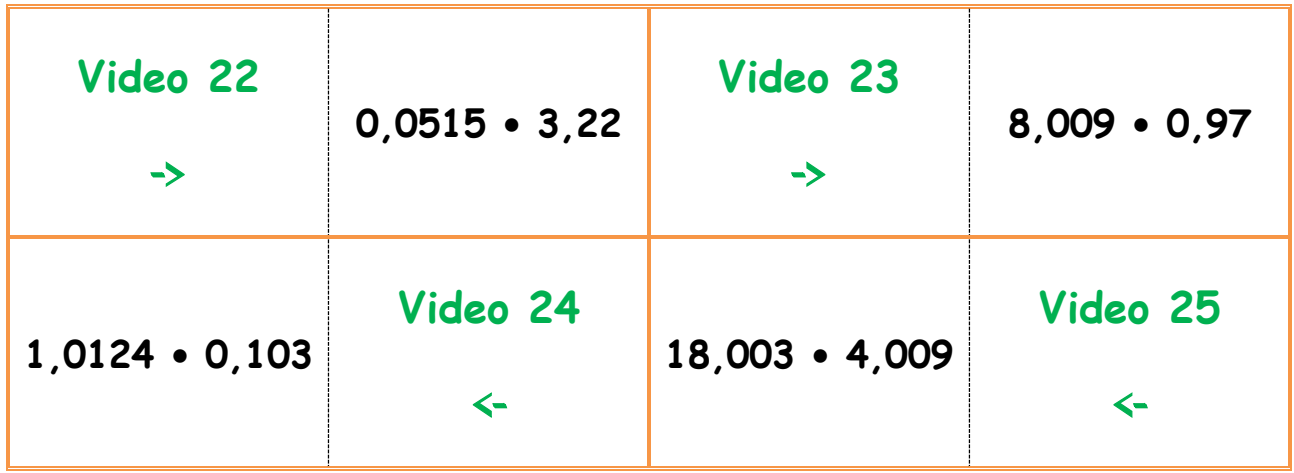

Video 26 - 0,000 72 • 23,004 5 Video 27 - 0,000 72 • 23,004 5 (alternativer Ansatz)

Video 28 - 55,505 • 0,404 1 (Überschlagsberechnung) Video 29 - 55,505 • 0,404 1

----------------------------------------------------------------------

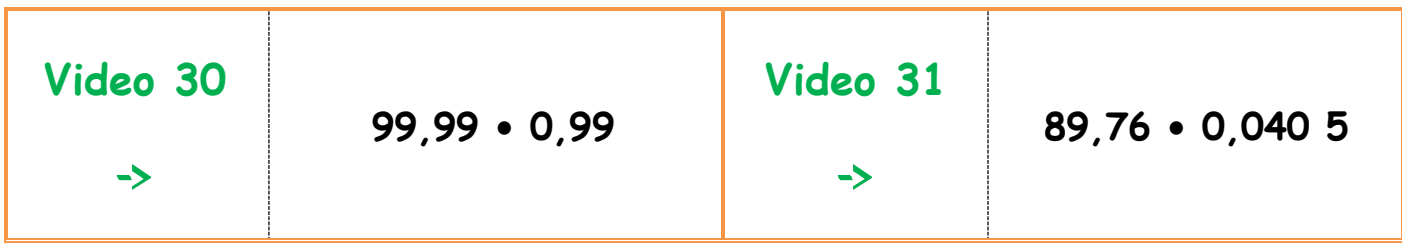

# **PARTIELLES WURZELZIEHEN**

**LINK auf YOUTUBE -> THE WHITE CLASSROOM (Playlist mit 58 Videos) MIT DEM "QR – CODE" geht es direkt zur PLAYLIST (AB) partielles / teilweises Wurzelziehen**

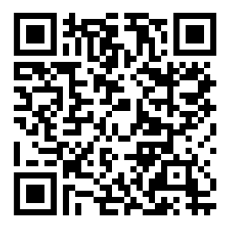

## **VIDEO 1 – ERKLÄRVIDEO zur PLAYLIST – WAS IST EINE QUADRATZAHL?**

**Ziehe aus folgenden ganzen Zahlen PARTIELL / TEILWEISE die Wurzel:**

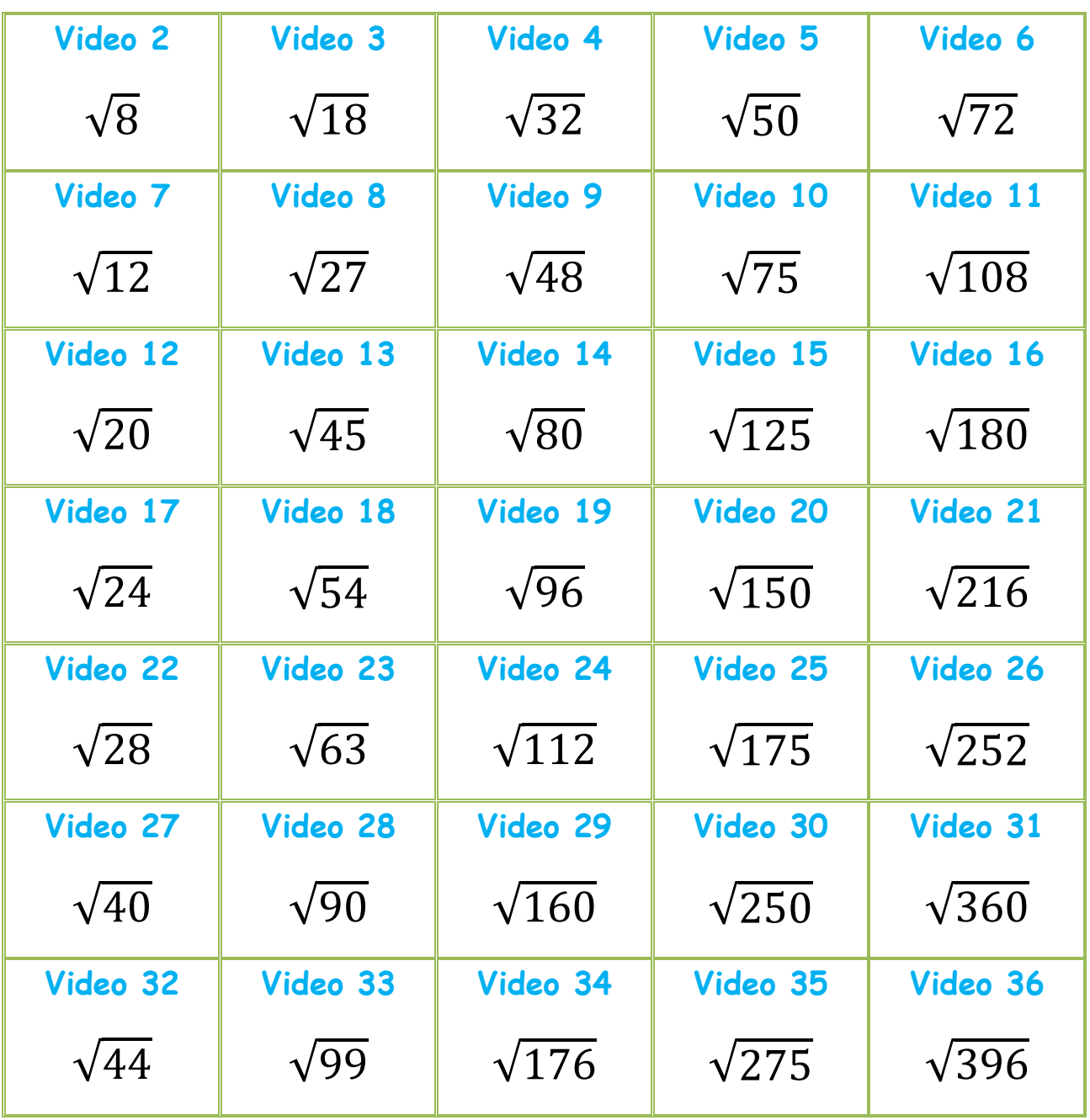

## **Ziehe aus folgenden Termen PARTIELL / TEILWEISE die Wurzel:**

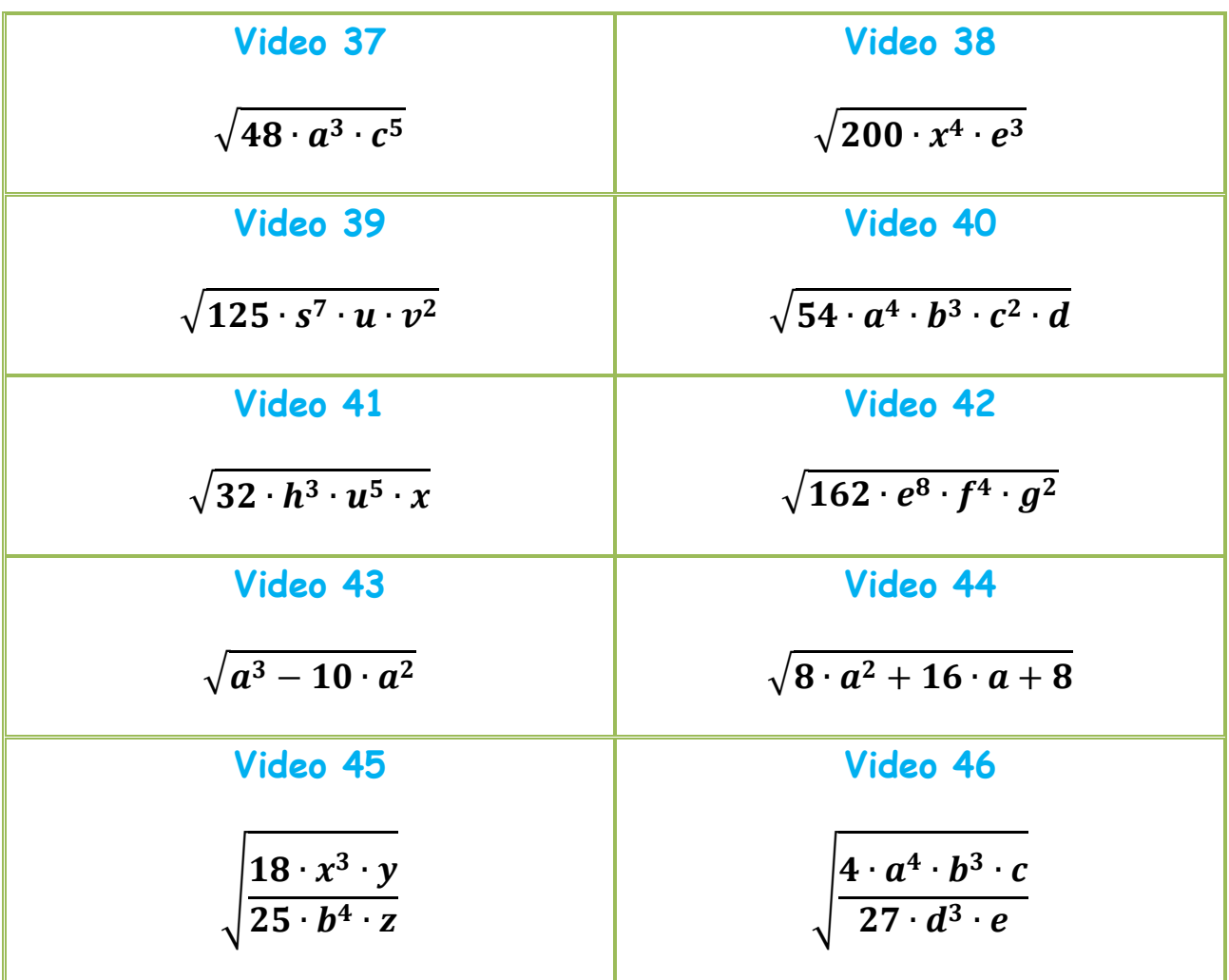

## **Ziehe aus folgenden Dezimalzahlen PARTIELL / TEILWEISE die Wurzel:**

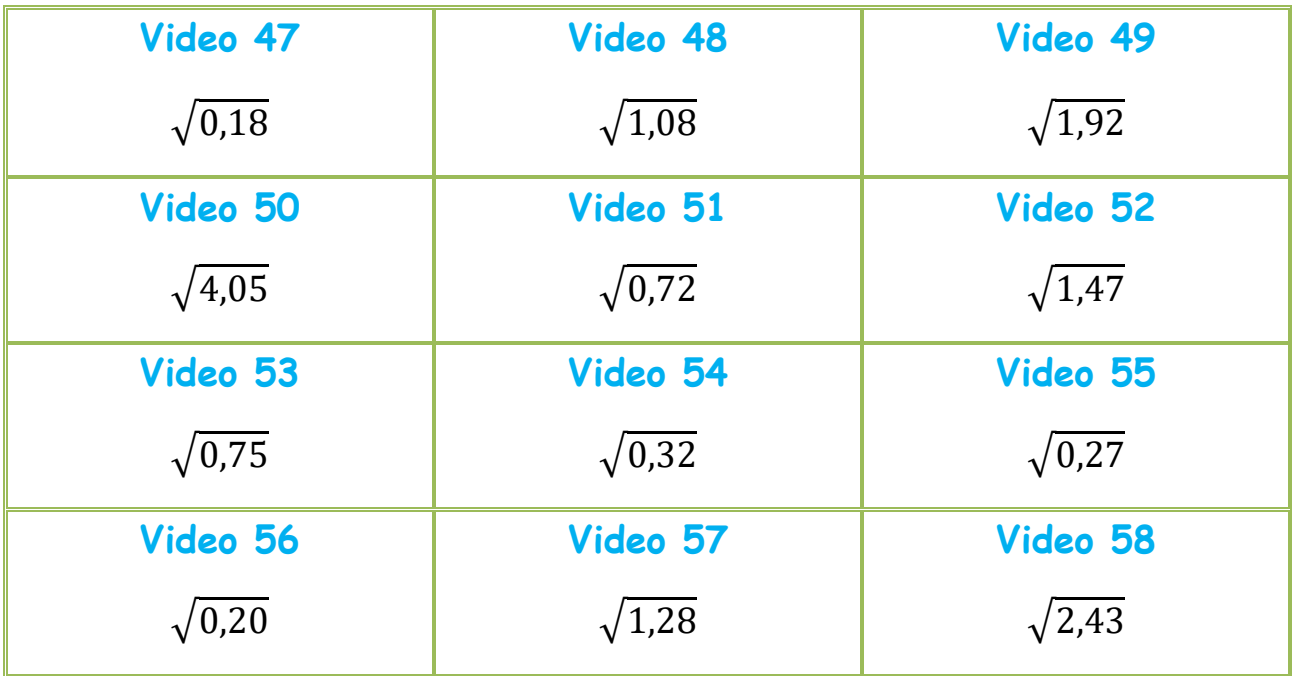

# **MULTIPLIKATION mit EINSERVORTEIL**

**LINK auf YOUTUBE -> THE WHITE CLASSROOM (Playlist mit 15 Videos) MIT DEM "QR – CODE" geht es direkt zur PLAYLIST (AB) Multiplikation von Dezimalzahlen mit Einservorteil**

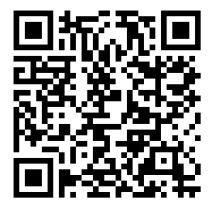

**LÖSE folgende MULTIPLIKATION unter VERWENDUNG des EINSERVORTEILS. VERGISS NICHT auf die KOMMASTELLENBESTIMMUNG!**

> **Video 1 -> 903,12 • 1,51 Video 2 -> 11,251 • 152,73 Video 3 -> 1,73 • 495,32 Video 4 -> 25,001 • 17,01 Video 5 -> 11,72 • 5035 Video 6 -> 323,23 • 11,11 Video 7 -> 57,85 • 12,5 Video 8 -> 822,25 • 14,11 Video 9 -> 60,205 • 102 Video 10 -> 920,05 • 1,004 Video 11 -> 73,92 • 11,11 Video 12 -> 7733,22 • 11,04 Video 13 -> 831,2 • 182 Video 14 -> 7070,7 • 10,101 Video 15 -> 32052 • 15,02**

# **GRUNDKONSTRUKTIONEN der vier BESONDEREN PUNKTE im DREIECK**

**LINK auf YOUTUBE -> THE WHITE CLASSROOM (Playlist mit 20 Videos)**

**MIT DEM "QR – CODE" geht es direkt zur PLAYLIST**

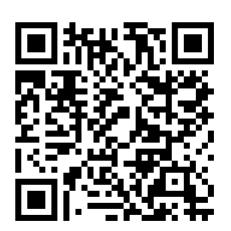

**(AB) Grundkonstruktionen der 4 besonderen Punkte**

## **Konstruktion des Höhenschnittpunkts …**

- … im spitzwinkeligen Dreieck **Video 1**
- … im rechtwinkeligen Dreieck **Video 2**
- … im stumpfwinkeligen Dreieck (stumpfer Winkel beim Eckpunkt A) **Video 3**
- … im stumpfwinkeligen Dreieck (stumpfer Winkel beim Eckpunkt B) **Video 4**
- … im stumpfwinkeligen Dreieck (stumpfer Winkel beim Eckpunkt C) **Video 5**

## **Konstruktion des Schwerpunkts …**

- … im spitzwinkeligen Dreieck **Video 6**
- … im stumpfwinkeligen Dreieck (stumpfer Winkel beim Eckpunkt A) **Video 7**
- … im stumpfwinkeligen Dreieck (stumpfer Winkel beim Eckpunkt B) **Video 8**
- … im stumpfwinkeligen Dreieck (stumpfer Winkel beim Eckpunkt C) **Video 9**

## **Konstruktion des Umkreismittelpunkts …**

- … im spitzwinkeligen Dreieck **Video 10**
- … im rechtwinkeligen Dreieck **Video 11**
- … im stumpfwinkeligen Dreieck (stumpfer Winkel beim Eckpunkt A) **Video 12**
- … im stumpfwinkeligen Dreieck (stumpfer Winkel beim Eckpunkt B) **Video 13**
- … im stumpfwinkeligen Dreieck (stumpfer Winkel beim Eckpunkt C) **Video 14**

## **Konstruktion des Inkreismittelpunkts …**

- … im spitzwinkeligen Dreieck (Winkelsymmetralen innenliegend) **Video 15**
- … im spitzwinkeligen Dreieck (Winkelsymmetralen außenliegend) **Video 16**
- … im stumpfw. Dreieck (WS innenliegend stumpfer W. beim Eckpunkt A) **Video 17**
- … im stumpfw. Dreieck (WS außenliegend stumpfer W. beim Eckpunkt A) **Video 18**
- … im stumpfw. Dreieck (WS innenliegend stumpfer W. beim Eckpunkt B) **Video 19**
- … im stumpfw. Dreieck (WS außenliegend stumpfer W. beim Eckpunkt B) **Video 20**

# **KONSTRUKTION / FLÄCHENINHALT HERONSCHE FLÄCHENFORMEL**

**der vier** 

**BESONDEREN PUNKTE im DREIECK**

**LINK auf YOUTUBE -> THE WHITE CLASSROOM (Playlist mit 24 Videos) MIT DEM "QR – CODE" geht es direkt zur PLAYLIST (AB) Konstruktion (inkl. Fläche) der 4 besonderen Punkte**

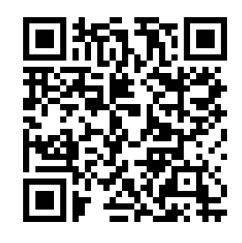

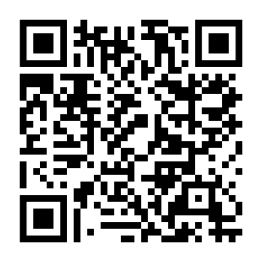

Schau dir, bevor du diese aufwendigen Anwendungsbeispiele löst, die verschiedenen Grundkonstruktionen von Höhenschnittpunkt, Umkreis, Schwerpunkt und Inkreis in spitzwinkeligen, stumpfwinkeligen und rechtwinkeligen Dreiecken in der entsprechenden Playlist genau an und übe diese Konstruktionen genau ein.

**6 Erklärvideos zum Anwendungsbeispiel – spitzwinkeliges Dreieck 1 (D1)**

-----------------------------------------------------------------------------------------------

## **spitzwinkeliges Dreieck: a = 113 mm, b = 155 mm, γ (gamma) = 56°**

- Video 1 Konstruktion des Dreiecks und abmessen der fehlenden Seite
- Video 2 Konstruktion des Höhenschnittpunkts und abmessen von  $h_a$ ,  $h_b$ ,  $h_c$
- Video 3 Konstruktion von Um- und Inkreismittelpunkt, sowie dem Schwerpunkt
- Video 4 Konstruktion des Um- und Inkreises, sowie der Eulerschen Gerade
- Video 5 Berechnung der Fläche von **D1** mit Hilfe der 3 Höhen (h<sub>a, hb, hc)</sub>
- Video 6 Berechnung der Fläche mit Hilfe der Heronschen Flächenformel

-----------------------------------------------------------------------------------------------

### **6 Erklärvideos zum Anwendungsbeispiel – stumpfwinkeliges Dreieck 2 (D2)**

### **stumpfwinkeliges Dreieck: b = 107 mm, α (alpha) = 32°, γ (gamma) = 108°**

- Video 7 Konstruktion des Dreiecks und abmessen der fehlenden Seiten
- Video 8 Konstruktion des Höhenschnittpunkts und abmessen von  $h_a$ ,  $h_b$ ,  $h_c$
- Video 9 Konstruktion von Um- und Inkreismittelpunkt, sowie dem Schwerpunkt
- Video 10 Konstruktion des Um- und Inkreises, sowie der Eulerschen Gerade
- Video 11 Berechnung der Fläche von **D2** mit Hilfe der 3 Höhen (ha, hb, hc)
- Video 12 Berechnung der Fläche mit Hilfe der Heronschen Flächenformel

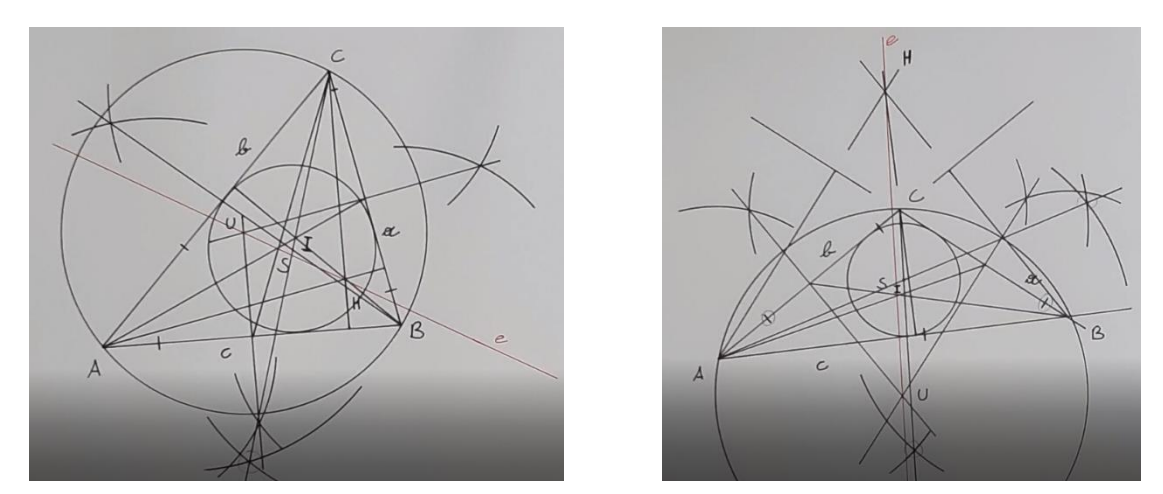

**6 Erklärvideos zum Anwendungsbeispiel – spitzwinkeliges Dreieck 3 (D3)**

### **spitzwinkeliges Dreieck: b = 130 mm, c = 150 mm, α (alpha) = 80°**

Video 13 – Konstruktion des Dreiecks und abmessen der fehlenden Seite

Video 14 – Konstruktion des Höhenschnittpunkts und abmessen von  $h_a$ ,  $h_b$ ,  $h_c$ 

Video 15 – Konstruktion von Um- und Inkreismittelpunkt, sowie dem Schwerpunkt

Video 16 – Konstruktion des Um- und Inkreises, sowie der Eulerschen Gerade

Video 17 - Berechnung der Fläche von D3 mit Hilfe der 3 Höhen (h<sub>a</sub>, h<sub>b</sub>, h<sub>c</sub>) Video 18 – Berechnung der Fläche mit Hilfe der Heronschen Flächenformel

**6 Erklärvideos zum Anwendungsbeispiel – stumpfwinkeliges Dreieck 4 (D4)**

-----------------------------------------------------------------------------------------------

### **stumpfwinkeliges Dreieck: b = 71 mm, c = 143 mm, γ (gamma) = 125°**

Video 19 – Konstruktion des Dreiecks und abmessen der fehlenden Seite

Video 20 – Konstruktion des Höhenschnittpunkts und abmessen von  $h_a$ ,  $h_b$ ,  $h_c$ 

Video 21 – Konstruktion von Um- und Inkreismittelpunkt, sowie dem Schwerpunkt

Video 22 – Konstruktion des Um- und Inkreises, sowie der Eulerschen Gerade

Video 23 - Berechnung der Fläche von D4 mit Hilfe der 3 Höhen (h<sub>a</sub>, h<sub>b</sub>, h<sub>c</sub>) Video 24 – Berechnung der Fläche mit Hilfe der Heronschen Flächenformel

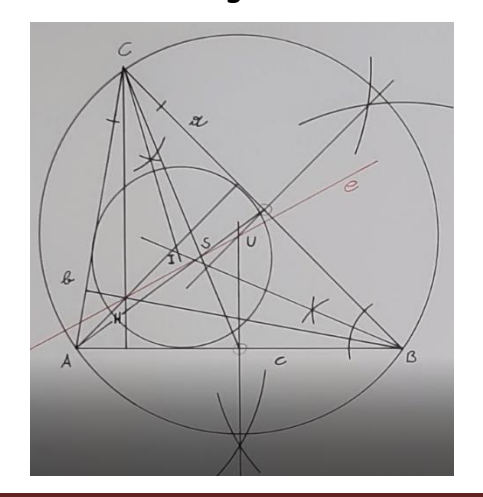

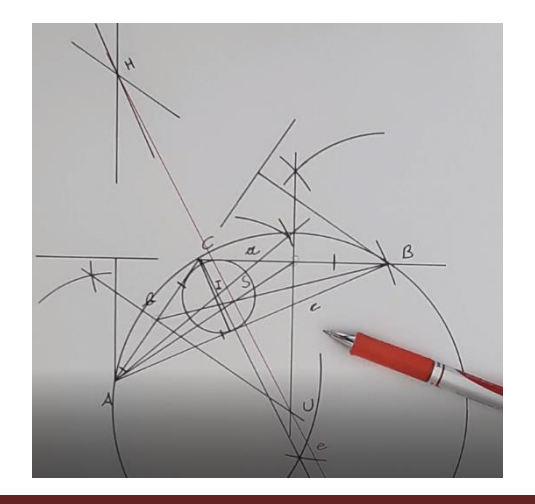

ARBEITSBLÄTTER "THE WHITE CLASSROOM" von GERALD WEIHS, BEd Seite 89

# **Polynomdivisionen mit Null Rest (Probe / Bedingung der Variablen)**

**LINK auf YOUTUBE -> THE WHITE CLASSROOM (Playlist mit 42 Videos)**

**MIT DEM "QR – CODE" geht es direkt zur PLAYLIST**

**(AB) POLYNOMDIVISION mit PROBE und BEDINGUNGEN**

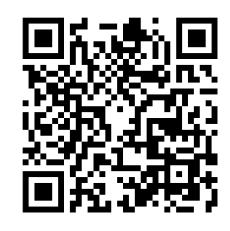

# $(a^4 - 12a^3 + 36a^2)$  :  $(a - 6)$

Video 1 – Löse die gegebene POLYNOMDIVISION!

- Video 2 Welche Bedingung muss für die Variable gelten?
- Video 3 Führe die Probe durch (Variante 1)!
- Video 4 Führe die Probe durch (Variante 2)!

# $(-2y^3 + 5y^2 + 16y - 16)$  :  $(y - 4)$

Video 5 – Löse die gegebene POLYNOMDIVISION!

Video 6 – Welche Bedingung muss für die Variable gelten?

Video 7 – Führe die Probe durch (Variante 1)!

Video 8 – Führe die Probe durch (Variante 2)!

# **(e<sup>5</sup> + f<sup>5</sup> ) : (e + f)**

Video 9 – Löse die gegebene POLYNOMDIVISION! Video 10 – Welche Bedingungen müssen für die Variablen gelten? Video 11 – Führe die Probe durch (Variante 1)! Video 12 – Führe die Probe durch (Variante 2)!

# $(h^4 - 2h^3 - h^2x^2 - x^4)$  :  $(h^2 - hx - x^2)$

Video 13 – Löse die gegebene POLYNOMDIVISION (Variante 1)! Video 14 – Löse die gegebene POLYNOMDIVISION (Variante 2)! Video 15 – Welche Bedingungen müssen für die Variablen gelten? Video 16 – Führe die Probe durch (Variante 1)! Video 17 – Führe die Probe durch (Variante 2)!

# $(0^4 - 0^2 z^2 + 20z^3 - z^4)$  :  $(0^2 - 0z + z^2)$

Video 18 – Löse die gegebene POLYNOMDIVISION! Video 19 – Welche Bedingungen müssen für die Variablen gelten? Video 20 – Führe die Probe durch (Variante 1)! Video 21 – Führe die Probe durch (Variante 2)!

# **(s<sup>4</sup> - 16) : (s - 2)**

Video 22 – Löse die gegebene POLYNOMDIVISION!

Video 23 – Welche Bedingung muss für die Variable gelten?

Video 24 – Führe die Probe durch (Variante 1)!

Video 25 – Führe die Probe durch (Variante 2)!

# **(-5s<sup>2</sup> + 44sx - 63x<sup>2</sup> ) : (s - 7x)**

Video 26 – Löse die gegebene POLYNOMDIVISION! Video 27 – Welche Bedingungen müssen für die Variablen gelten? Video 28 – Führe die Probe durch (Variante 1)! Video 29 – Führe die Probe durch (Variante 2)!

# $(27)^3 - 1$  :  $(3) - 1$

Video 30 – Löse die gegebene POLYNOMDIVISION! Video 31 – Welche Bedingung muss für die Variable gelten? Video 32 – Führe die Probe durch (Variante 1)! Video 33 – Führe die Probe durch (Variante 2)!

# $(v^2 + 2v^2s - 6v + 4vs - 16)$  :  $(v + 2)$

Video 34 – Löse die gegebene POLYNOMDIVISION (Variante 1)! Video 35 – Löse die gegebene POLYNOMDIVISION (Variante 2)! Video 36 – Welche Bedingung muss für die Variable gelten? Video 37 – Führe die Probe durch (Variante 1)! Video 38 – Führe die Probe durch (Variante 2)!

# $(b^4 - 1) : (b^2 - 1)$

Video 39 – Löse die gegebene POLYNOMDIVISION! Video 40 – Welche Bedingung muss für die Variable gelten? Video 41 – Führe die Probe durch (Variante 1)! Video 42 – Führe die Probe durch (Variante 2)!

# **Pythagoräischer Lehrsatz Grundlagenbeispiele**

**LINK auf YOUTUBE -> THE WHITE CLASSROOM (Playlist mit 35 Videos)**

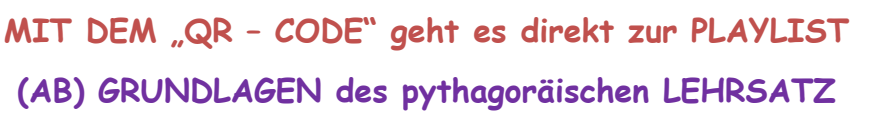

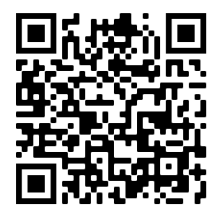

Ermittle bei den nächsten 35 Aufgaben jeweils die fehlende oder die fehlenden Seiten des rechtwinkeligen Dreiecks (Katheten und Hypotenuse). Bedenke dabei, dass du den pythagoräischen Lehrsatz dementsprechend umformen musst.

# $\mathbf{c}$  =  $\sqrt{a^2 + b^2}$  oder  $\mathbf{a}$  =  $\sqrt{c^2 - b^2}$  oder  $\mathbf{b}$  =  $\sqrt{c^2 - a^2}$

**In einem rechtwinkeligen Dreieck kennt man 2 der 3 Seiten. Berechne mit Hilfe des pythagoräischen Lehrsatzes die fehlende Seite durch geschicktes umformen der Grundformel (a²+ b²= c² oder c² = a² + b²) . Berechne danach den Flächeninhalt und den Umfang des Dreiecks mit Hilfe der dir bekannten Formeln.**

**Anwendungsbeispiel 1 (Video 1) ->** 

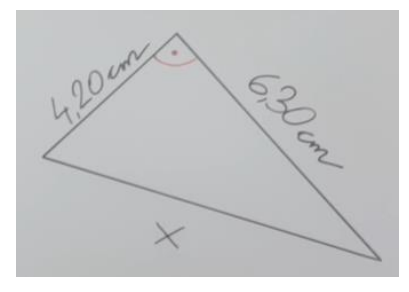

**Anwendungsbeispiel 3 (Video 3) ->** 

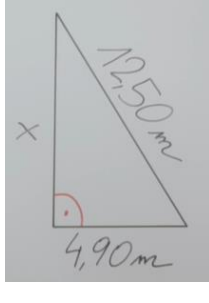

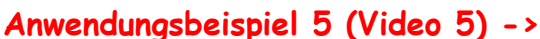

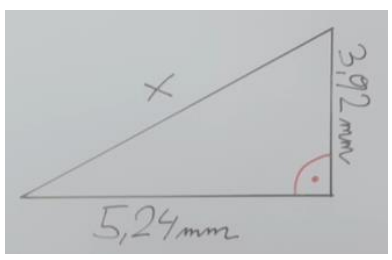

**<- Anwendungsbeispiel 2 (Video 2)**

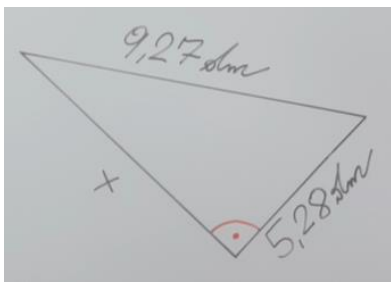

**<- Anwendungsbeispiel 4 (Video 4)**

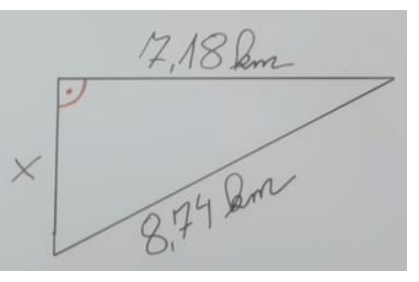

### **NUN 2 SONDERFÄLLE – gleichschenkelige, rechtwinkelige DREIECKE**

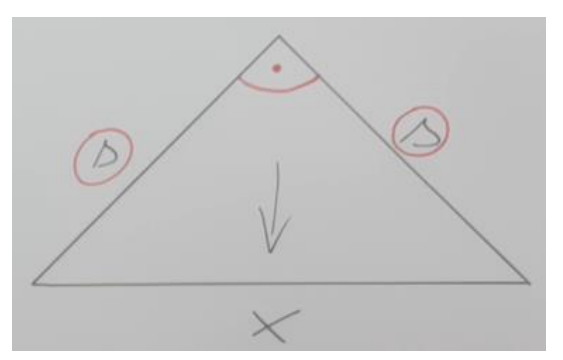

**<- Anwendungsbeispiel 6 (Video 6 und Video 7)**

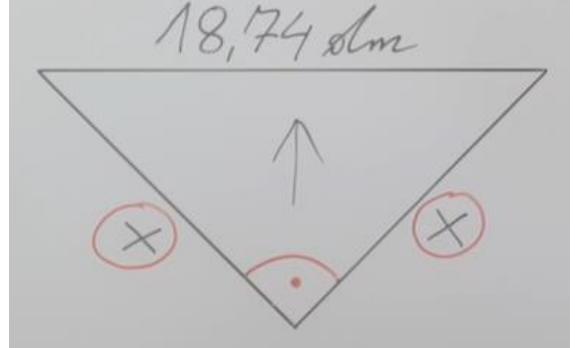

**Anwendungsbeispiel 7 (Video 8 und Video 9) ->**

- **Video 10:** In einem rechtwinkeligen Dreieck ist die Hypotenuse 9,3 cm lang und eine Kathete misst 58 mm.
- **Video 11:** In einem rechtwinkeligen Dreieck ist die eine Kathete 64 mm lang und die andere Kathete misst 49 mm.
- **Video 12:** In einem rechtwinkeligen Dreieck ist die Hypotenuse 4-mal so lang wie die 37 mm lange Kathete.
- **Video 13:** In einem rechtwinkeligen Dreieck ist die eine Kathete halb so lang wie die 96 mm lange Hypotenuse.
- **Video 14:** In einem rechtwinkeligen Dreieck ist eine Kathete 85 mm lang. Die andere Kathete ist um $\frac{3}{5}$ länger, als die gegebene Kathete.

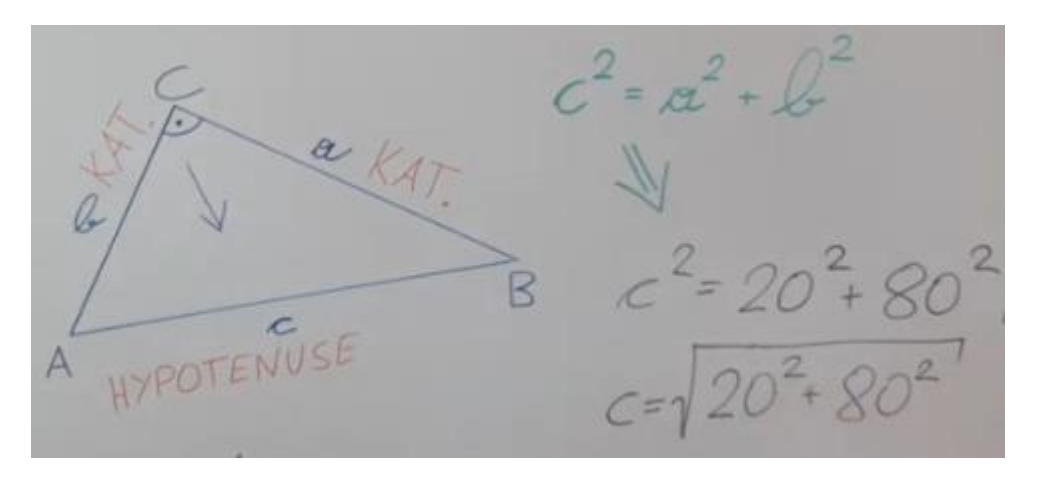

- **Video 15:** In einem rechtwinkeligen Dreieck ist eine Kathete 99 mm lang. Die andere Kathete ist um $\frac{1}{3}$ kürzer, als die gegebene Kathete.
- **Video 16:** In einem rechtwinkeligen Dreieck misst die Hypotenuse 133 mm. Eine der beiden Katheten hat $\frac{1}{7}$ der Länge der gegebenen Hypotenuse.
- **Video 17:** In einem rechtwinkeligen Dreieck ist eine Kathete 128 mm lang. Die Hypotenuse ist um $\frac{3}{8}$ länger, als die gegebene Kathete.
- **Video 18:** In einem rechtwinkeligen Dreieck sind eine Kathete und die Hypotenuse gemeinsam 135 mm lang. Die Hypotenuse hat die doppelte Länge, wie die Kathete.
- **Video 19:** In einem rechtwinkeligen Dreieck ist die Hypotenuse 5-mal so lang wie die 28 mm lange Kathete.
- **Video 20:** In einem rechtwinkeligen Dreieck sind beide Katheten gemeinsam 100 mm lang. Die eine Kathete ist $\frac{1}{4}$ der anderen Kathete.
- **Video 21:** In einem rechtwinkeligen Dreieck ist die Hypotenuse 70 mm lang. Eine Kathete in diesem Dreieck ist um $\frac{3}{7}$ kürzer als die gegebene Hypotenuse.
- **Video 22:** In einem rechtwinkeligen Dreieck sind die beiden Katheten gemeinsam 138 mm lang. Eine Kathete ist 5-mal so lange wie die andere Kathete.
- **Video 23:** In einem rechtwinkeligen Dreieck misst eine Kathete 40 mm. Die andere Kathete ist um $\frac{7}{8}$ länger als die gegebene Kathete.

# **LEITERBEISPIELE**

Eine Leiter wird an eine Wand gelehnt. Dabei bilden die Wand und der Bodenabstand einen rechten Winkel (siehe Skizze):

- l = Länge der schräg angelehnten Leiter
- h = Höhe, die die Leiter erreichen kann
- a = Abstand der Leiter von der Wand (Bodenabstand)

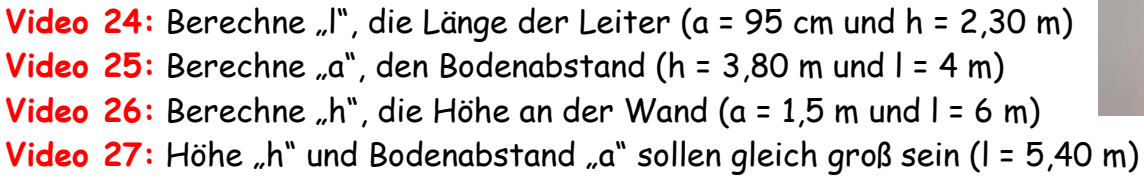

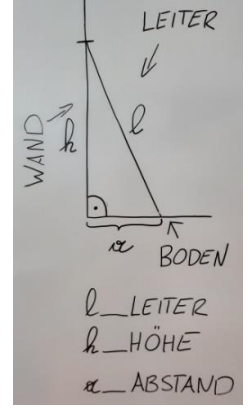

# **VARIABLE durch VARIABLE im DREIECK**

Gegeben ist jeweils ein Dreieck, dass durch eine Teilung in zwei weitere Dreiecke zerlegt wird. Alle 6 sich ergebende Seiten sind durch Variablen gekennzeichnet. Drücke jede Variable durch die anderen Variablen unter Verwendung des pythagoräischen Lehrsatzes aus. Gib jeweils alle Möglichkeiten, die sich ergeben, an.

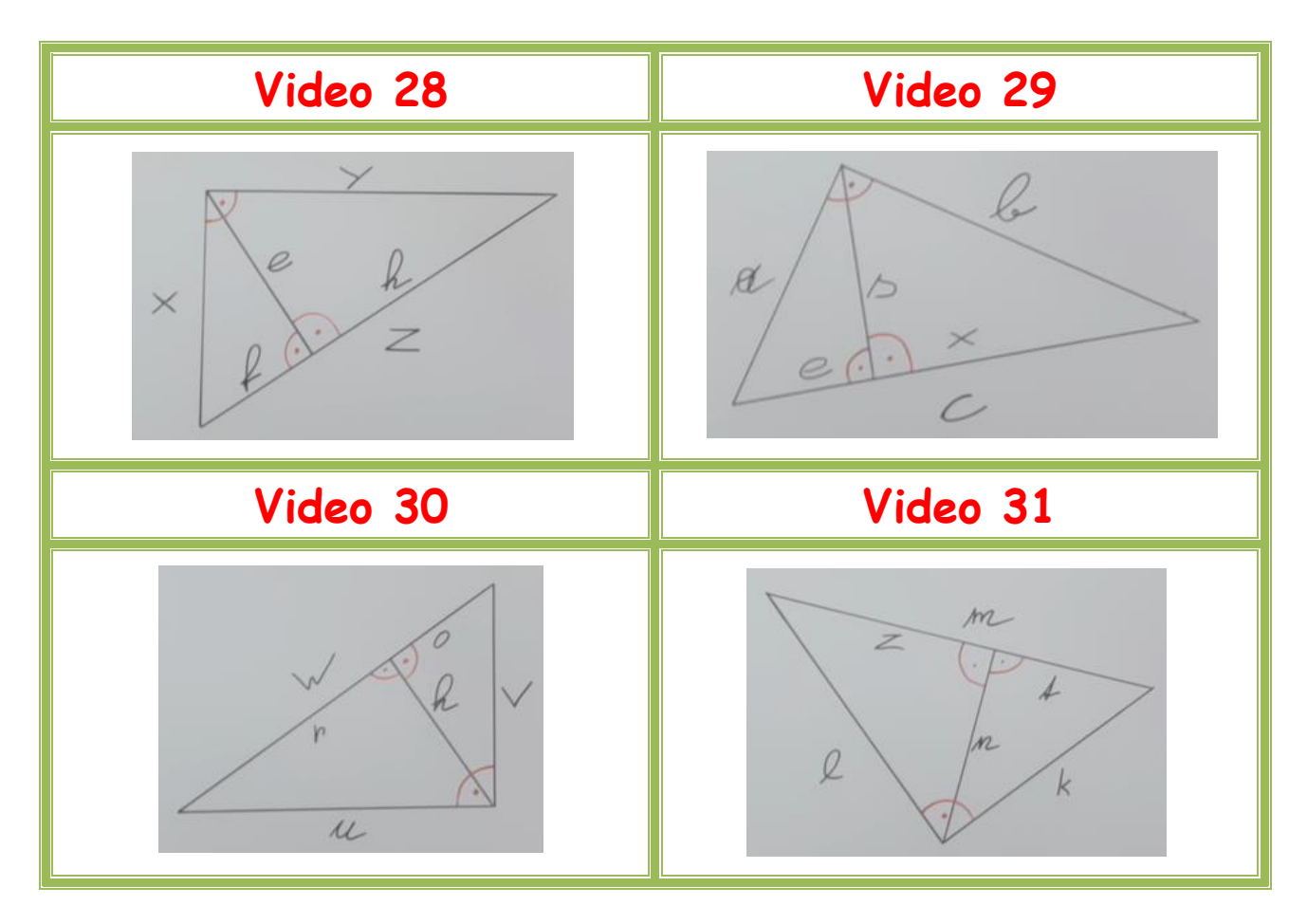

# **BALLONBEISPIELE**

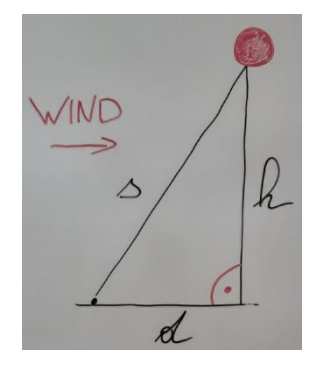

Ein Heißluftballon wird an ein Seil gebunden und am Boden fixiert. Der Wind treibt den Ballon von seiner Position weg, sodass sich die Höhe verringert und die Distanz am Boden erhöht. (siehe Skizze):

- s = Länge des Seils an dem der Ballon hängt
- h = Höhe des schwebenden Ballons
- d = Distanz, die der Ballon abgetrieben wurde

Video 32: Berechne "s", die Länge des Seils (d = 28 m und h = 74 m) Video 33: Berechne "d", die Distanz am Boden (s = 85 m und h = 55 m) Video 34: Berechne "h", die Höhe des schwebenden Ballons (s = 50 m und d = 32 m) Video 35: Höhe "h" und Bodendistanz "d" sollen gleich groß sein (s = 100 m)

# **Kongruenzsätze für Dreiecke SSS – WSW – SWS - SsW**

**LINK auf YOUTUBE -> THE WHITE CLASSROOM (Playlist mit 37 Videos) MIT DEM "QR – CODE" geht es direkt zur PLAYLIST (AB) Dreieckskonstruktion mit Hilfe der Kongruenzsätze**

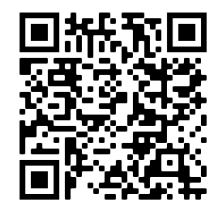

**BEISPIELGRUPPE zum SSS - KONGRUENZSATZ**

**Seiten, Seiten, Seiten – Satz**

## **Konstruiere folgende Dreiecke unter Zuhilfenahme des SSS - Satzes**

Video 1: spitzwinkeliges Dreieck:

 $a = 11,2$  cm, b = 13,5 cm, c = 10,4 cm

Video 2: stumpfwinkeliges Dreieck (**stumpfer Winkel α bei A**)

 $a = 11.4$  cm, b = 7,5 cm, c = 5,5 cm

Video 3: stumpfwinkeliges Dreieck (**stumpfer Winkel β bei B**)

 $a = 6.9$  cm, b = 13.2 cm, c = 7.5 cm

Video 4: stumpfwinkeliges Dreieck (**stumpfer Winkel γ bei C**)

 $a = 7,4$  cm, b = 8,2 cm, c = 13,3 cm

Video 5: Dreieck ist **NICHT KONSTRUIERBAR**  $a = 12.9$  cm, b = 5.2 cm, c = 6.1 cm

Video 6: Dreieck ist **NICHT KONSTRUIERBAR**

 $a = 4.8$  cm, b = 13.5 cm, c = 7.1 cm

Video 7: Dreieck ist **NICHT KONSTRUIERBAR**  $a = 5.8$  cm, b = 4.9 cm, c = 13 cm

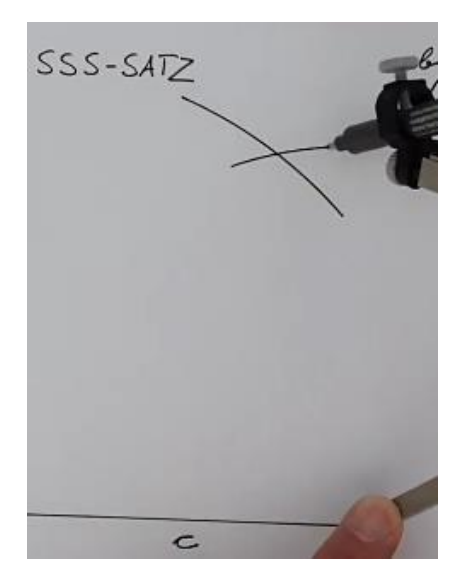

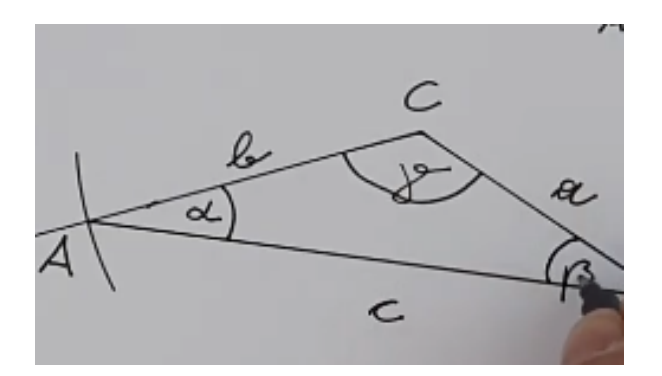

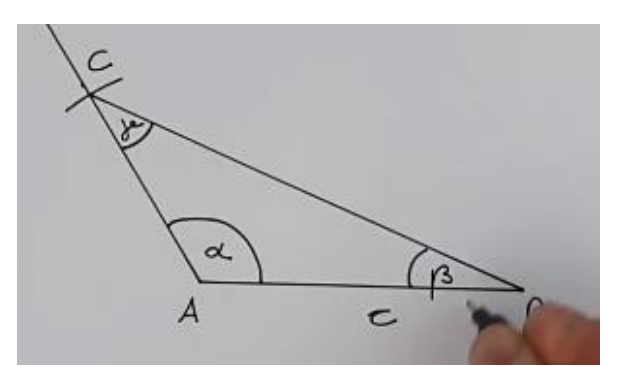

**BEISPIELGRUPPE zum SWS - KONGRUENZSATZ Seiten, Winkel, Seiten – Satz Konstruiere folgende Dreiecke unter Zuhilfenahme des SWS - Satzes** Video 8 (SWS - SATZ / Seite, Winkel, Seite) b = 9,4 cm, c = 11 cm, a (alpha) =  $53^{\circ}$ Video 9 (SWS - SATZ / Seite, Winkel, Seite) b = 5,7 cm, c = 8,4 cm, α (alpha) = 123° Video 10 (SWS - SATZ / Seite, Winkel, Seite) a = 10,5 cm, c = 12 cm, β (beta) = 67° Video 11 (SWS - SATZ / Seite, Winkel, Seite)  $a = 8.5$  cm, c = 9.7 cm,  $\beta$  (beta) = 121° Video 12 (SWS - SATZ / Seite, Winkel, Seite) a = 10 cm, b = 12,3 cm, γ (gamma) = 47°

Video 13 (SWS - SATZ / Seite, Winkel, Seite)

a = 6,3 cm, b = 7,4 cm, γ (gamma) = 133°

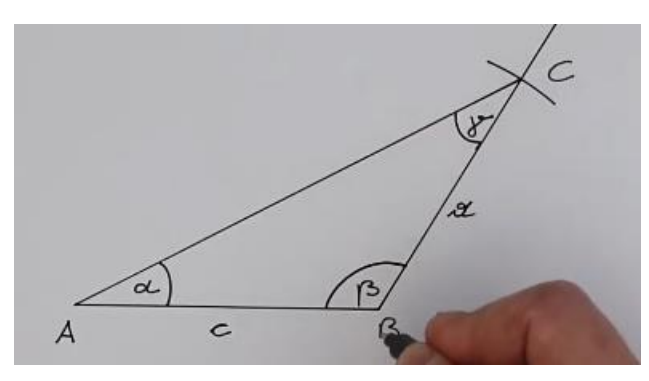

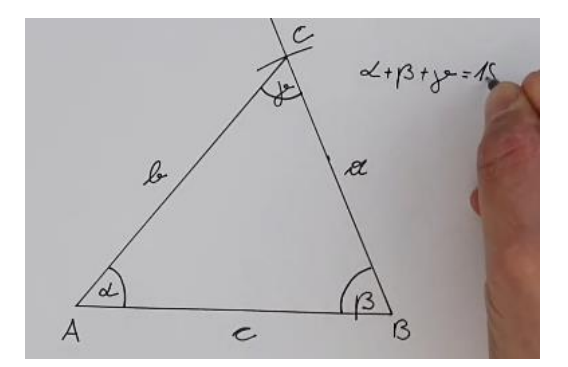

## **BEISPIELGRUPPE zum WSW - KONGRUENZSATZ**

**Winkel, Seite, Winkel – Satz**

## **Konstruiere folgende Dreiecke unter Zuhilfenahme des WSW-Satzes**

Video 14 (WSW - SATZ / Winkel, Seite, Winkel) a = 9,8 cm, β (beta) = 73°, γ (gamma) = 51° Video 15 (WSW - SATZ / Winkel, Seite, Winkel) b = 10,5 cm, α (alpha) =  $81^\circ$ , γ (gamma) =  $39^\circ$ Video 16 (WSW - SATZ / Winkel, Seite, Winkel) c = 11,2 cm, α (alpha) = 61°, β (beta) = 47° Video 17 (WSW - SATZ / Winkel, Seite, Winkel) a = 8,3 cm, β (beta) = 41°, γ (gamma) = 112° Video 18 (WSW - SATZ / Winkel, Seite, Winkel) a = 8,8 cm, β (beta) = 117°, γ (gamma) = 42° Video 19 (WSW - SATZ / Winkel, Seite, Winkel) b = 9,4 cm, α (alpha) = 119°, γ (gamma) = 37° Video 20 (WSW - SATZ / Winkel, Seite, Winkel)  $b = 7.3$  cm, α (alpha) =  $31^{\circ}$ , γ (gamma) =  $115^{\circ}$ Video 21 (WSW - SATZ / Winkel, Seite, Winkel) c = 6,8 cm, α (alpha) = 35°, β (beta) = 109° Video 22 (WSW - SATZ / Winkel, Seite, Winkel) c = 8,2 cm, α (alpha) = 118°, β (beta) = 27°

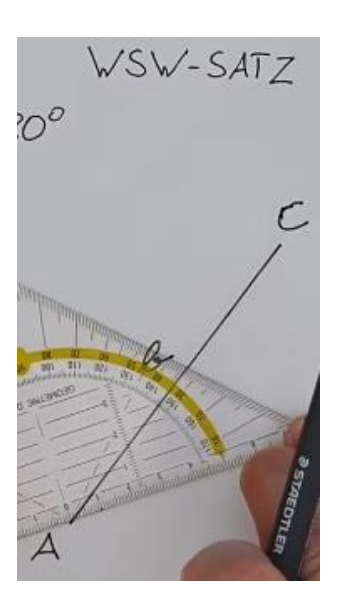

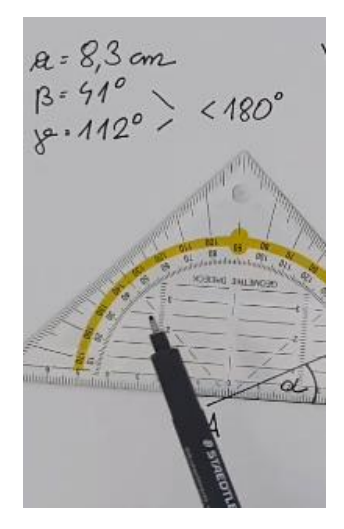

… und nun **NICHT KONSTRUIERBARE DREIECKE** nach dem WSW Satz:

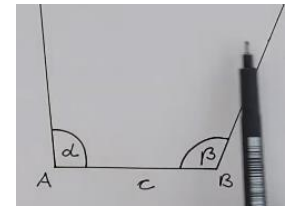

Video 23: c = 7,4 cm, α (alpha) = 95°, β (beta) = 112° Video 24: a = 7,7 cm, β (beta) = 98°, γ (gamma) = 97° Video 25: b = 9,3 cm, a (alpha) =  $110^{\circ}$ , γ (gamma) =  $95^{\circ}$ 

# **BEISPIELGRUPPE zum SsW - KONGRUENZSATZ große Seite, kleine Seite, Winkel – Satz Konstruiere folgende Dreiecke unter Zuhilfenahme des SsW - Satzes**

Video 26 (SsW - SATZ / SEITE, Seite, Winkel)  $a = 13.4$  cm,  $c = 12.3$  cm, a (alpha) =  $71^{\circ}$ Video 27 (SsW - SATZ / SEITE, Seite, Winkel)  $a = 12.7$  cm, b = 10,2 cm, a (alpha) = 64 $^{\circ}$ Video 28 (SsW - SATZ / SEITE, Seite, Winkel)  $a = 14.5$  cm, c = 6.7 cm, a (alpha) = 117° Video 29 (SsW - SATZ / SEITE, Seite, Winkel)

 $a = 16.4$  cm, b = 7,2 cm, a (alpha) = 129<sup>o</sup>

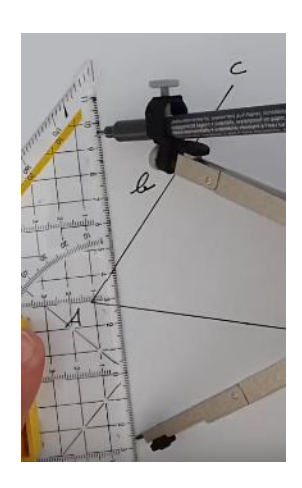

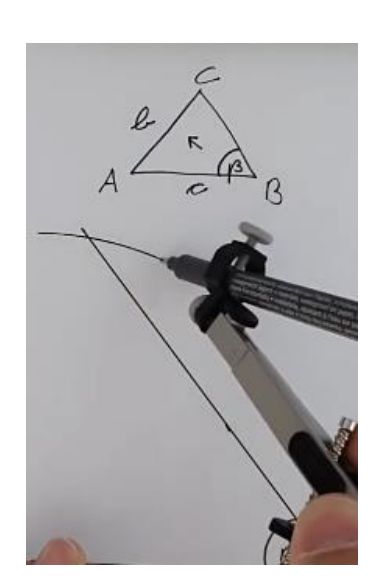

Video 30 (SsW - SATZ / SEITE, Seite, Winkel) b = 10,7 cm, c = 9,8 cm, β (beta) = 51°

---------------------------------------------------

Video 31 (SsW - SATZ / SEITE, Seite, Winkel) a = 11,8 cm, b = 13,1 cm, β (beta) = 55°

Video 32 (SsW - SATZ / SEITE, Seite, Winkel) b = 14,3 cm, c = 7,6 cm,  $\beta$  (beta) = 116°

Video 33 (SsW - SATZ / SEITE, Seite, Winkel)  $a = 11.2$  cm, b = 17,1 cm, B (beta) = 123°

--------------------------------------------------- Video 34 (SsW - SATZ / SEITE, Seite, Winkel)  $a = 10.9$  cm,  $c = 14.3$  cm, y (gamma) = 65° Video 35 (SsW - SATZ / SEITE, Seite, Winkel) b = 11,3 cm, c = 12,4 cm, γ (gamma) =  $56^{\circ}$ Video 36 (SsW - SATZ / SEITE, Seite, Winkel)  $a = 8.9$  cm, c = 16,2 cm, γ (gamma) = 100° Video 37 (SsW - SATZ / SEITE, Seite, Winkel)  $b = 7.8$  cm, c = 15,9 cm, γ (gamma) = 120°

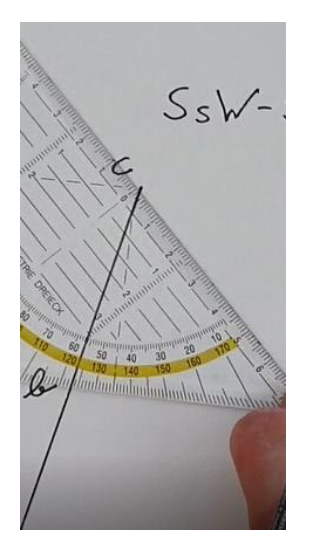

# **THE CLASSROOM CHECKER BRUCHRECHNEN 1**

**Löse die Aufgaben und führe eine Selbstkontrolle durch scannen des QR Codes durch!**

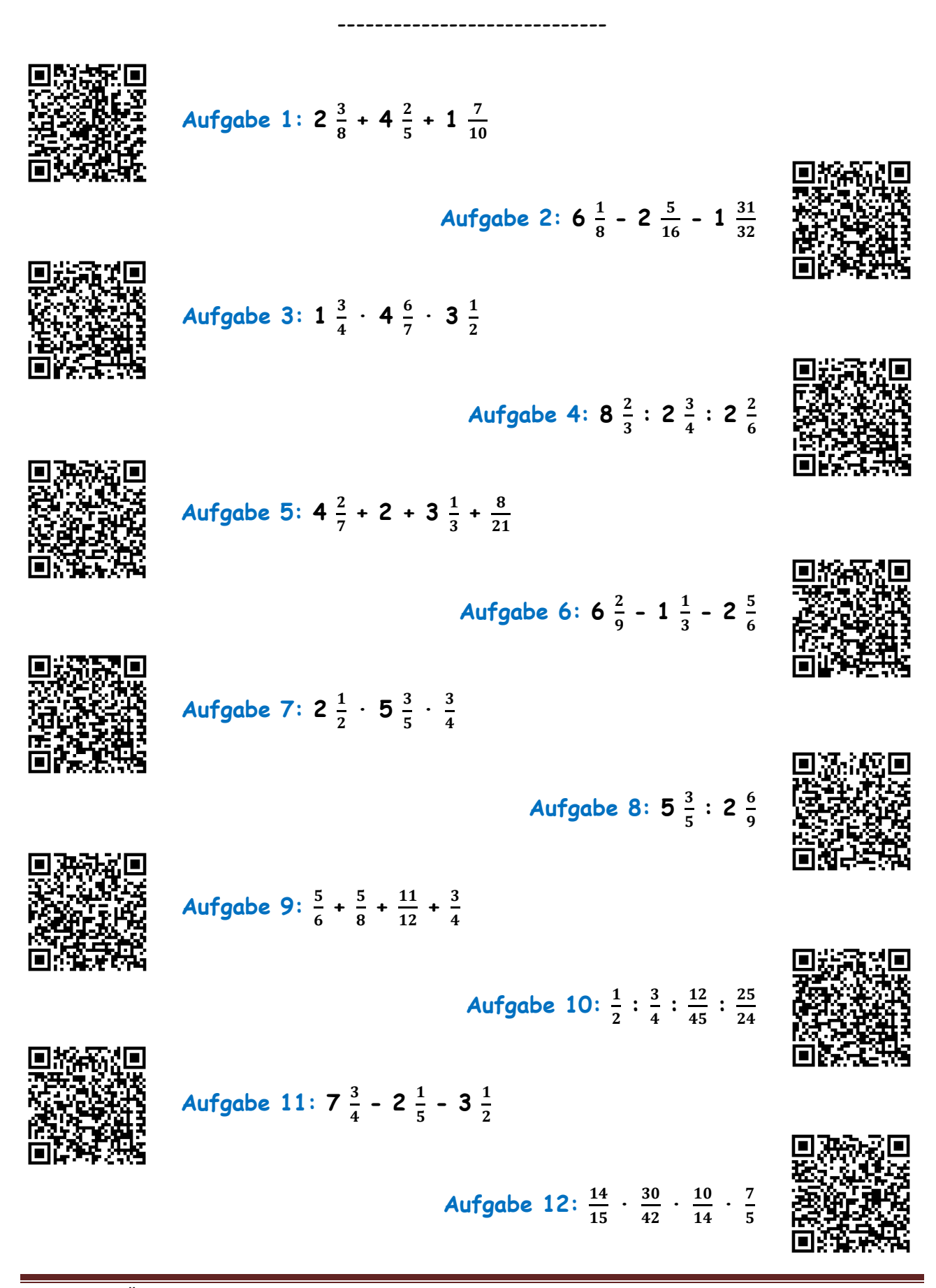

# **THE CLASSROOM CHECKER BRUCHRECHNEN 2**

**Löse die Aufgaben und führe eine Selbstkontrolle durch scannen des QR Codes durch!**

**Aufgabe 1:**

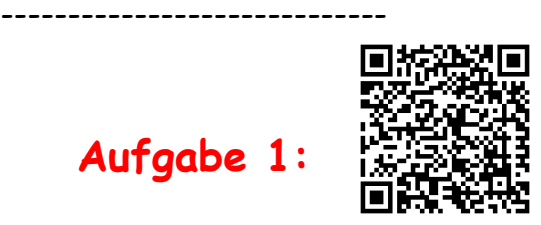

Vermehre das Produkt aus  $\frac{2}{3}$  und  $\frac{1}{4}$  mit dem Quotienten aus  $\frac{14}{15}$  und  $\frac{7}{10}$ .

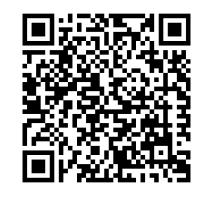

**Aufgabe 2:**

Vermindere die Summe von  $\frac{3}{4}$  und  $\frac{3}{5}$  um deren Differenz.

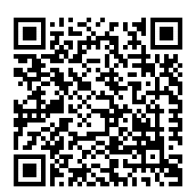

**Aufgabe 3:**

**Vervielfache die Differenz von**   $\frac{3}{5}$  und 2 $\frac{4}{7}$  $\frac{4}{7}$  mit dem Produkt aus  $\frac{24}{35}$  und  $\frac{25}{12}$ .

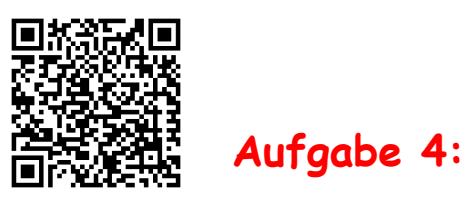

**Aufgabe 5:**

Vermehre die Summe von  $\frac{2}{3}$  und  $\frac{4}{7}$  um die Differenz von  $\frac{4}{7}$  und  $\frac{1}{4}$ .

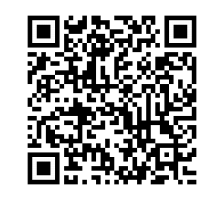

Vermindere die Differenz von  $\frac{8}{9}$  und  $\frac{2}{5}$  um  $\frac{2}{15}$ .

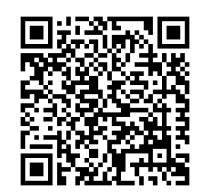

**Aufgabe 6:**

Vermehre die Summe von  $\frac{6}{7}$  und  $\frac{3}{4}$  um die Summe von  $\frac{3}{4}$  und  $\frac{6}{7}$ .

# **THE CLASSROOM CHECKER BRUCHRECHNEN 3**

**Löse die Aufgaben und führe eine Selbstkontrolle durch scannen des QR Codes durch!**

-----------------------------

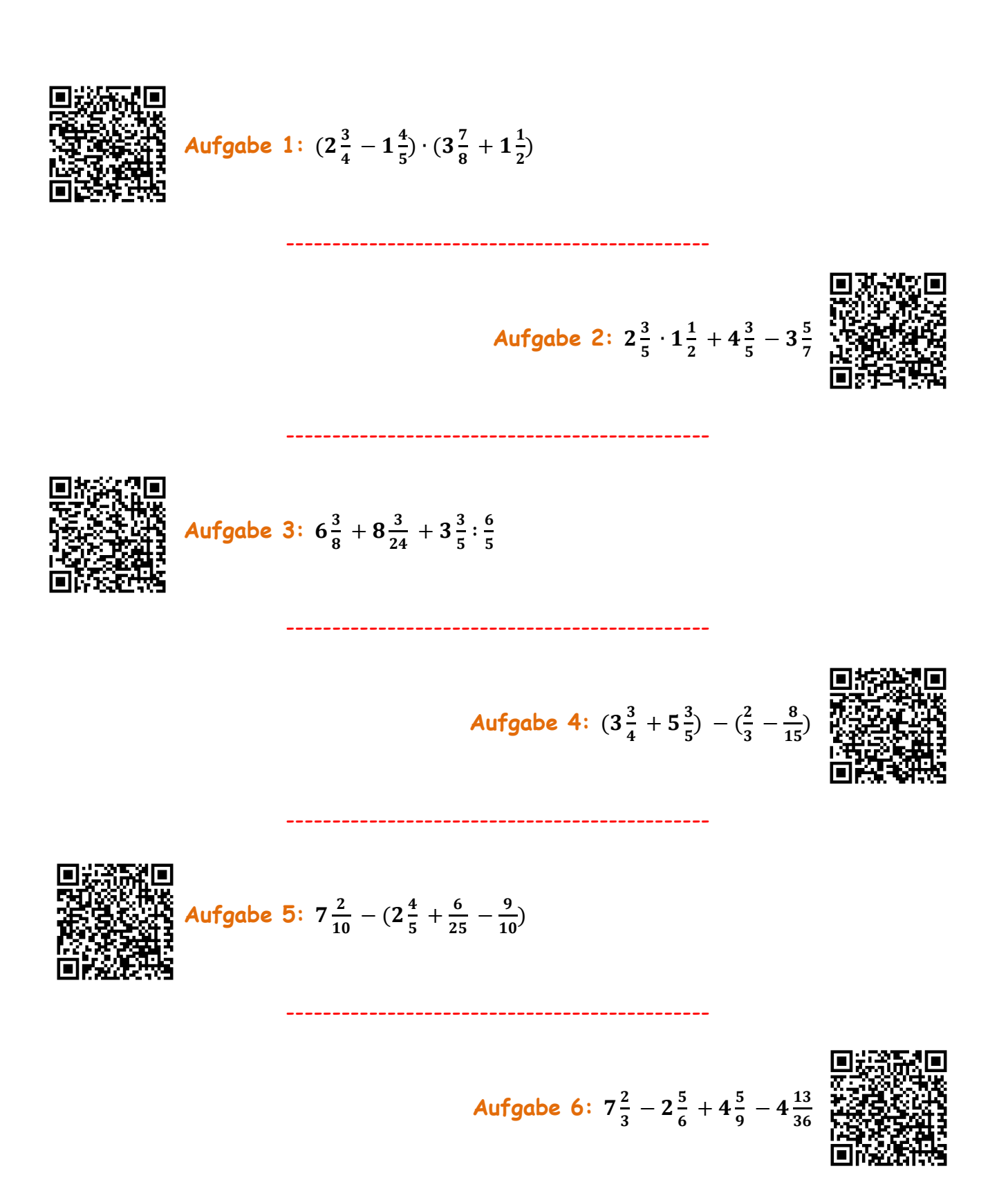
# **THE CLASSROOM CHECKER SCHLUSSRECHNUNGEN**

#### **Löse die Aufgaben und führe eine Selbstkontrolle durch scannen des QR Codes durch!**

-----------------------------

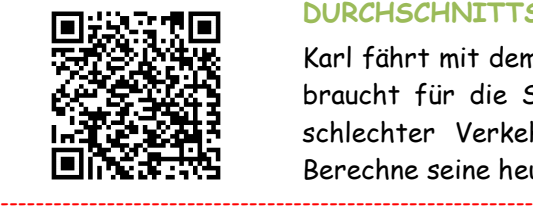

#### **SCHNURSTÜCKE**

#### **DURCHSCHNITTSGESCHWINDIGKEIT**

Karl fährt mit dem Auto mit einer mittleren Geschwindigkeit von 85 km/h und braucht für die Strecke zu seinem Arbeitsplatz ca. 44 Minuten. Aufgrund schlechter Verkehrsbedingungen braucht er heute ca. 6 Minuten länger. Berechne seine heutige Durchschnittsgeschwindigkeit.

Ein PKW verbraucht auf 100 km durchschnittliche 8,5 Liter Treibstoff. Wie viel Liter Treibstoff würde der gleiche PKW auf einer Strecke von 289 km

Von einer Schnur kann man 45 Stücke mit der gleichen Länge von 60 cm abschneiden. Wie viele Stücke sind möglich, wenn jedes Schnurstück 75 cm lang sein soll?

**BENZINVERBRAUCH**

verbrauchen?

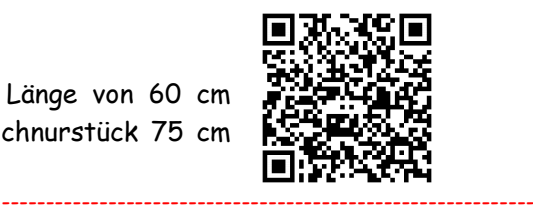

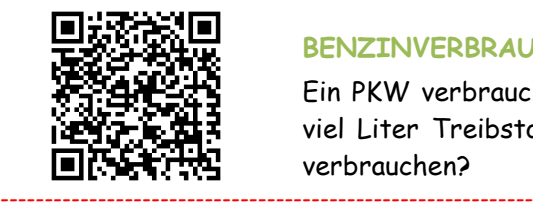

#### **WASSERVORRAT**

Eine Gruppe von Bergleuten plant eine längere Wanderung. Sie kalkulieren den Wasservorrat, den sie mitnehmen müssen wie folgt: Für 3 Wanderer würde der Wasservorrat ca. 27 Tage reichen. An der Bergtour nehmen nun aber 5 Wanderer Teil. Wie lange kommen die Bergleute nun mit dem gleichen Wasservorrat aus?

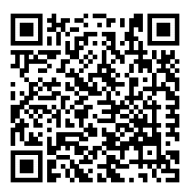

------------------------------------------------------------

------------------------------------------------------------

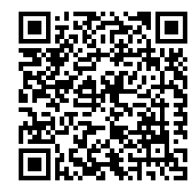

# **POOLPUMPE**

------------------------------------------------------------

------------------------------------------------------------

Eine Poolpumpe kann in 5 Minuten ungefähr 200 Liter Wasser befördern. Wie viel Wasser kann eine Pumpe, mit dreifacher Leistung, in einer Stunde befördern?

#### **PLANIERRAUPEN**

Der neue Fußballplatz soll planiert werden. 3 Planierraupen würden diese Arbeit in 24 Tagen erledigen. Aufgrund von plötzlichen Wartungsarbeiten können die Arbeiten erst nach 6 Tagen beginnen. Wie viele Planierraupen müssen zusätzlich eingesetzt werden um mit den Arbeiten fristgerecht fertig zu werden?

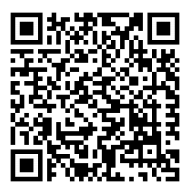

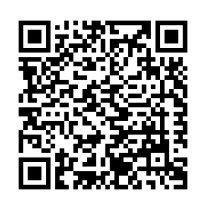

#### **VERWANDTENBESUCH**

Hubert besucht einen seiner Brüder in Linz. Er fährt um 8:30 von zu Hause weg und möchte um ca. 11 Uhr in Linz ankommen. Normalerweise fährt er mit einer Durchschnittsgeschwindigkeit von ca. 75 km/h. Wegen schlechter Verkehrsverhältnisse kann er nur mit ca. 60 km/h Geschwindigkeit fahren. Wann wird er in Linz ankommen?

#### **LKW TRANSPORT**

6 LKW können zusammen 44,7 Tonnen Schotter transportieren. Welche Menge schaffen 10 LKW?

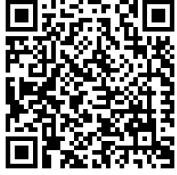

### **THE CLASSROOM CHECKER EREIGNISSCHLUSSRECHNUNGEN**

### **Löse die Aufgaben und führe eine Selbstkontrolle durch scannen des QR Codes durch!**

-----------------------------

Im Wellness Hotel "**Fühldichwohl**" wird das große Therapiebecken nach der Jahreswartung wieder mit Wasser gefüllt. Das Befüllen mit 4 Zuläufen (gleiche Durchflussmenge) würde 5 Stunden und 20 Minuten dauern. Berechne die gesamte Füllzeit, wenn nach 2,5 Stunden 2 zusätzliche Zuläufe (gleiche Durchflussmenge) eingeschaltet werden.

> **Herr Egger** fährt mit dem Fahrrad zu seinem Arbeitsplatz. Durchschnittlich fährt er mit einer Geschwindigkeit von 18 km/h und braucht für die Anreise 20 Minuten. Wegen guten Bedingungen kann er nach der halben Fahrzeit die Geschwindigkeit um 7 km/h erhöhen. Berechne die neue Insgesamtfahrzeit.

Die Firma "Schönmal" ist mit den Malerarbeiten im Haus der Familie "Santo" beauftragt worden. Veranschlagt hat die Firma für die 5 Arbeiter vier Arbeitstage zu 8 Stunden je Arbeitstag. Wie lange werden die Arbeiten insgesamt dauern, wenn am zweiten Tag zu Mittag 2 Arbeiter auf eine andere Baustelle geschickt werden und nicht mehr zurückkommen.

> Am Bauernhof der Familie "**Hühnertraum**" legen die 80 Hühner in zwei Monaten eine bestimmte Menge Eier. Der Nachbarhof "Sommertraum" verkauft seine 23 Hühner der Familie Hühnertraum. Wie lange dauert es bis die Hühner die gleiche Menge Eier gelegt haben, wenn die neuen Hühner nach einem Monat geliefert werden.

---------------------------------------------------------------

---------------------------------------------------------------

Die Firma "**Trinkdose**" kann mit 27 Füllstationen in einer halben Stunde eine bestimmte Menge Dosen abfüllen. Nach 12 Minuten fallen 8 Füllstationen durch einen Stromausfall aus. Wie lange dauert das Befüllen der Dosen nun insgesamt.

> Auf der Baustelle der Familie "**Bauhaus**" arbeiten 5 Bagger an der Installation der Erdwärmeheizung. Für die Fertigstellung der Arbeiten sind 6 Tage vorgesehen. Nach einem Tag werden 3 Bagger zusätzlich auf die Baustelle geschickt um die Arbeit voran zu treiben. Wie lange dauern die Arbeiten nun insgesamt?

Im Spar "**Hypermarkt**" Hollabrunn brauchen 11 Mitarbeiter für die gesamte Inventur ca. 13 Arbeitstage. Wann wird die Inventur abgeschlossen sein, wenn sich 3 Mitarbeiter nach 4 Tagen krank melden?

> Am Ende der Badesaison, muss das **Sportbecken im Freibad** entleert werden, sodass es gereinigt werden kann. Der Bademeister weiß, dass die 5 Pumpen insgesamt  $4\frac{1}{2}$  Stunden für das Entleeren des Beckens brauchen. Um schneller fertig zu werden, setzt er nach  $1\frac{3}{4}$  Stunden 2 weiter Pumpen ein.

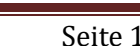

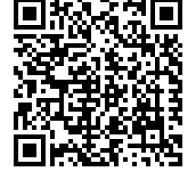

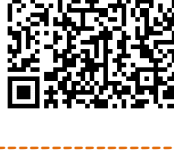

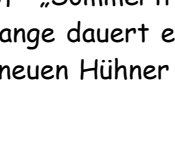

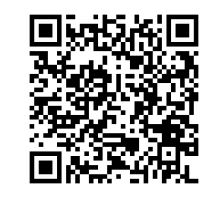

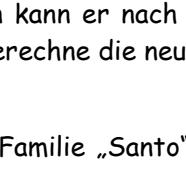

---------------------------------------------------------------

---------------------------------------------------------------

---------------------------------------------------------------

---------------------------------------------------------------

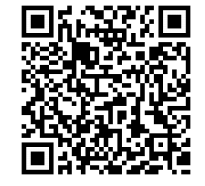

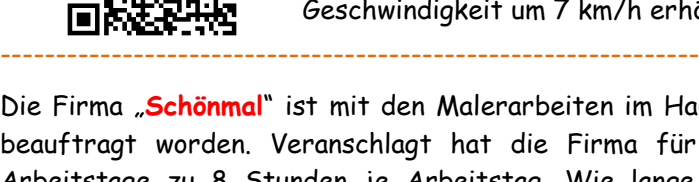

## **THE CLASSROOM CHECKER ZUSAMMENGESETZTE SCHLUSSRECHNUNGEN**

**Löse die Aufgaben und führe eine Selbstkontrolle durch scannen des QR Codes durch!**

-----------------------------

#### **STRAßENARBEITEN**

Für Straßenausbesserungsarbeiten sind 20 Arbeiter, bei einer täglichen Arbeitszeit von 8 Stunden, vorgesehen. Die Arbeiten wären, bei diesen Bedingungen in ca. 15 Arbeitstagen beendet. Nun soll das Straßenstück jedoch in 6 Tagen, bei 10 stündiger Arbeitszeit fertig gestellt werden. Wie viel Arbeiter müssen zusätzlich auf der Baustelle eingesetzt werden?

-------------------------------------------------------

-------------------------------------------------------

-------------------------------------------------------

-------------------------------------------------------

-------------------------------------------------------

**PFLASTERSTEINE** 

4 Arbeiter können in ca. 10 Arbeitstagen ungefähr 8.200 Pflastersteine verlegen. Wie viel Pflastersteine können von 5 Arbeitern in 7 Arbeitstagen verlegt werden?

> In einem Blumengeschäft wird Blumenschmuck für eine Hochzeit vorbereitet. In 20 Stunden sollen von 3 Mitarbeitern 3.000 Blumen gebunden werden. Ein Mitarbeiter wird leider krank. Wie lange dauert nun die Arbeit, wenn sich auch der Auftrag ändert und die Anzahl der Blumen auf 3.500 erhöht wird?

#### **GLASVASEN**

Eine Firma stellt edle Glasvasen her. Für 320 Designervasen brauchen 10 Mitarbeiter bei einer 10 - stündigen Arbeitszeit 4 Tage. Wie viele Vasen können 15 Arbeiter bei einer 8 - stündigen Arbeitszeit in 4 Tagen herstellen?

**KRANKENHAUSROHBAU** 

Der Rohbau für ein Krankenhaus wird von 24 Maurern in ca. 40 Arbeitstagen fertiggestellt, wenn jeder Arbeiter täglich 6 Stunden auf der Baustelle ist. Um wie viel Tage wird der Rohbau früher fertig werden, wenn 30 Maurer täglich 8 Stunden auf der Baustelle eingesetzt werden?

#### **CAMPINGURLAUB**

Zwei Familien planen einen gemeinsamen Campingurlaub. Sie überlegen, wie viel Liter Wasser sie für 10 Personen mitnehmen müssen. Für 8 Tage benötigen sie 150 Liter Wasser. Der Urlaub wird aber von Beginn an um 4 Tage verlängert. Außerdem müssen 2 Familienmitglieder aus gesundheitlichen Gründen zu Hause bleiben. Wie viel Liter Wasser müssen sie nun unter Berücksichtigung der neuen Umstände mitnehmen?

**BANKFÄCHER**

Vor den Sommerferien muss die Schule geputzt werden. Zum Ausräumen von 35 Bankfächern benötigen 14 Schüler ca. 15 Minuten. Wie lange würden 10 Schüler für 60 Bankfächer benötigen?

-------------------------------------------------------

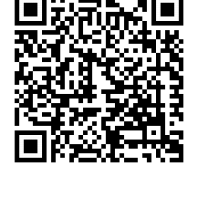

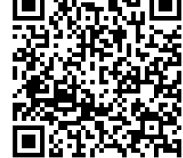

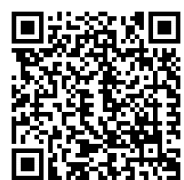

**BLUMENBINDER**

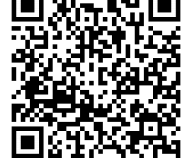

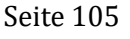

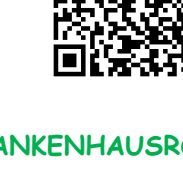

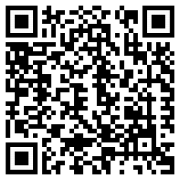

## **THE CLASSROOM CHECKER LÄNGENMAßE**

**Löse die Aufgaben und führe eine Selbstkontrolle durch scannen des QR Codes durch!** -----------------------------

Wandle die gegebenen Längenmaße zuerst in die nächstgrößere Einheit und dann in die nächstkleinere Einheit um. Schreibe anschließend die gegebene Länge mehrnamig an.

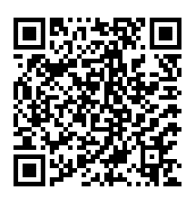

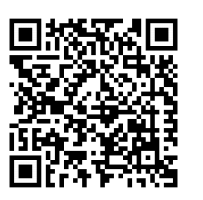

**78 030 cm 5 000,002 m 120 030 dm 3 584 723 mm 8,7 km 0,035 402 km**

Wandle die gegebenen Längenmaße in die geforderte Einheit (**KLAMMER**) um:

-----------------------------------------------------

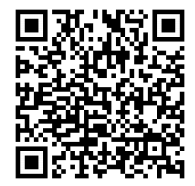

**8 235 dm (km) 74,8 m (cm)**

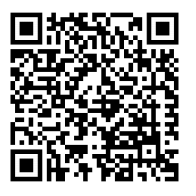

**320 mm (km)** 4,03 km (mm) **8,2 m (mm) 3 m 8 cm 5 mm (dm) 2 dm 5 mm (m) 9 km 5 cm (dm)**

Schreibe folgende Längenmaße mehrnamig an:

-----------------------------------------------------

**124,875 m 27 803,014 m 18,04 dm 29 003 dm 84 070 cm 340 020,08 dm**

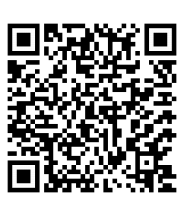

Sortiere die gegebenen Längenmaße der Größe nach und beginne mit der kleinsten Größe. Präsentiere dann das Ergebnis.

-----------------------------------------------------

**87 000 mm 39 m 8,7 cm 8,07 m 0,87 km 80 cm 7 mm 8 070 cm**

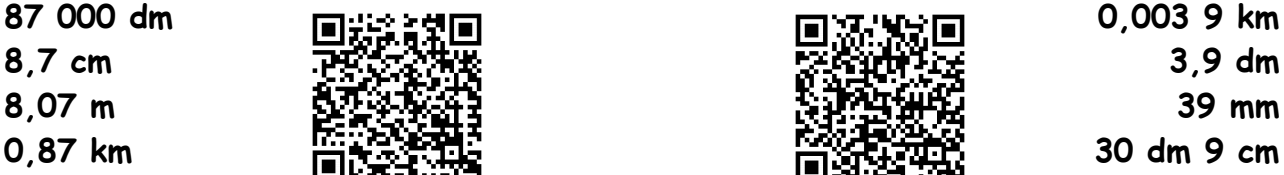

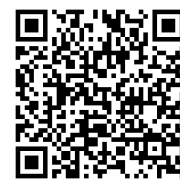

**3,9 dm 39 mm 30 dm 9 cm 39 000 cm 309 m 3,09 cm**

## **THE CLASSROOM CHECKER FLÄCHENMAßE**

**Löse die Aufgaben und führe eine Selbstkontrolle durch scannen des QR Codes durch!** -----------------------------

Wandle die gegebenen Flächenmaße zuerst in die nächstgrößere Einheit und dann in die nächstkleinere Einheit um. Schreibe danach die gegebene Flächen mehrnamig an.

> **27 530,4 cm² 0,027 ha 0,060 43 a 30,037 04 m² 24 080,043 dm² 5,300 7 dm²**

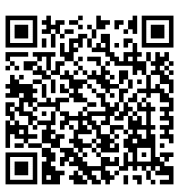

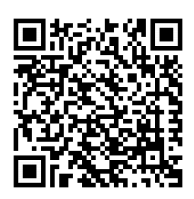

Wandle die gegebenen Flächenmaße in die geforderte Einheit (**KLAMMER**) um:

-----------------------------------------------------

**44,4 m² (mm²) 0,403 ha (dm²)**

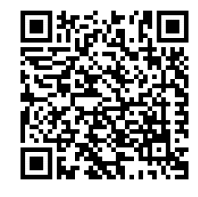

**4,8 a (cm²) 2 dm² 18 mm² (cm²) 29 dm² (ha) 13 ha 5 dm² (m²) 2 km² 19 m² (a) 33 m² 5 dm² (ha)**

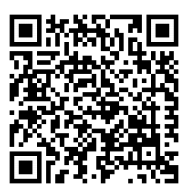

Schreibe folgende Flächenmaße mehrnamig an:

-----------------------------------------------------

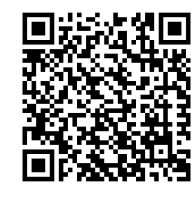

**27 350,371 8 m² 183,004 a 29 030 dm² 52 807,014 a 1 004,028 31 m²**

Sortiere die gegebenen Flächenmaße der Größe nach und beginne mit der kleinsten Größe. Präsentiere dann das Ergebnis.

-----------------------------------------------------

**740 dm² 1 900 cm² 74 m² 0,001 09 km² 0,070 4 a 7 040 cm² 0,007 ha 740 000 mm² 70 dm² 4 cm² 0,000 007 km²**

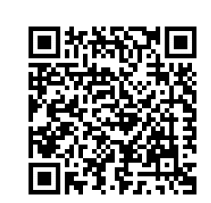

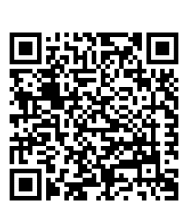

**0,100 9 ha 109 000 mm² 0,019 dm² 19 a 1,09 m²**

## **THE CLASSROOM CHECKER RAUMMAßE**

**Löse die Aufgaben und führe eine Selbstkontrolle durch scannen des QR Codes durch!** -----------------------------

Wandle die gegebenen Raummaße zuerst in die nächstgrößere Einheit und dann in die nächstkleinere Einheit um. Schreibe anschließend die gegebene Größe mehrnamig an.

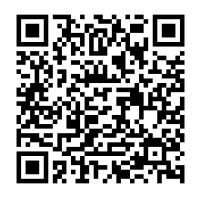

**5 300,800 4 dm³(l) 37,003 42 dm³(l) 83 702 531 mm³ 5 003,8 cm³ 47,003 5 dm³(l) 13 555,9 cm³** -----------------------------------------------------

**79 dm³/l (km³) 90,04 m³ (cm³)**

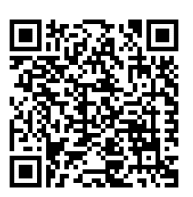

Sortiere die gegebenen Raummaße der Größe nach und beginne mit der kleinsten Größe. Präsentiere dann das Ergebnis.

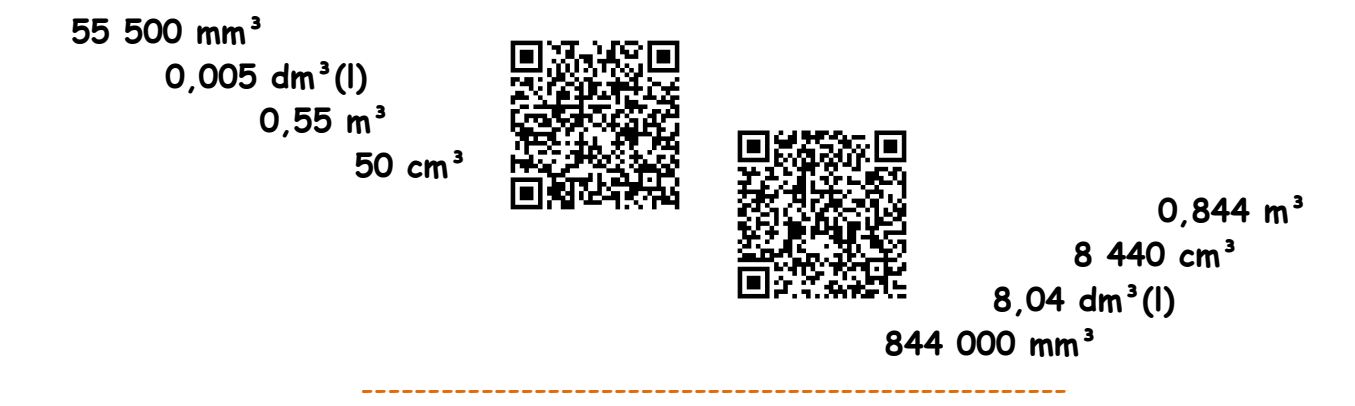

Wandle die gegebenen Raummaße in die geforderte Einheit (**KLAMMER**) um:

**88,4 dm³/l (m³) 3 m³ 40 dm³/l (cm³) 0,08 km³ (m³) 8 dm³/l 127 mm³ (cm³)**  $13 cm<sup>3</sup> 5 mm<sup>3</sup> (dm<sup>3</sup>/I)$ **2 m³ 17 cm³ (dm³/l)**

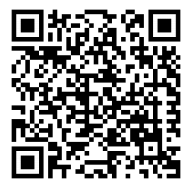

----------------------------------------------------- Schreibe folgende Raummaße mehrnamig an:

> **12 008,374 dm³(l) 300 507 cm³ 37 050,387 4 dm³(l) 8 000,007 02 dm³(l)**

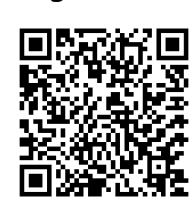

----------------------------------------------------- Wandle die gegebenen Raummaße in die geforderte Einheit (**KLAMMER**) um:

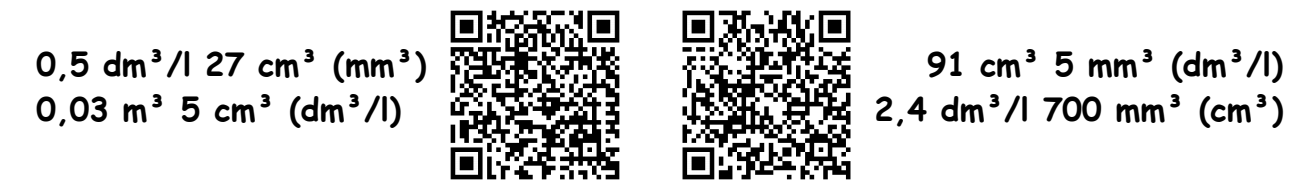

## **THE CLASSROOM CHECKER MASSENMAßE**

**Löse die Aufgaben und führe eine Selbstkontrolle durch scannen des QR Codes durch!** -----------------------------

Wandle die gegebenen Massenmaße in die nächstgrößere und dann in die nächstkleinere Einheit um. Schreibe die gegebenen Massenmaße mehrnamig an.

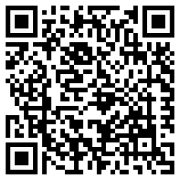

**23 070 500 g 9,009 9 t** -----------------------------------------------------

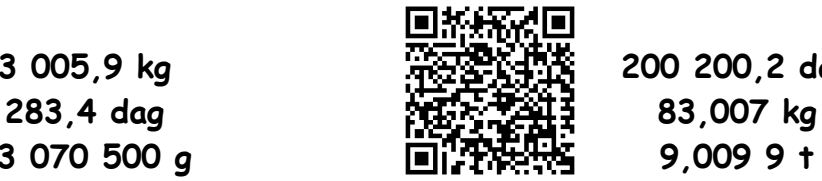

**3 005,9 kg 200 200,2 dag**

Setzte das richtige Zeichen "<" "=" ">" ein:

**9 000 kg \_\_\_\_ 9 t 0,34 t \_\_\_\_ 34 kg** 8,3 t  $\begin{array}{cc} 8,300 \text{ daq} \\ \end{array}$  300 kg 0,3 t -----------------------------------------------------

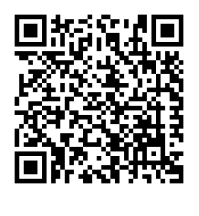

**920 dag \_\_\_\_0, 92 kg 523 g \_\_\_\_ 0,523 kg 270 g \_\_\_\_ 0,27 kg 9 980 dag \_\_\_\_ 998 kg 28 dag \_\_\_\_ 2 800 g 0,056 4 kg \_\_\_\_ 56,4 dag**

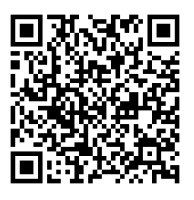

Wandle die gegebenen Massenmaße in die geforderte Einheit (**KLAMMER**) um:

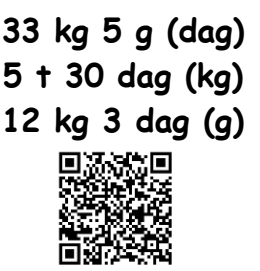

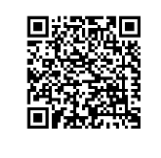

**7 t 23 kg (dag) 3 t 85 g (kg) 8 kg 39 g (dag)** -----------------------------------------------------

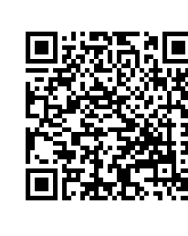

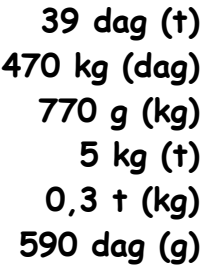

Sortiere die gegebenen Massenmaße der Größe nach und beginne mit der kleinsten Größe. Präsentiere dann das Ergebnis.

-----------------------------------------------------

**0,074 t 70 400 dag 7,04 kg 7 400 g**

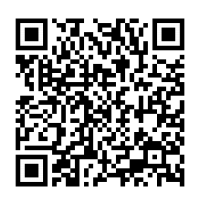

**91 000 g 0,09 t 9,01 kg 910 dag**

Ein Anhänger hat eine maximale Nutzlast von 500 kg. **ÜBERLADUNG?**

**Schokohasen (á 120 g)** 

**-> 25 Stück pro Schachtel -> 54 Schachteln**

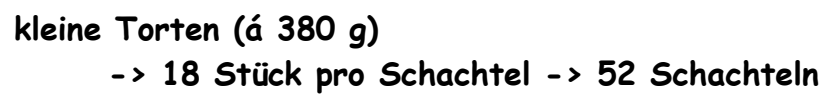

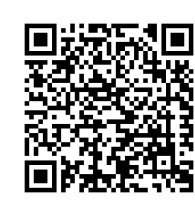

### **THE CLASSROOM CHECKER HOHLMAßE**

#### **Löse die Aufgaben und führe eine Selbstkontrolle durch scannen des QR Codes durch!** -----------------------------

Wandle die gegebenen Hohlmaße in die nächstgrößere und dann in die nächstkleinere Einheit um. Schreibe anschließend die gegebenen Hohlmaße mehrnamig an.

----------------------------------------------------------------

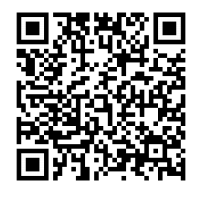

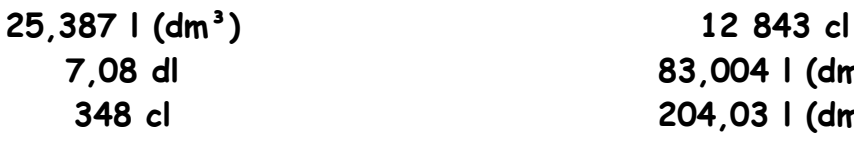

**7,08 dl 83,004 l (dm³) 348 cl 204,03 l (dm³)**

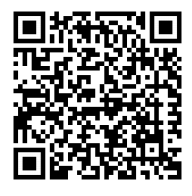

**107,034 7 hl 0,053 l (dm³) 578 312 ml (cm³) 25,003 09 hl**

**837 cl 128,04 cl**

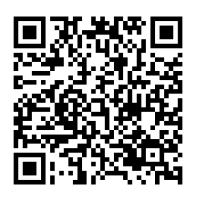

### Setzte das richtige Zeichen "<" "=" ">" ein:

----------------------------------------------------------------

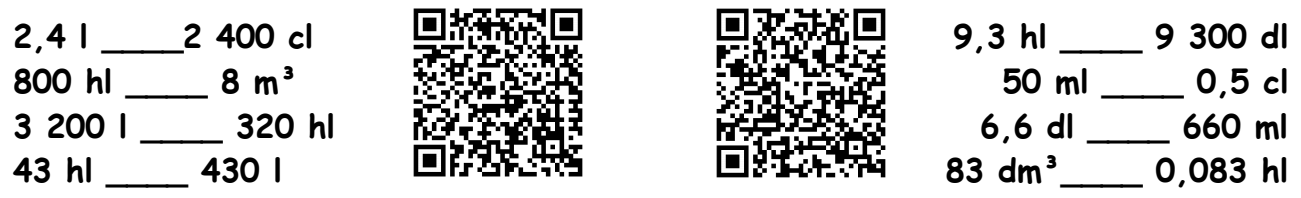

Wandle die gegebenen Hohlmaße in die geforderte Einheit (**KLAMMER**) um:

----------------------------------------------------------------

### **KATEGORIE - BASIC**

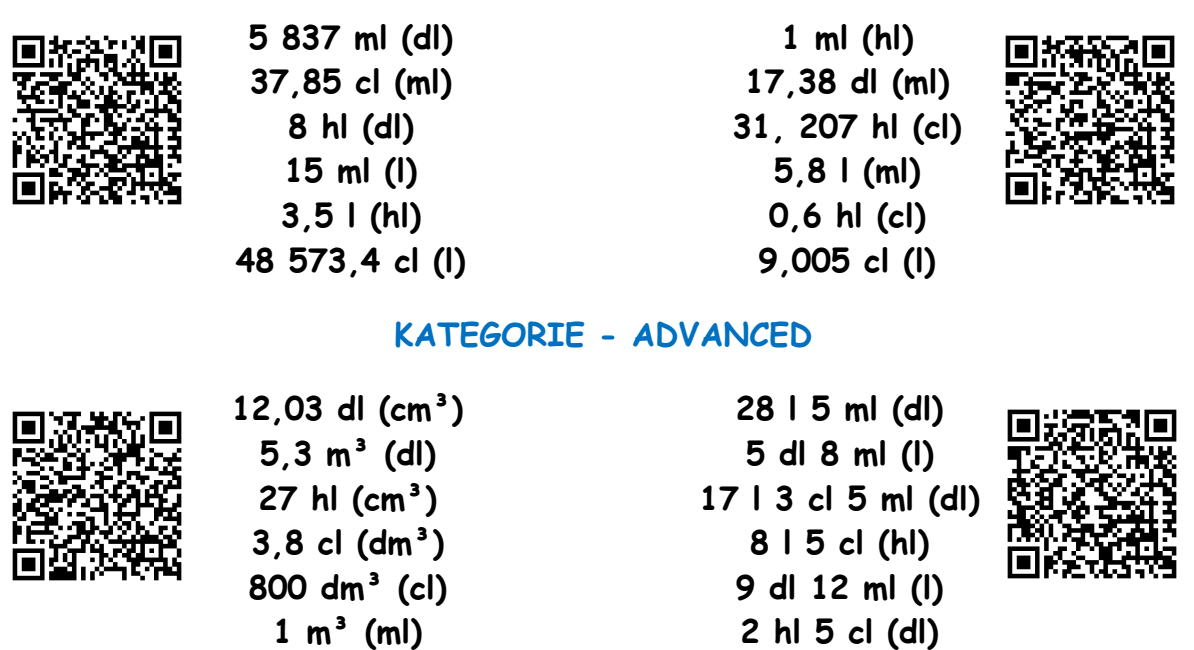

# **THE CLASSROOM CHECKER ZEITMAßE**

**Löse die Aufgaben und führe eine Selbstkontrolle durch scannen des QR Codes durch!** -----------------------------

Addiere folgende Zeiten miteinander und vereinfache danach das Ergebnis.

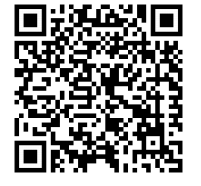

← 6d 18h 13´48´´+ 2d 9h 35´19´´

2d 21h 27'11'' + 3d 9h 52'58''  $\rightarrow$ 

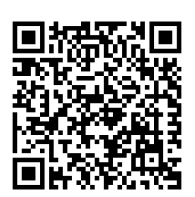

---------------------------------------------- Subtrahiere folgende Zeiten voneinander indem du vorher entsprechend umwandelst.

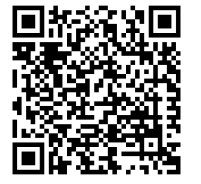

← 5d 19h 13´24´´- 2d 7h 19´38´´

8d 21h 19´32´´- 5d 22h 31´58´´ →

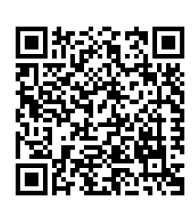

---------------------------------------------- Multipliziere folgende Zeiten mit der ganzen Zahl. Vereinfache danach das Ergebnis.

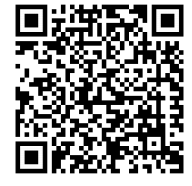

← 6h  $14'51'$ <sup>'</sup>  $\times$  4

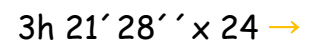

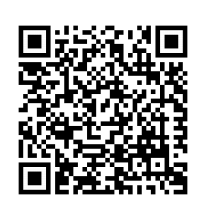

---------------------------------------------- Dividiere folgende Zeiten durch die ganze Zahl. Vereinfache danach das Ergebnis.

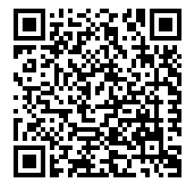

 $\leftarrow$  1h 42': 12

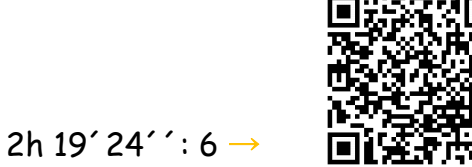

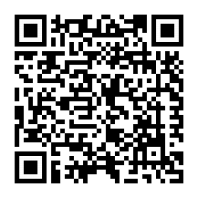

Für den Handyzusammenbau sind viele kleine Arbeitsschritte notwendig. Die Sollarbeitszeit für das neue "TWC616" beträgt genau 4 Minuten und 27 Sekunden. Es werden an einem Arbeitstag exakt 107 Stück hergestellt. Berechne die gesamte Arbeitszeit der Produktion.

----------------------------------------------

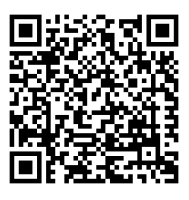

## THE CLASSROOM CHECKER **PROZENTRECHNUNG**

### Löse die Aufgaben und führe eine Selbstkontrolle durch scannen des QR Codes durch!

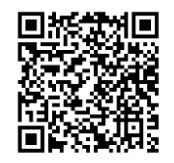

Nach einer Lohnerhöhung von 1,5 % beträgt der neue Bruttolohn 1 075,90 €. Berechne den ursprünglichen Bruttolohn.

Herr Kaiser verdient im laufenden Jahr 1 241,10 €. Das sind um 1,5 % weniger als im Vorjahr. Berechne das Gehalt vom Vorjahr.

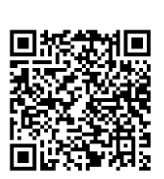

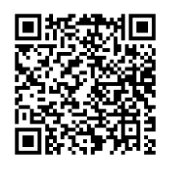

Frau Höller kauft ein Fahrrad und leistet eine Anzahlung von 210 €. Das sind 30 % vom Kaufpreis. Wie teuer ist das Fahrrad?

Eine Vespa PX 150 kostet 4 350  $\epsilon$ Barzahlung: 3,5 % Skonto Ratenzahlung: 17 % Anzahlung, 24 Raten á 170 €

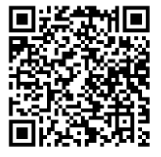

VFRGLFICH von BARZAHLUNG und RATFNKAUF

Um wie viel Prozent ist die Barzahlung günstiger als die Ratenzahlung? Um wie viel Prozent ist die Ratenzahlung teurer als die Barzahlung?

Ein Badezimmer wird verfliest. Es werden inklusive Verschnitt 50 m<sup>2</sup> Fliesen benötigt. Der Verschnitt beträgt 20 % der benötigten Fliesenmenge. Wie groß ist das Badezimmer?

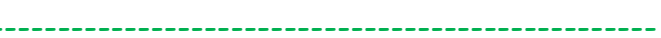

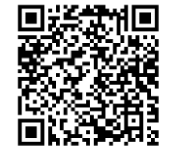

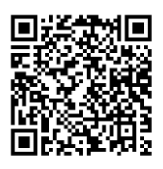

Werkzeugstahl hat einen Kohlenstoffgehalt von ca. 0.4 % bis 1.7 %. Der Sockel eines Maschinenschraubstocks hat ungefähr eine Masse von 1,20 kg. Berechne den minimalen und auch den maximalen Kohlenstoffgehalt des Sockels in Gramm.

Aus einem Rohling mit den Maßen 12 cm x 7,6 cm x 4,7 cm wird ein Werkstück gefräst. Im ersten Arbeitsgang werden 21 % abgefräst, im 2. Arbeitsgang 18 %, im 3. Arbeitsgang 45 % und im 4. Arbeitsgang 16 %. Berechne das Volumen des fertigen Werkstücks!

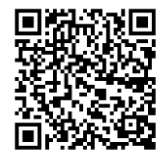

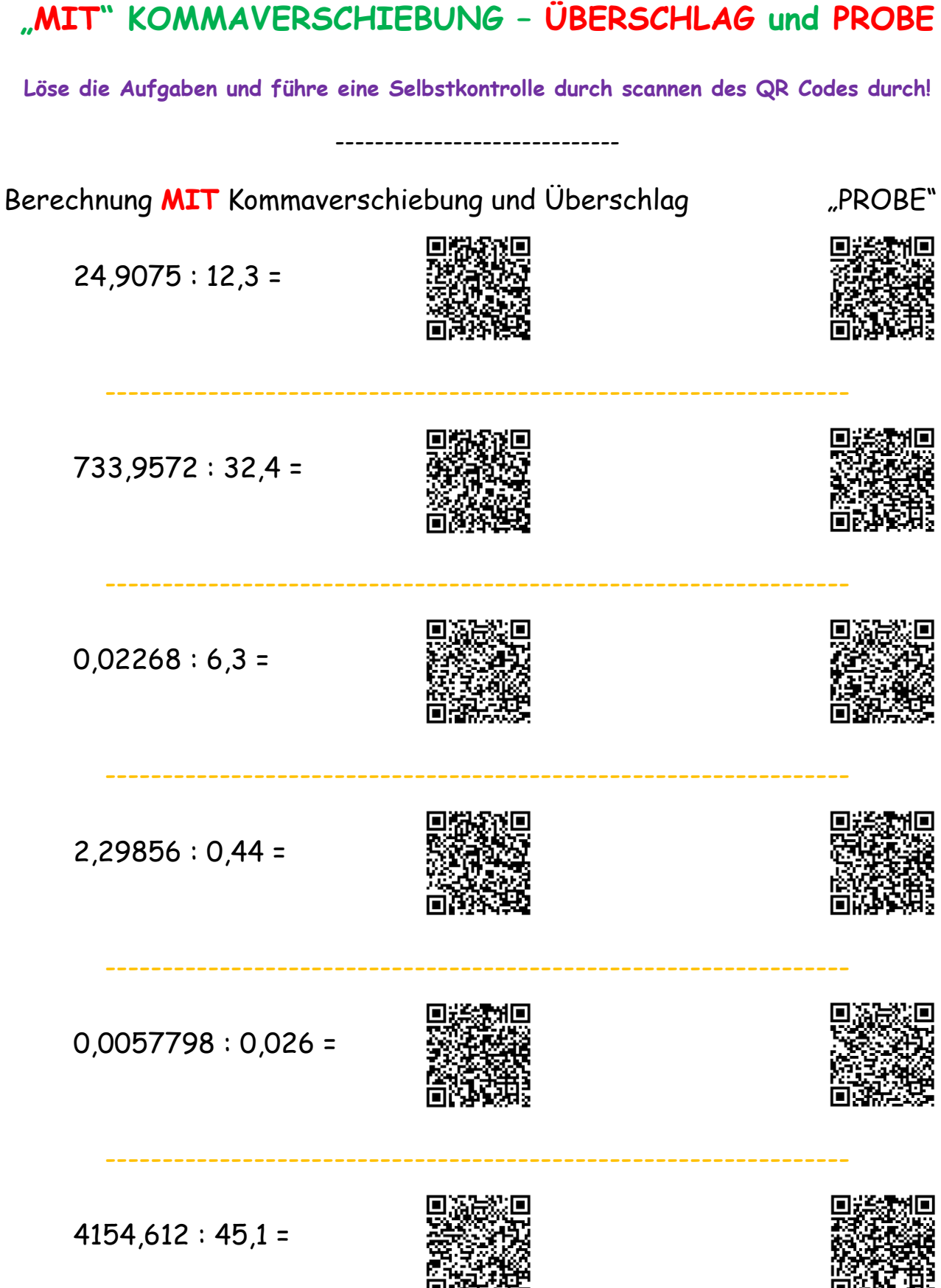

**THE CLASSROOM CHECKER**

**DIVISIONEN mit zwei DEZIMALZAHLEN**

ARBEITSBLÄTTER "THE WHITE CLASSROOM" von GERALD WEIHS, BEd Seite 113

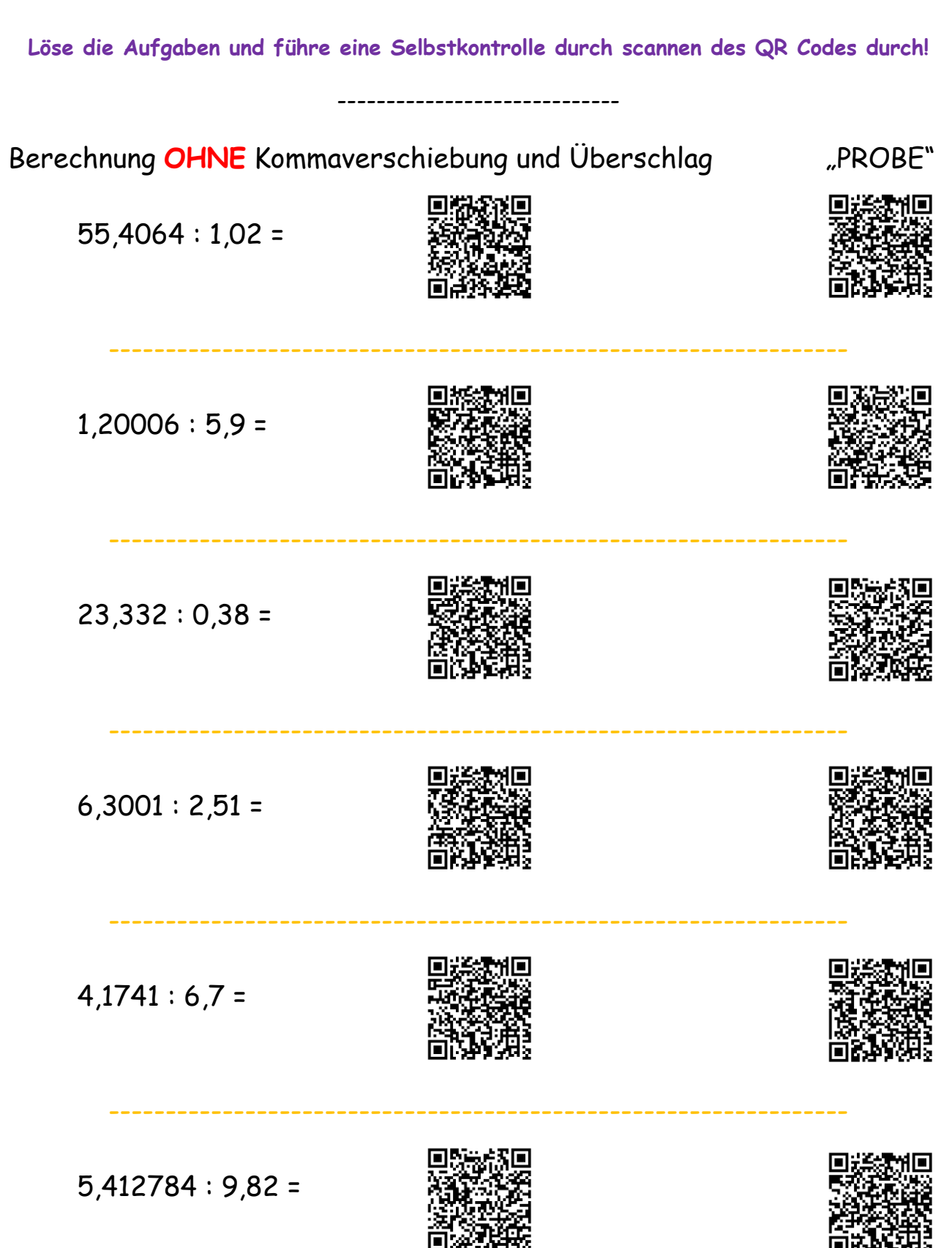

**"OHNE" KOMMAVERSCHIEBUNG – ÜBERSCHLAG und PROBE**

## **THE CLASSROOM CHECKER "DOPPELBRÜCHE"**

**Löse die Aufgaben und führe eine Selbstkontrolle durch scannen des QR Codes durch!**

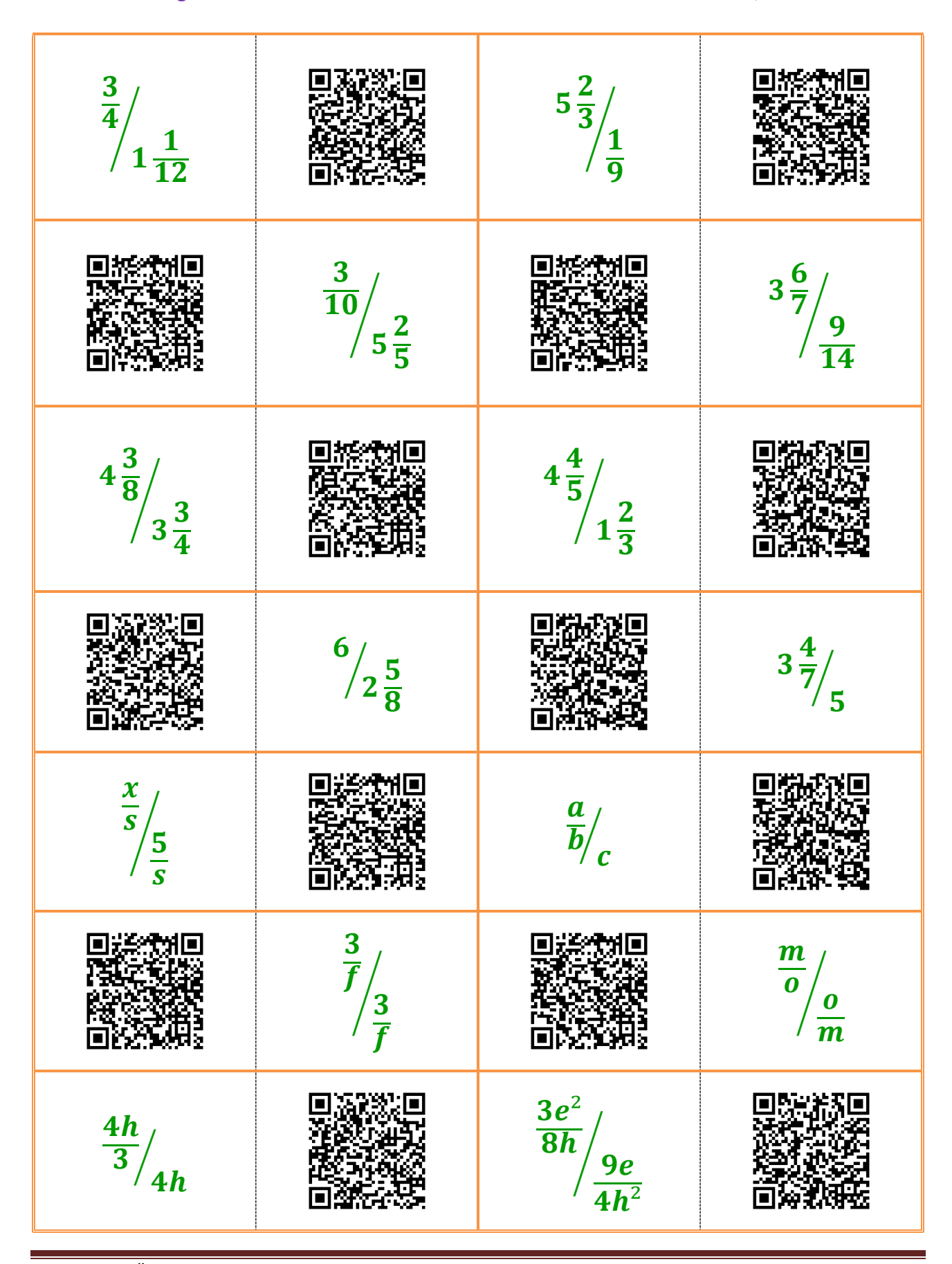

ARBEITSBLÄTTER "THE WHITE CLASSROOM" von GERALD WEIHS, BEd Seite 115

### **THE CLASSROOM CHECKER "Textaufgabe ggT" und "Textaufgabe kgV"**

**Löse die Aufgaben und führe eine Selbstkontrolle durch scannen des QR Codes durch!** -----------------------------

Florentina erhält von ihrer Tante Beatrice folgende Aufgabe: Für eine Kiste mit den Abmessungen 42 x 63 x 15 sollen gleich große Holzwürfel aus Buche hergestellt werden. Dabei sollen die Würfel möglichst groß werden und die Kiste soll komplett

gefüllt sein. Es soll keine Hohlräume geben.

------------------------------------------

BERECHNE die SEITENLÄNGE der WÜRFEL? WIE viele WÜRFEL passen in die KISTE?

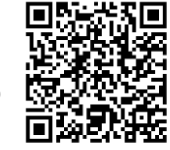

gemeinsam ab? Gib das Ergebnis in FILMERAME Stunden an.

In der Stadt "Coruscant" fährt der **A17 alle 12 Minuten**, der **B23 alle 18 Minuten** und der **C15 alle 50 Minuten** vom Parlament ab. Die Züge fahren durchgehend. Nach werden welcher Zeit fahren sie immer

Das Spielzimmer (4,80 m x 3,30 m) der kleinen Antonia soll mit bunten, quadratischen Teppichfliesen ausgelegt werden. Diese kann man in jeder Größe bestellen. Es wird

--------------------------------------------

fugenlos und ohne Verschnitt verlegt. Die Teppichfliesen sollen möglichst groß

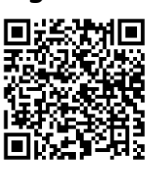

werden.

BERECHNE die SEITENLÄNGE der TEPPICHFLIESEN! WIE viele TEPPICHFLIESEN werden BENÖTIGT?

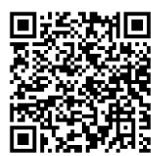

SIEBEN BRÜDER machen sich ein FAMILIENTREFFEN aus. Wann wird das NÄCHSTE TREFFEN stattfinden, wenn folgende BEDINGUNGEN erfüllt sein müssen:

Der vierte Bruder hat jeden **Unierter vierten Tag Zeit.** Der fünfte

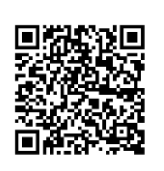

Der erste Bruder hat jeden Tag ZETARA Zeit. Der zweite Bruder hat jeden zweiten Tag Zeit. Der dritte <del>Banger B</del>ruder-hat jeden dritten Tag-Zeit.<br>Der dieser Bruden hat islam **Entryk wierten.** Tag Zeit. Den fünfte

Bruder hat jeden fünften Tag Zeit. Der sechste Bruder hat jeden sechsten Tag Zeit. Der siebente Bruder hat jeden siebenten Tag Zeit.

--------------------------------------------

Frau Miller setzt in ihrem Feld 2 Reihen mit Rosenbüschen. Eine Sorte muss in einem Abstand von 15 m, die andere Sorte in einem Abstand von 18 m gesetzt werden. Die ersten beiden Rosenbüsche stehen einander gegenüber. Frau Miller will so viele Pflanzen setzen, dass die letzten beiden Büsche auch wieder exakt einander

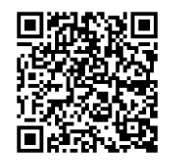

gegenüberstehen.

Wie lange ist die ROSENBUSCHREIHE? Wie viele ROSENBÜSCHE müssen gekauft werden?

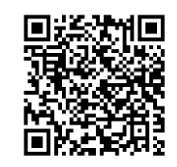

### **THE CLASSROOM CHECKER "BERECHNUNG der MASSE mit HILFE der DICHTE"**

**Löse die Aufgaben und führe eine Selbstkontrolle durch scannen des QR Codes durch!**

-----------------------------

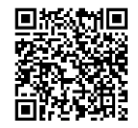

BERECHNE die MASSE des gegebenen QUADERS (**l = 15 cm; b = 0,8 dm; h = 278 mm**) aus GOLD mit Hilfe der gegebenen DICHTE (19,3 kg/dm<sup>3</sup>)!

BERECHNE die MASSE des QUADERS mit einer quadratischen Grundfläche (**a = 73 mm; h = 0,5 m**) aus PLATIN mit Hilfe der gegebenen DICHTE (21,45 kg/dm<sup>3</sup>)!

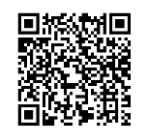

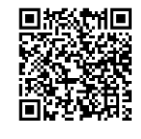

BERECHNE die MASSE des gegebenen WÜRFELS (**s = 2,3 m**) aus dem Material STYROPOR mit Hilfe der gegebenen DICHTE  $(0,017 \text{ kg/dm}^3)$ !

--------------------------------------------------------------------------

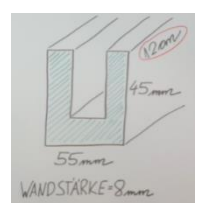

BERECHNE die MASSE des gegebenen KÖRPERS (PROFIL) aus QUARZGLAS (2,2 kg/dm<sup>3</sup>) mit Hilfe der gegebenen DICHTE!

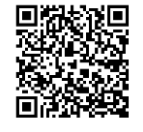

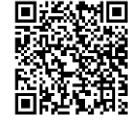

BERECHNE die MASSE des gegebenen KÖRPERS (PROFIL) aus STAHL (7,85 kg/dm<sup>3</sup>) mit Hilfe der gegebenen DICHTE!

---------------------------------------

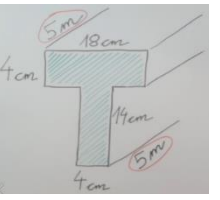

Ein grüner Ahornbalken hat einen quadratischen Querschnitt mit  $a = 27$  cm und ist 1,50 m lang. Der  $\Box$   $\Box$  frisch geschlagenen Balken hat eine Dichte von 0,94 kg/dm<sup>3</sup>. Beim er getrockneten Balken beträgt die Dichte nur mehr 0,675 kg/dm<sup>3</sup>. Ei<sup>ne we</sup>rd Berechne den Massenunterschied der beiden Ahornbalken!

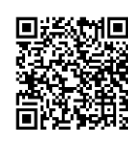

--------------------------------------------------------------------------

------------------------------------------------------------------------------------------------------------------------------------------------ Eine leere Schatulle aus Eichenholz  $\Box$   $\Box$  hat die Innenabmessungen 3 cm x die Gesamtmasse der Schatulle inklusive Bleifüllung!

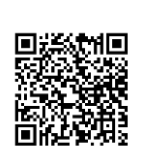

5,5 cm x 6 cm und ein Holzvolumen  $\frac{1}{2}$   $\frac{1}{2}$  von 0,20 dm<sup>3</sup> (0,86 kg/dm<sup>3</sup>). Die Schatulle wird komplett mit Blei E游游 (11,34 kg/dm<sup>3</sup>) aufgefüllt. Berechne

------------------------------------------------------------------------------------------------------------------------------------------------ Um wieviel Prozent verändert sich die Masse eines Würfels (s = 27,80 cm), wenn er

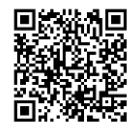

statt aus Blei (11,34 kg/dm<sup>3</sup>) aus Eisen (7,25 kg/dm<sup>3</sup>) hergestellt wird? Berechne die Masse des Würfels aus Blei und aus Eisen, sowie den prozentuellen Massenunterschied.

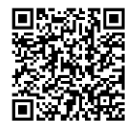

### **THE CLASSROOM CHECKER "Umwandlungen von alte Maßeinheiten"**

**Löse die Aufgaben und führe eine Selbstkontrolle durch scannen des QR Codes durch!**

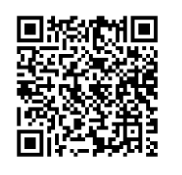

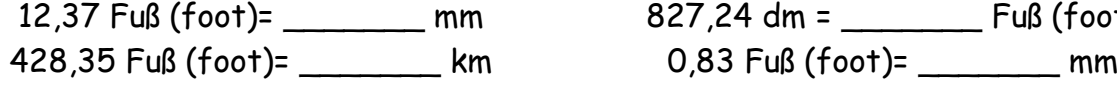

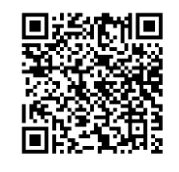

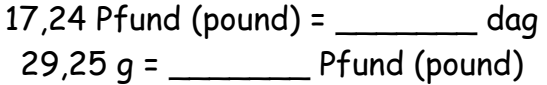

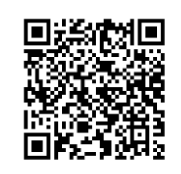

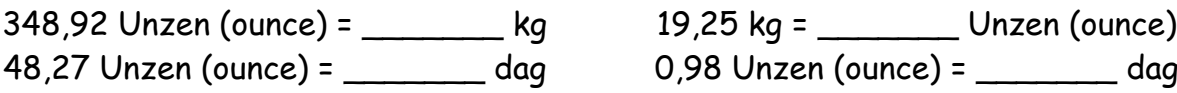

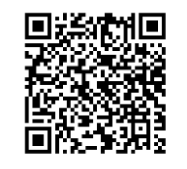

0,53 Inch / Zoll = \_\_\_\_\_\_\_\_ mm 8 Inch / Zoll = \_\_\_\_\_\_\_ m

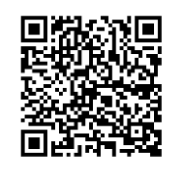

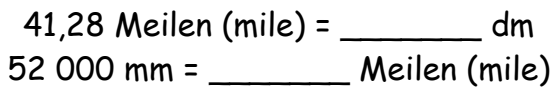

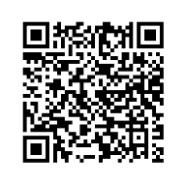

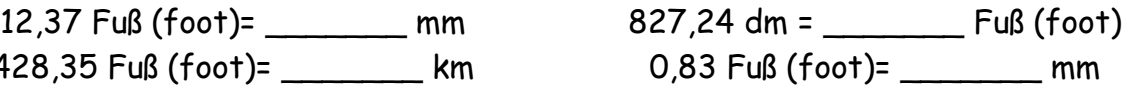

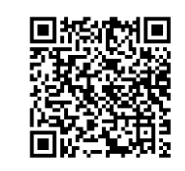

 $128,39$  Pfund (pound) = \_\_\_\_\_\_\_\_ g  $23,57$  Pfund (pound) = \_\_\_\_\_\_\_ t

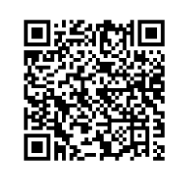

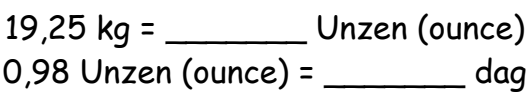

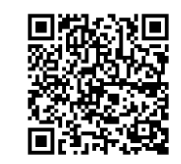

99,99 Inch / Zoll = \_\_\_\_\_\_\_ m 0,038 km = \_\_\_\_\_\_\_ Inch / Zoll

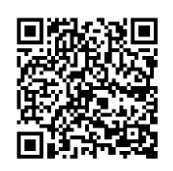

27,38 Meilen (mile) = \_\_\_\_\_\_ m  $0.04$  Meilen (mile) =  $\frac{1}{2}$  cm

## **THE CLASSROOM CHECKER MULTIPLIKATIONEN mit ÜBERSCHLAG**

**Löse die Aufgaben und führe eine Selbstkontrolle durch scannen des QR Codes durch!**

-----------------------------

**Aufgabe 1:** 0,43 • 0,27

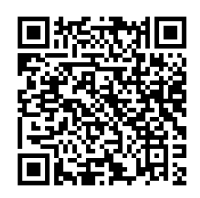

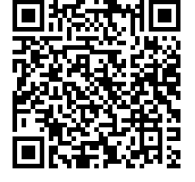

**Aufgabe 3:** 18,003 • 4,009

**Aufgabe 4:** 38,5 • 9,2

**Aufgabe 2:** 83,02 • 400,3

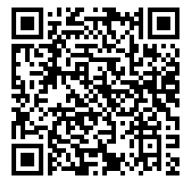

**Aufgabe 5:** 47,52 • 63,4

**Aufgabe 6:** 4 101,25 • 31,009

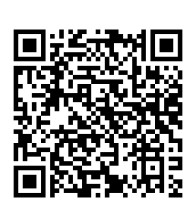

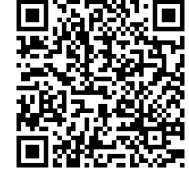

**Aufgabe 7:** 53,008 • 50, 007

**Aufgabe 8:** 64,2 • 34

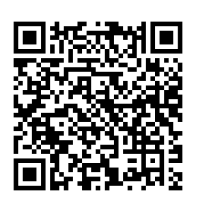

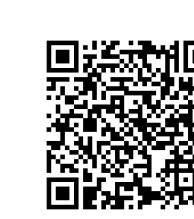

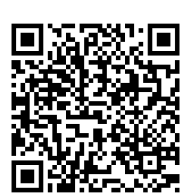

**Aufgabe 11:** 89,76 • 0, 040 5

**Aufgabe 9:** 1,012 4 • 0,103

**Aufgabe 12:** 99,99 • 0,99

**Aufgabe 10:** 8,009 • 0,97

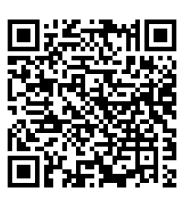

## THE CLASSROOM CHECKER POLYNOMDIVISION mit NULL REST

Löse die Aufgaben und führe eine Selbstkontrolle durch scannen des QR Codes durch!

 $(a<sup>4</sup> - 12a<sup>3</sup> + 36a<sup>2</sup>) : (a - 6)$ 

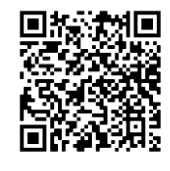

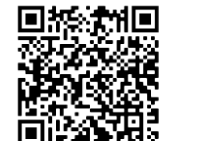

 $(-2y^3 + 5y^2 + 16y - 16)$  :  $(y - 4)$ 

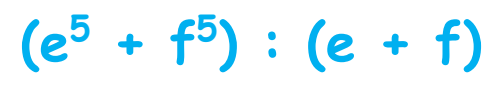

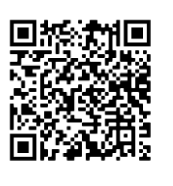

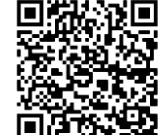

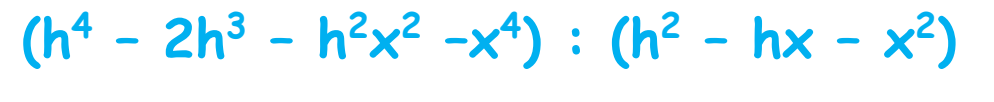

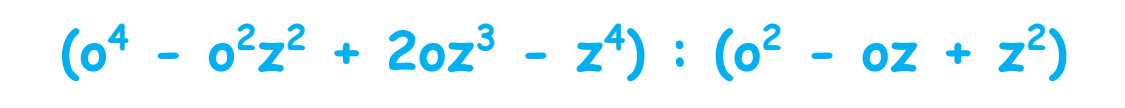

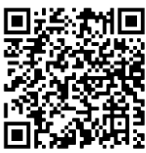

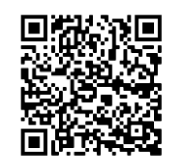

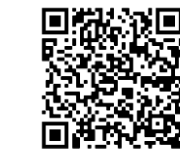

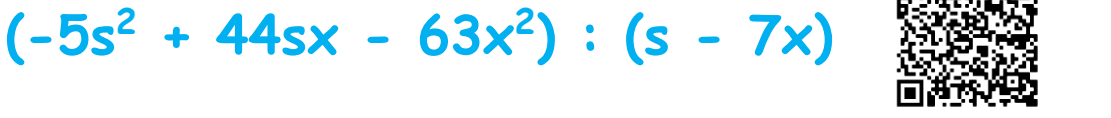

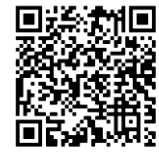

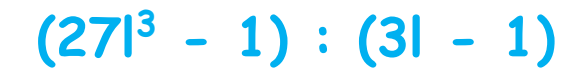

 $(s<sup>4</sup> - 16) : (s - 2)$ 

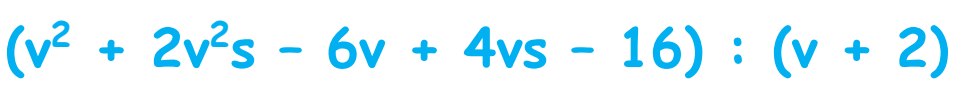

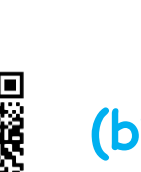

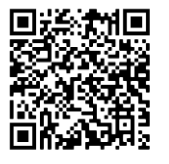

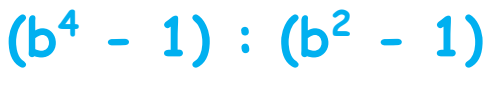

### **THE CLASSROOM CHECKER PYTHAGORÄISCHER LEHRSATZ - GRUNDLAGEN**

**Löse die Aufgaben und führe eine Selbstkontrolle durch scannen des QR Codes durch!**

### ----------------------------- **BERECHNE jeweils die FEHLENDE 3. SEITE im rechtwinkeligen DREIECK!**

In einem rechtwinkeligen Dreieck sind eine Kathete und die Hypotenuse gemeinsam 135 mm lang. Die Hypotenuse hat die doppelte Länge, wie die Kathete.

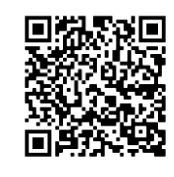

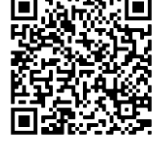

In einem rechtwinkeligen Dreieck ist die Hypotenuse 4-mal so lang wie die 37 mm lange Kathete.

In einem rechtwinkeligen Dreieck ist eine Kathete 99 mm lang. Die andere Kathete ist um $\frac{1}{3}$  kürzer, als die gegebene Kathete.

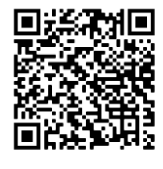

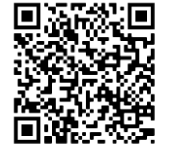

In einem rechtwinkeligen Dreieck ist die Hypotenuse 70 mm lang. Eine Kathete in diesem Dreieck ist um $\frac{3}{7}$  kürzer als die gegebene Hypotenuse.

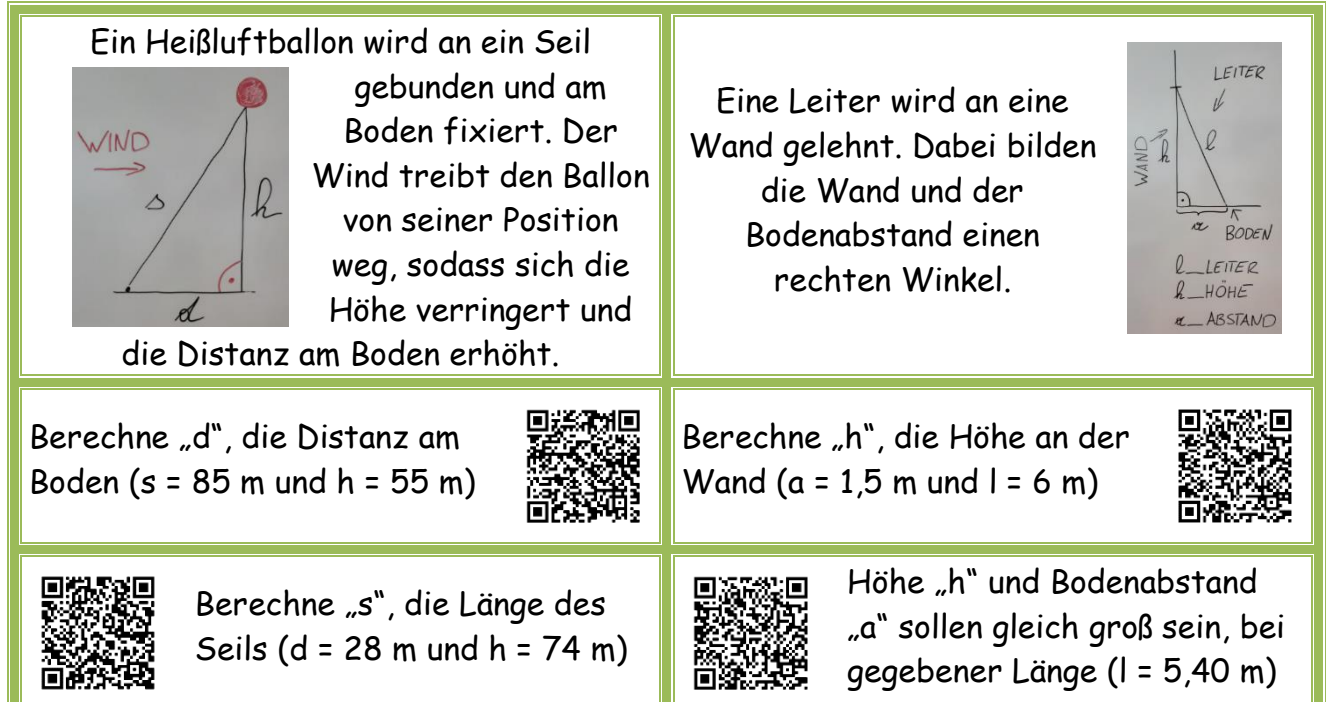

**Drücke jede Variable durch die anderen Variablen unter Verwendung des pythagoräischen Lehrsatzes aus. Gib alle Möglichkeiten, die sich ergeben, an.**

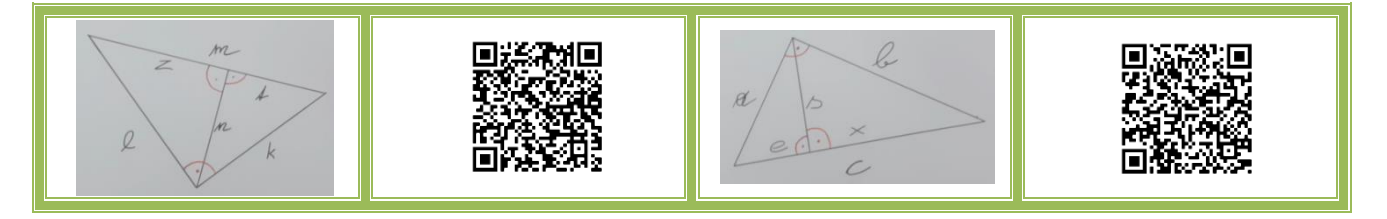

### THE CLASSROOM CHECKER "PARTIELLES WURZELZIEHEN"

Löse die Aufgaben und führe eine Selbstkontrolle durch scannen des QR Codes durch!

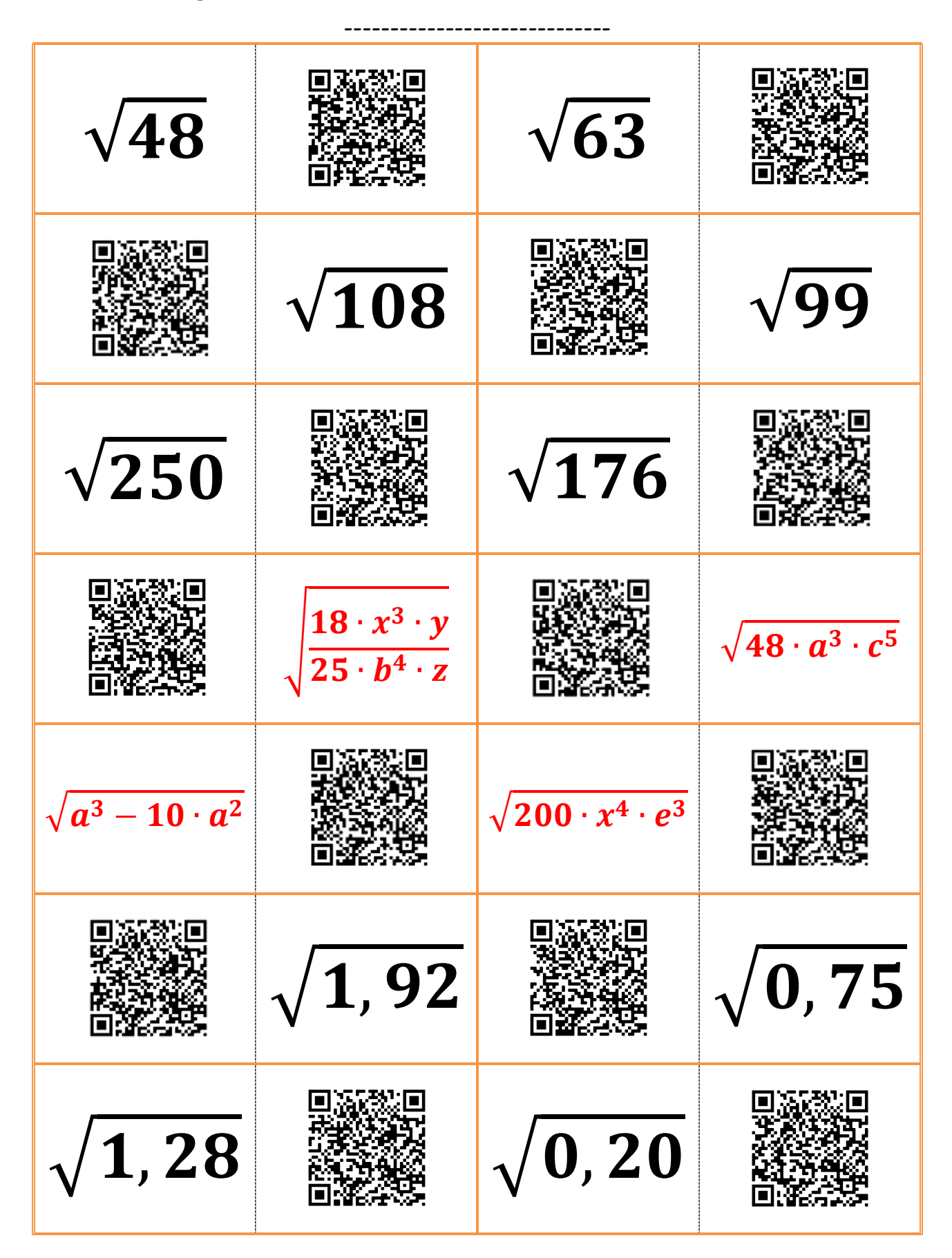

# **THE CLASSROOM CHECKER "SSS – SWS – WSW – SsW – Satz"**

**Löse die Aufgaben und führe eine Selbstkontrolle durch scannen des QR Codes durch!**

**Konstruiere folgende Dreiecke über die gegebenen Bestimmungsstücke und erkläre welchen der vier Kongruenzsätze (SSS, SWS, WSW, SsW) du verwendet hast!**

Aufgabe 1: c = 11,2 cm, α (alpha) = 61°, β (beta) = 47°

Aufgabe 2: a = 10, 5 cm, c = 12 cm, β (beta) = 67°

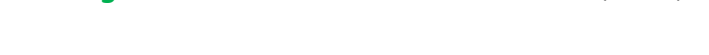

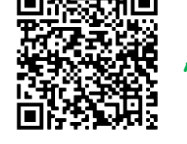

Aufgabe 3: a = 11,4 cm, b = 7,5 cm, c = 5,5 cm

Aufgabe 4: a = 16,4 cm, b = 7,2 cm, α (alpha) = 129°

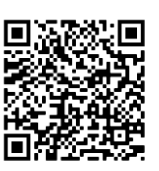

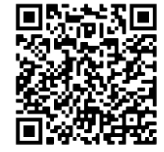

Aufgabe 5: a = 6,3 cm, b = 7,4 cm, γ (gamma) = 133°

Aufgabe 6: a = 7,4 cm, b = 8,2 cm, c = 13,3 cm

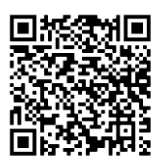

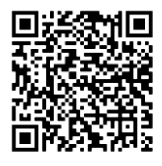

Aufgabe 7: c = 8,2 cm, α (alpha) = 118°, β (beta) = 27°

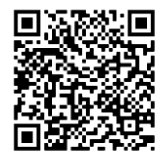

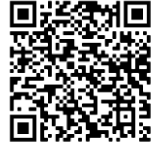

Aufgabe 9: a = 8,3 cm, β (beta) = 41°, γ (gamma) = 112

Aufgabe 10: a = 11,8 cm, b = 13,1 cm, β (beta) = 55°

Aufgabe 8: a = 8,9 cm, c = 16,2 cm, γ (gamma) = 100°

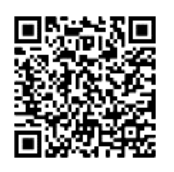

### THE CLASSROOM CHECKER "BINOMISCHE FORMELN ERGÄNZEN"

Löse die Aufgaben und führe eine Selbstkontrolle durch scannen des QR Codes durch!

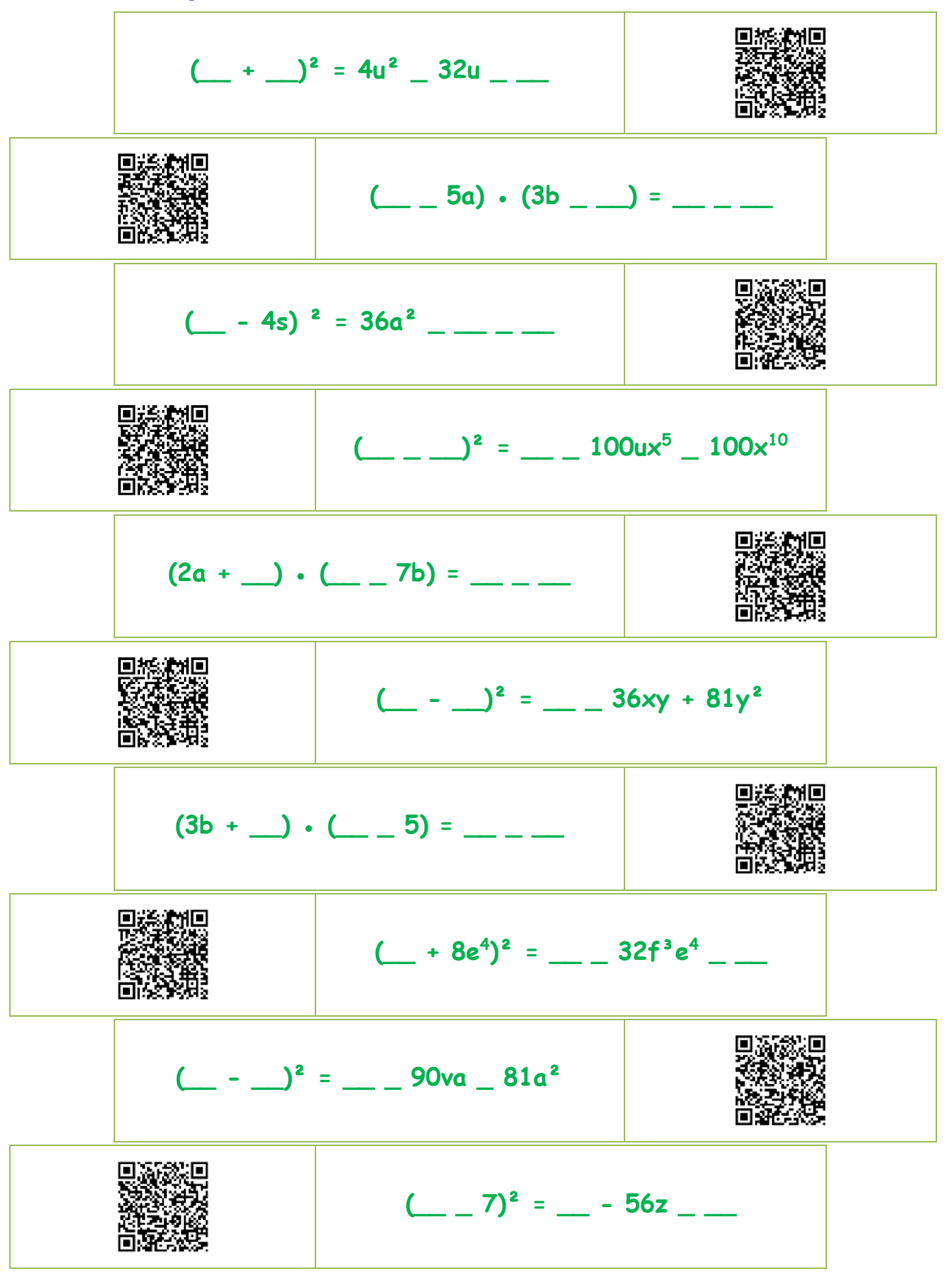